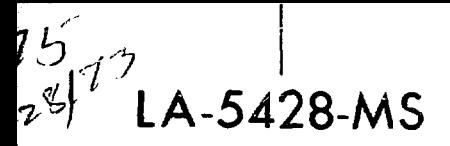

INFORMAL REPORT

# $16.442$

## **TRIPLET: A Two-Dimensional, Multigroup, Triangular Mesh, Planar Geometry, Explicit Transport Code**

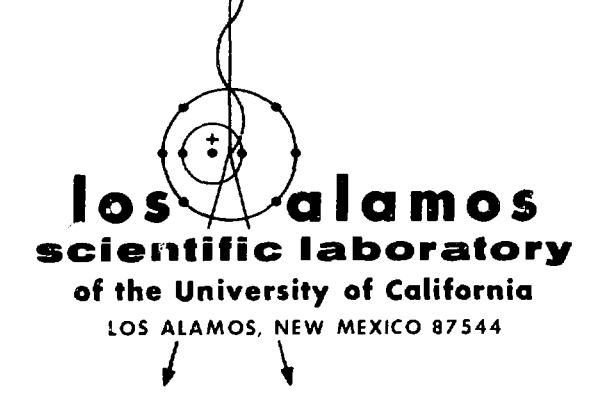

**UNITED STATES ATOMIC ENERGY COMMISSION** CONTRACT W-74155<br>CONTRACT W-7405-ENG. 36<br>CONTRACT W-7405-ENG. 36 under W-7405-ENG. 36

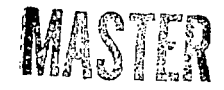

 $D$ 

This report was prepared as an account of work sponsored by the United States Government. Neither the United States nor the United States Atomic Energy Commission, nor any of their employees, nor any of their contractors, subcontractors, or their employees, makes any warranty, express or implied, or assumes any legal liability or responsibility for the accuracy, completeness or usefulness of any information, apparatus, product or process disclosed, or represents that its use would not infringe privately owned rights.

> In the interest of prompt distribution, this LAMS report was not edited by the Technical Information staff.

Printed in the United States of America. Available from National Technical Information Service U. S. Department of Commerce 5285 Port Royal Road Springfield, Virginia 22151 Price: Printed Copy S5.45. Microfiche SI.45

LA-5428-MS Informal Report UC-32 ISSUED: October 1973

**V** 

 $\mathbf{i}$ 

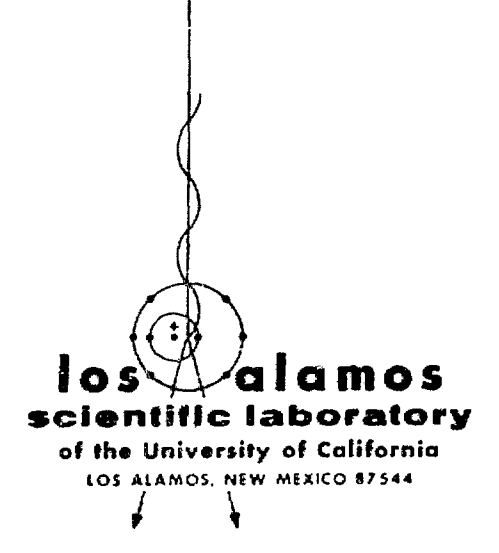

## TRIPLET: A Two-Dimensional, Multigroup, Triangular Mesh, Planar Geometry, Explicit Transport Code

**by**

Wm. H. Reed T. R. Hill F. W. Brinkley K. D. Lathrop

Major support for the computer program was provided by the USAEC Division of Reactor Research and Development.

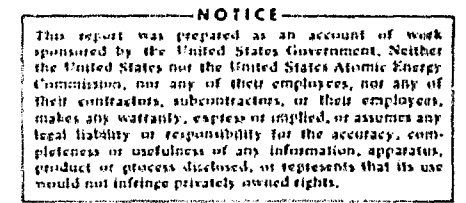

**CONTENTS**

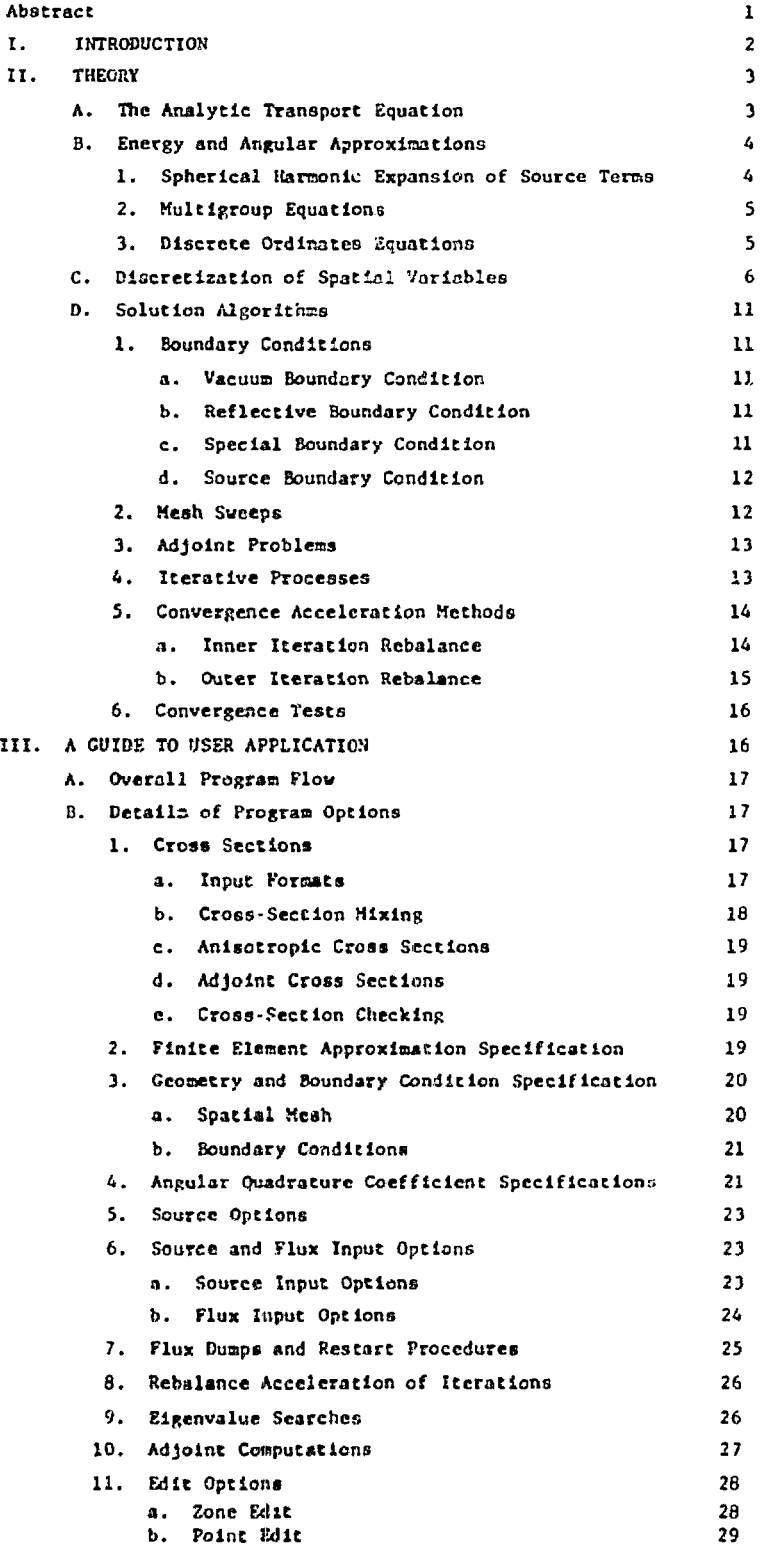

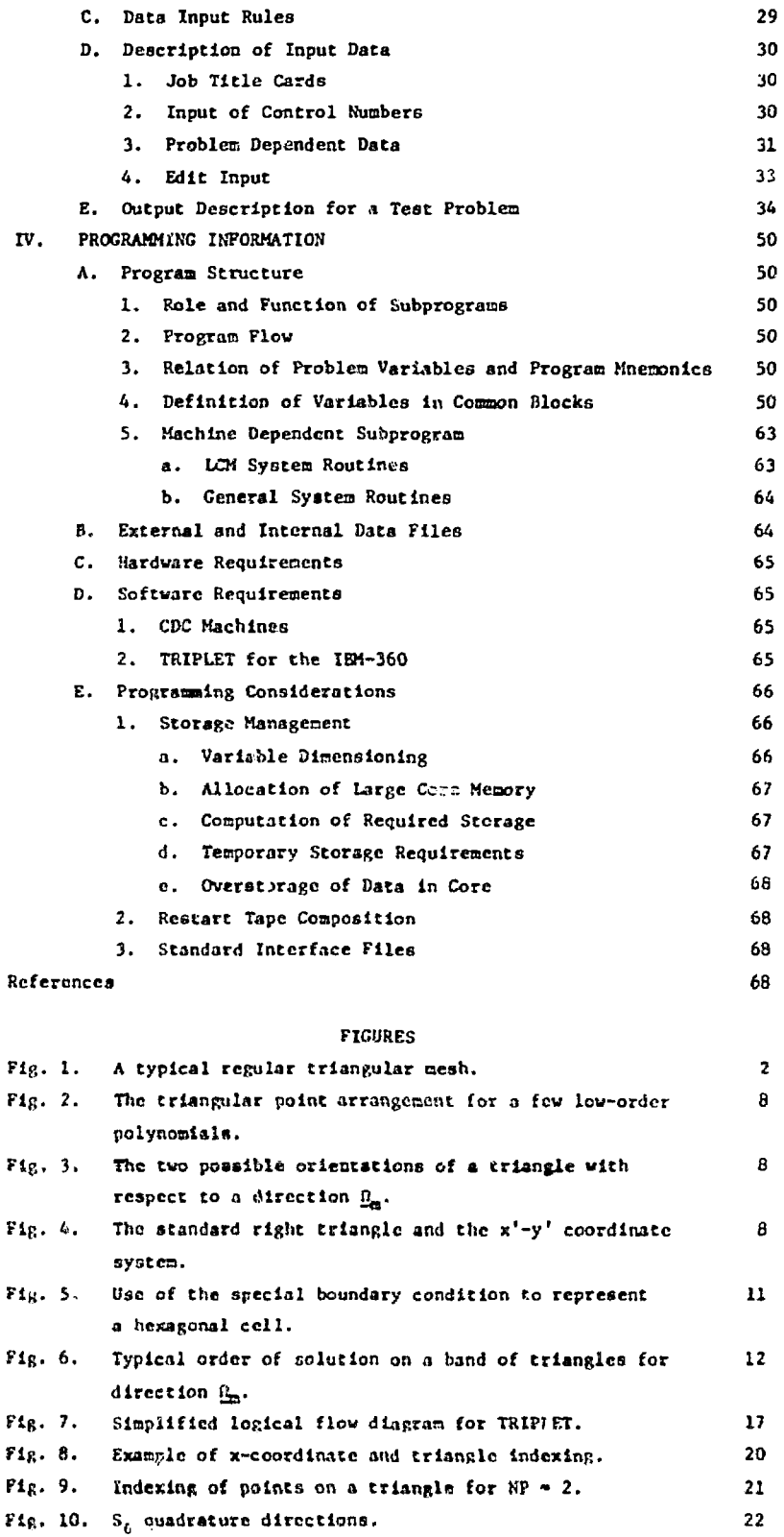

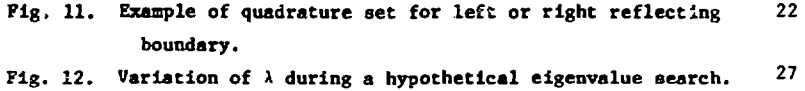

**Fig. 13. Amplified form of flow diagram In Fig. 7 showing subroutine names in overall program logic. 50**

## **TABLES**

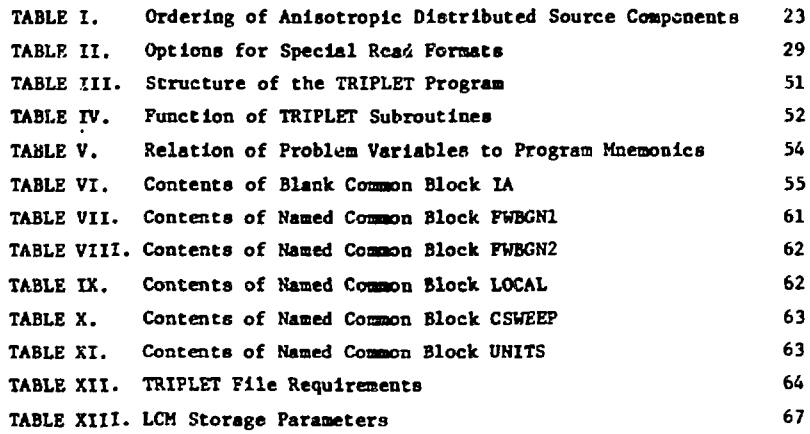

**TRIPLET: A TWO-DIMENSIONAL, MULTIGROUP, TRIANGULAR MESH,**

PLANAR GEOMETRY, EXPLICIT TRANSPORT CODE

**by**

**Wm. H. Reed T. R. Hill F. W. Brlnkley K. D. Lathrop**

## **ABSTRACT**

- **1. Program Identification: TRIPLET (LP-O142)**
- **2. Compucer for which program is designed and others on which it Is operational: CDC-7600, CDC-6600, IBM-360/195.**
- **3. Description of Function: TRIPLET solves the two-dlsensicnal multigroup transport equation In planar geometries using a regular triangular mesh. Regular and adjoint, inhonogeneous and homogeneous (keff and eigenvalue searches) problems subject to vacuun, reflective or source boundary conditions are solved. General anisotroplc scattering Is allowed and anlsotropic distributed sources are permitted.**
- **4. Method of Solution: The discrete ordlnates approximation is used for the angular variables. A finite element method in which the angular flux is assumed to be given by a low-order polynomial in** each triangle is used to solve the discrete ordinates equations. **Angular fluxes are allowed to be discontinuous across triangle boundaries, and the order of the polynomial Is Input data to the code. Both inner (vithln-group) and outer iteration cycles are accelerated by either system or fine mesh rebalance.**
- **5. Restrictions: Variable dimensioning Is used so that any combination of problem parameters leading to a container array less than MAXLEN can be accoaoodated. On CDC machines MAXLEN can be about 40,000 words and peripheral storage is used for most group-dependent data. On IBM machines TRIPLET will execute In single precision (4 bytes per word) so that MAXLEN can be several hundred thousand and most problems can be core contained.**
- **6. .tunning Time: A six group, S2, 1700 triangle, Weff calculation of an EBR-II core requires about 4.4 nitrates of CDC-7600 tine.** Runaing times vary almost linearly with the total number of un**knowns.**
- **7. Unusual Feature\* of the Program: Source\*, fluxes, Sn constants, and cross sections may be input froa standard Interface files. Creation of standard Interface output files for Sn constants and scalar and angular fluxes Is optional. All binary data transfers are localized in subroutines called REED and RITE. Flexible edit options, including duaps and restart capability, arc provided.**
- **8. Machine Requirements: Six oucput (scratch) units, five Interface** units (use of interface units is optional), and two system input/ output units are required. A large bulk memory is necessary if **core storage Is Inadequate, a» on the CDC machines.**
- **9. Related Programs: TRIPLET is bused In large part on the twodimensional orthogonal mesh code TWOTRAN-II, which is an Improved version of the TWOTRAN program.**
- **10. Material Available: Source deck, test problems, results of exacuted teat problena, and this report are available from the Argonnc Code Center.**

## **I. INTRODUCTION**

**TRIPLET is a program for solving the two-dimensional neutron transport equation in planar geometries using a triangular spatial mesh. Planar geometries are infinite in extent in one dimension with material properties depending only on the other two dimensions. In other words, every planar slice through the system perpendicular to the dimension** of infinite extent is identical. Examples of such **geometries are the (x,y) and (r,e) orthogonal geometries.**

**The advantages of a triangular mesh in such geometries are several. Systems of physical interest are often of complicated, curved design. While the description of such systems with an orthogonal mesh is always possible, these shapes are often described tc greater accuracy by a triangular mesh with many fewer mesh cells. Hexagonal lattice geometries are often of interest, and such lattices can be described** exactly by a triangular grid. Nonrectangular system **boundaries can be treated with triangles while preserving convexity, often with a large saving in number of mesh cells.**

**The increased flexibility of a triangular meah is not without added cost. Description of the me3h itself is difficult, and users of the TRIPLET program must expect that preparation of the input data for this code will be more difficult than for the orthogonal grid codes. Complexities in the TRIPLET solution algorithms caused by the triangular mesh lead to execution times that are about twice as long as those for the orthogonal mesh code TWOTRAN,' on a per mesh cell basis. Thus it is clear that TRIPLET is complementary to, not a replacement for, the TWO-TRAN code and should be used only when an orthogonal mesh is incapable of giving accurate answers efficiently.**

**The regular triangular mesh used by TRIPLET is almost as flexible as a general triangular mesh but is mucli easier to describe. A regular triangular oesh is defined by the following properties:**

**1. Adjacent crtangles must share two coonon vertices.**

**2. All triangles must lie on horizontal bands extending across the system. Equivalently, all triangle vertices must lie on horizontal lines extending across the system.**

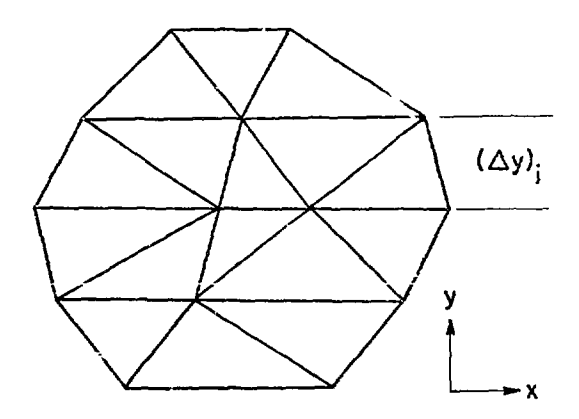

**Fig. 1. A typical regular triangular mesh.**

**3. Each interior vertex must be common to six adjacent triangles.**

**Note that we do not require that triangles be equilateral or outer boundaries be rectangular. An example of a regular triangle mesh Is illustrated in Fig. 1.**

**There are two reasons why TRIPLET uses a regular mesh. First, specification of a regular triangular mesh is much simpler than specification of a general triangular mesh. Only four pieces of data need be input to the code: the number of triangles on each band, the band widths (Ay), (see Fig. 1) , the x coordinates of the vertices along each hori**zontal line, and the orientation of the first tri**angle on each band. This orientation Is specified by indicating whether the triangle points up or down.** A triangle is said to be upward pointing if it has **two vertices on the lower line and one on the upper line forming the band, and vice versa. A regular triangular oesh is determined uniquely by the above data.**

**The second reason a regular mesh Is used by TRIPLET is related to our decision to use explicit methods for solving the discrete ordinates equations. Explicit methods necessarily sweep the mesh In the direction of the characteristics (the direction of neutron travel), so that there is a definite order in which the triangles must be solved. This order** de. ands upon the direction of neutron flow across **triangle boundaries and Is not straightforward as for an orthogonal mesh. Thus the direction of flow across boundaries oust be determined and decisions made as to how to progress through the mesh. These**

**decisions are much more complicated and time-consuming for a general triangular mesh than for a regular triangular mesh. Since the order in which the mesh is swept differs with each discrete ordlnate direction, these decisions must be made repetitively in the innermost iteration loops of TRIPLET. If complicated, such decisions would be prohibitively expensive. He restrict to a regular mesh to simplify these decisions as much as possible while retaining most of the flexibility of a general mesh.**

**In addition to its triangular mesh geometry, TRIPLET is unique in its use of explicit finite element methods for solving the discrete ordinates equations. These methods assume a piecewlse polynomial representation for the angular flux in each direction. Specifically, the angular flux is assumed to be given by a low-order polynomial within each triangle; the order of the polynomial is input data to the code. The angular flux is allowed to be discontinuous across triangle boundaries and is determined within each triangle by requiring that the residual be orthogonal to the low-order polynomials. This procedure has been found to yield a very accurate and stable method.**

**Most other features and options of the TRIPLET program are similar to those of TWOTRAN. TRIPLET was written by modifying TWOTRAN, and the codes share the same overlay structure and have many common subroutines. The major features of TRIPLET include:**

**1. direct or adjoint capability,**

**2. anisotropic scattering of any order,**

**3. built-in Sn constants (nonsymmetric quadrature sets can be input if desired),**

**4. vacuum, reflective, or source boundaries on all sides (a special boundary condition, useful for hexagonal cell calculations, Is allowed on the righthand boundary),**

**5. nonrectangular domains,**

**6. source, keff, alpha, or concentration search problems,**

**7. whole system or fine mesh rebalance convergence acceleration for inner and outer iterations,**

**8. optiona<sup>1</sup> print suppress for large input arrays,**

**9. space dependent buckling height,**

**10. flexible edit and restart options,**

11. optional input of flux, source,  $S_n$  con**stants, and cross sections from standard interface files,**

**12. optional output of scalar and angular fluxes and Sn constants in standard Interface format.**

**Because TRIPLET is similar to the TWOTRAN code from which it was derived, much of the TWOTRAN manual<sup>1</sup> applies directly to TRIPLET. To obtain a unified and self-contained presentation for the convenience of the reader of this report, we have reproduced many portions of the TWOTRAN manual in what follows. The next section of this report contains the theoretical development of all the methods and approximations used in TRIPLET. Section III is a users guide and Sec. IV contains detailed programming information. The contents of this report follow the guidelines<sup>2</sup> for documentation of digital computer programs proposed as an American Nuclear Society standard.**

## **II. THEORY**

**In this section the energy, angular, and spatial variables of the transport equation are discretized to obtain a set of linear algebraic equations. The exact transport equation is written and discussed in Sec. II.A. The spherical harmonic expansion cf scattering sources, the multigroup treatment of the energy variable, and the discrete ordinates approximation for the angular variables are all treated in Sec. II.B. Section II.C is devoted entirely to a discussion of the finite element methods used to solve the discrete ordinates equations on a triangular mesh. The solution of the linear algebraic system obtained by these approximations is discussed in Sec. II.D.**

### **A. The Analytic Transport Equation**

**The time-independent, inhomogeneous transport equation Is written**

$$
\nabla \cdot (\underline{\Omega} \Psi) + \sigma_{\mathbf{L}} \Psi (\underline{\mathbf{r}}, \underline{\mathbf{r}}, \underline{\Omega}) =
$$
\n
$$
\iint d\mathbf{E} d\Omega' \Psi (\underline{\mathbf{r}}, \underline{\mathbf{r}}, \underline{\Omega}') \sigma_{\mathbf{S}} (\underline{\mathbf{r}}' + \underline{\mathbf{r}}, \underline{\Omega}' \cdot \underline{\Omega}) \qquad (1)
$$
\n
$$
+ \chi(\underline{\mathbf{r}}) \iint d\mathbf{E} d\Omega' \Psi (\underline{\mathbf{r}}, \underline{\mathbf{r}}, \underline{\Omega}') \nu \sigma_{\underline{f}} (\underline{\mathbf{r}}') / 4\pi + Q (\underline{\mathbf{r}}, \underline{\mathbf{r}}, \underline{\Omega}) ,
$$

**in which ¥ is the particle flux (number density of particles times their speed) defined such that**

**1B the flux of particles in the volume ele**ment dV about  $r$ , in the element of solid angle  $d\Omega$ about  $\Omega$ , in the energy range dE about E. Similarly, QdVdEdΩ is the number of particles in the same ele**ment of phase space emitted by sources independent of ¥. The macroscopic total interaction cross sec**tion is denoted by  $\sigma_{\star}$ , the macroscopic scattering **transfer probability (from energy E<sup>1</sup> to E through an angle with cosine <u>Q</u>'.@) by**  $\sigma_{\mathbf{g}}$ **, and the macro-</u> scopic fission cross section by**  $\sigma_{\epsilon}$ **. All of these quantities may depend on r\_, but we have omitted this argument for simplicity. The number of particles emitted isotropically (l/4ir) per fission is v, and the fraction of these liberated in the range dE about E is X(E). This fraction may actually depend on both r\_ and the fissioning species, but such possibilities are not admitted in the TRIPLET program.**

**The homogeneous transport equation is written in the same manner «8 Eq. (1) except that Q is zero and the term representing a source of neutrons due to fission is divided by the eigenvalue keff. In this report the inhomogeneous problem will be referred to as a source problem and the homogeneous or eigenvalue problem will be referred to as a <sup>k</sup>eff problem. The TRIPLET program will solve both types of problems.**

**Throughout this report we will use the (x,y)** form of Eq. (1). Here the operator  $\nabla \cdot \underline{\Omega}$  is given by

$$
\nabla \cdot \underline{\Omega} \Psi = \mu \frac{\partial \Psi}{\partial x} + \eta \frac{\partial \Psi}{\partial y} \quad , \tag{2}
$$

where  $\mu$  and  $\eta$  are the direction cosines of  $\Omega$  with **respect to the x and y axes, thus**

**- e • !J x**   $n = \hat{e}_{\mathbf{v}} \cdot \underline{\Omega}$  .

## **B. Energy and Angular Approximations**

**In this section the spherical harmonic expansion of the scattering sources is presented, and the multigroup discrete ordinates equations are derived.**

> **1. Spherical Harmonic Expansion of Source Terms**

**In the TRIPLET program, the scattering transfer probability is assumed to be represented by a finite Legendre polynomial expansion:**

$$
\sigma_{\rm g}(E' + E, \mu_0) = \sum_{n=0}^{\text{ISCT}} \frac{2n+1}{4\pi} P_n(\mu_0) \sigma_{\rm sn}(E' + E)
$$

**where**  $\mu_{0} = \frac{\Omega \cdot \Omega^{t}}{\Omega} = \mu \mu^{t} + (1 - \mu^{2})^{\frac{1}{2}} (1 - \mu^{12})^{\frac{1}{2}} \cos(\phi - \phi)$ **\*') . If this expansion is inserted in Eq. (1), and if the addition theorem is used to expand**  $P_n(\mu_0)$ **, we can write**

$$
\int da^{\dagger} \Psi(\underline{r}, E', \underline{\Omega}') \sigma_{g}(E' + E, \nu_{o}) = \sum_{n=0}^{ISCT} \frac{2n+1}{2\pi} \sigma_{gn}(E' + E)
$$
  
. 
$$
\sum_{n=0}^{n} R_{n}^{k}(\mu, \phi) \int d\mu' \int d\phi' R_{n}^{k}(\mu', \phi') \Psi
$$
 (3)

**In deriving this expression, the 4> symmetry of V is used, reducing the domain of 2 to a hemisphere and eliminating expansion terms odd in •• The functions Rk are defined by**

**k-0 -1**

**n**

$$
R_{n}^{k} = \left[ \frac{(2 - \delta_{k0})(n - k)!}{(n + k)!} \right]^{k} P_{n}^{k}(\nu) \cos k\phi , (4)
$$

where  $\delta_{\mathbf{k}\mathbf{o}}$  is the Kronecker delta (equal to 1 when  $k = 0$ , and vanishing otherwise) and the  $R_n^k$  are the associated Legendre polynomials. These functions are orthogonal; i.e.,

$$
\int_{-1}^{1} d\nu \int_{0}^{\pi} d\phi R_{n}^{k}(\nu, \phi) R_{m}^{\ell}(\nu, \phi) = \frac{2\pi}{2n+1} \delta_{nm} \delta_{k\ell} \quad . \quad (5)
$$

**Hence, if the angular flux is expanded in a series of these functions,**

$$
\Psi = \sum_{n=0}^{\infty} (2n+1) \sum_{k=0}^{n} R_{n}^{k} \Psi_{n}^{k} , \qquad (6)
$$

**the expansion coefficients are given by**

$$
\Psi_{n}^{k} = \int_{-1}^{1} d\mu \int_{0}^{\pi} d\phi R_{n}^{k} \Psi / 2\pi . \qquad (7)
$$

**Using this formula, we can rewrite Eq. (1) as**

$$
\nabla \cdot (\underline{\Omega} \Psi) + \sigma_{\underline{t}} \Psi =
$$
\n
$$
\int_{0}^{\infty} dE' \sum_{n=0}^{\text{ISCI}} (2n+1)\sigma_{\text{sn}}(E' + E) \sum_{k=0}^{n} R_{n}^{k} (\mu_{\gamma} \phi) \Psi_{n}^{k}
$$
\n
$$
+ \chi(E) \int_{0}^{\infty} dE' \nu \sigma_{f}(E') \Psi_{0}^{0} + \sum_{n=0}^{\text{IQAN}} (2n+1) \sum_{k=0}^{n} R_{n}^{k} \sigma_{n}^{k}
$$
\n(8)

**As Implied by the sum in this equation, we have assumed that the source Q is represented by IQAN+1 terms of an expansion like Eq. (6).**

## **2. Multigroup Equations**

**The energy domain of interest is assumed to be** partitioned into IGM intervals of width  $\Delta E_{\alpha}$ , g = **1, 2, ..., IGM. Ey convention, increasing g represents decreasing energy. If we integrate Eq. (3) over**  $\Delta E_{\rho}$  **we can write** 

$$
\nabla \cdot (\underline{\Omega} \Psi_{g}) + \sigma_{tg} \Psi_{g} =
$$
\n
$$
\sum_{h=1}^{1GM} \sum_{n=0}^{1ST} (2n+1) \sigma_{snh+g} \sum_{k=0}^{n} R_{n}^{k} \Psi_{h}^{k}
$$
\n
$$
+ \chi_{g} \sum_{h=1}^{1GM} \nu \sigma_{fh} \Psi_{oh}^{0} + \sum_{n=0}^{1QAN} (2n+1) \sum_{k=0}^{n} R_{n}^{k} \Phi_{h}^{k}
$$
\n(9)

**Here, the flux for group g,**

$$
\Psi_{\mathbf{g}} = \int_{\Delta E_{\mathbf{g}}} \Psi dE, \qquad (10)
$$

**is no longer a distribution in energy, but is the total number of particles in the energy interval. For this reason, when group structures are changed, the effect on results must be evaluated by comparing f /AE . Because of Eq. (10), energy integrals in TRIPLET are evaluated by simple sums.**

**The cross sections subscripted with g are averages, e.g.,**

$$
\sigma_{tg} = \int_{\Delta E_g} \sigma_t \nu dE \int_{\Delta E_g} \nu dE \qquad (11)
$$

**but, of course, V is not known and must be approximated by some means. If in Eq. (11) the angular de**pendence of  $\forall$  is nonseparable, then  $\sigma_{\mathbf{t}g}$  will depend **on angle. No provision for such dependence Is made in TRIPLET. Recipes for taking this dependence into** account, as well as for improving the averages  $\sigma_{\text{enh}+\alpha}$ **when scattering is severely anisotropic, are given by Bell, Hansen, and Sandmeier.**

## **3. Discrata Ordisates Equations**

**The three terms on the right-hand side of Eq. (9) represent sources of neutrons due to scattering, fission, and inhomogeneous sources, respectively. All coupling between the IGM multigroup equations is contained in these terms. To simplify notation for the following analysis, we write all three sources** simply as S<sub>2</sub>, which we will treat as a known quantity. Of course, S<sub>g</sub> depends on the unknown flux  $Y_{g}$ , but we will generate S<sub>p</sub> iteratively using latest values of  $\P_{g}$ . For details of the iterative processes **in TRIPLET see Sec, II.D.4. Dropping the group subscript g and using the form of the divergence operator given in Eq. (2), we hava**

$$
\mu \frac{\partial \Psi}{\partial x} + \eta \frac{\partial \Psi}{\partial y} + \sigma_{\mathbf{t}} \Psi = S \quad . \tag{12}
$$

**where the functions V and S depend upon the variables**  $x$ ,  $y$ ,  $y$ , and  $\eta$ . We will now be concerned with the **discretization of Eq. (12) with respect to the variables v and n.**

**We first assume that a set of MM quadrature** points  $(\mu_m, n_m)$  has been selected on the unit disk  $(\mu^2 + \mu^2 \leq 1)$ , along with a set of quadrature weights **w normalized so that m MM / w - 1.** <—i, m **m\*I The user of TRIP-LET may input this quadrature to the code or may use standard built-in sets, if desired. Although the built-in quadrature sets are symmetric under 90° rotations, for vacuum boundaries there are no symmetry requirements on input quadratures, and MM may be any positive integer greater than or equal one. If built-in quadratures are used, MM must equal one of a selected set of values for vhich quadratures are available (see Sec. III.B.4). If reflecting or**

**special boundaries are used, then infut quadratures must meet certain symmetry requirements which are also discussed in Sec. III.B.4.**

**The source S that is the right-hand side of Eq.** (9) involves moments  $\Psi_n^k$  of the angular flux  $\Psi$ . With **the aid of the above quadrature, these moments can be approximated as**

$$
\Psi_{n}^{k}(x,y) \stackrel{\sim}{=} \sum_{m=1}^{MM} w_{m}^{k} \left( \mu_{m}, \phi_{m} \right) \Psi(x,y,\mu_{m},n_{m}) , \qquad (13)
$$

**where & is defined in TRIPLET by m**

$$
\phi_{\text{m}} = \tan^{-1} (1 - \mu_{\text{m}}^2 - n_{\text{m}}^2)^{\frac{1}{2}} \eta_{\text{m}} , \eta_{\text{m}} > 0 ,
$$
  
=  $\tan^{-1} (1 - \mu_{\text{m}}^2 - n_{\text{m}}^2)^{\frac{1}{2}} \eta_{\text{m}} + \pi , \eta_{\text{m}} < 0 .$  (14)

**With the definition of an approximate angular flux in the m'th direction as**

$$
\Psi_{m}(x,y) \mathcal{X} \Psi(x,y,\mu_{m},n_{m}) ,
$$

**we may write the following set of equations as an approximation for Eq. (12):**

$$
\mu_{\mathrm{m}} \frac{\partial \Psi}{\partial x} + \eta_{\mathrm{m}} \frac{\partial \Psi}{\partial y} + \sigma_{\mathrm{t}} \Psi_{\mathrm{m}} = S_{\mathrm{m}}, \ \mathrm{m} = 1, \ 2, \ \ldots \ \mathrm{MM}, \ (15)
$$

where the angular source S<sub>n</sub> in the m'th direction **m is computed from**

$$
S_{m} = \sum_{h=1}^{IGM} \sum_{n=0}^{ISCT} (2n + 1) \sigma_{m+h+g} \sum_{k=0}^{n} R_{n}^{k} (\mu_{m}, \phi_{m}) \tilde{\phi}_{nh}^{k}
$$
  
+ 
$$
\sum_{k=1}^{IGM} \sum_{h=1}^{VGM} \phi_{fh} \phi_{oh} + \sum_{n=0}^{IOM} (2n + 1)
$$
  
. 
$$
\sum_{k=0}^{n} R_{n}^{k} (\mu_{m}, \phi_{m}) \phi_{ng}^{k}
$$
 (16)

**The approximate moments t h appearing above are computed from the approximate angular flux in group h as**

$$
\tilde{\Psi}_{nh}^{k}(x,y) = \sum_{m=1}^{MM} \Psi_{m,n}^{R^{k}} (\mu_{m}, \phi_{m}) \Psi_{m}^{h}(x,y) \quad . \tag{17}
$$

**Eqs. (15) are known as the discrete ordinates equations, and these equations represent a coupled set of first-order differential equations for the approximate angular flux**  $\mathbf{V}_{\mathbf{m}}(\mathbf{x}, \mathbf{y})$ . All coupling in this **m set of equations, both energy and angle, is contained** in the source term S<sub>m</sub>.

**C. Discretization of Spatial Variables**

**The approximations that have been made so far in this report are independent of the form of the spatial mesh used by a transport code. These approximations are in fact identical to those used in the orthogonal grid code TWOTRAN. In this section, however, we will depart from the standard diamond difference scheme used in that code and will develop a set of finite element methods for spatial discretization of the discrete ordinates equations on a triangular mesh.**

**The diamond difference scheme is an example of an explicit difference scheme. Difference schemes for the transport equation fall into two broad categories, which we will refer to as implicit and explicit methods. In an implicit method no attempt is made to solve in the direction in which neutrons are streaming. Instead, variational or Galerkin methods are used to determine a set of linear algebraic equations for all the unknowns. This set of equations is then solved, usually by direct methods, to obtain the final solution. An explicit method, on the other hand, sweeps once through the mesh, solving for the unknowns in the direction in which neutrons are streaming. Of course, this is also equivalent to solving a set of linear algebraic equations, but here the matrix to be inverted is triangular, or at least block triangular. Perhaps the clearest distinction** between the two types of methods can be made in the **following way. In an explicit method a particular mesh cell is coupled only to those mesh cells visible when looking backward along the direction in which neutrons are traveling. This direction is determined for each discrete ordinates equation by the** direction cosines  $\mu_m$  and  $n_m$  appearing in Eq. (15). **An implicit method couples all adjacent mesh cells with no regard for the direction of neutron travel. The finite element methods developed below, like the diamond difference scheme, are explicit in nature.**

**Our task is now the development of a discrate (In x and y) approximation to Eq. (15) on a triangular mesh. He note again that the MM discrete ordinates equations are coupled only through the source** term S<sub>m</sub>, which is computed in an iterative context using previous values of the angular fluxes. Hence, for the sake of the present analysis, we may treat **f** as a known quantity. Let us fix our attention upon a particular discrete ordinates equation, which we write without the angular subscript m as

$$
\mu \frac{\partial \Psi}{\partial x} (x,y) + \eta \frac{\partial \Psi}{\partial y} (x,y) + \sigma_t (x,y) \Psi (x,y) = S(x,y)
$$
\n(18)

**Finite element methods for solving partial differential equations like Eq. (18) usually involve the assumption that the unknown function, in this case ¥, can be approximated by same member of a finite-dimensional set of functions. This set of functions is often referred to as the trial space. A particular member of this space of functions is selected by some procedure like minimizing a functional or requiring the residua] to be orthogonal to a set of weighting functions. The selected member is the desired approximate solution to the paitial differential equation.**

**The finite element methods used in TRIPLET are derived as Indicated above using a weight and integrate technique. The trial space consists of functions that are plecewise polynomial and discontinuous across triangle boundaries. More precisely, if**  $\tilde{\Psi}_1(x, y)$  is our approximation for the exact solu**tion f(x,y) within the i'th triangle, then we assume that**

$$
\hat{\Psi}_{1}(x,y) = \sum_{j=0}^{N} \sum_{k=0}^{N-j} A_{jk}^{(1)} x^{j} y^{k} , \qquad (19)
$$

**where N is the polynomial order and the coefficients A.t represent unknowns to be determined by a weight** and integrate procedure. To complete the specification of our trial space, we must assign a unique value to the approximate flux on the triangle boundaries. It is essential to the following analysis that we assume that the flux on a triangle boundary is the limit of the flux as one approaches the boundary in the direction in which neutrons are streaming. **ary in the direction in which neutrons are streaming.**

**There are many ways in which a polynomial in x and y can be expressed. The representation of Eq. (19) is certainly the most common, but it is inconvenient for our purposes because the coefficients** A<sup>(i)</sup> have little physical meaning. We prefer, in**stead, to use a Lagrange representation of the polynomials with which we work. Let us assume that a** set of K  $\equiv$  (N+1)(N+2)/2 distinct points  $(x_k, y_k)$  have **been placed on the triangle of interest, where N is the order of the polynomial to be represented. The placement of these points is discussed below. We use K points because there are K linearly independent polynomials of order less than or equal N. We de** fine the polynomial  $L_1^{(k)}(x,y)$  as the unique polynomial of order less than or equal N that is unity at the point  $(x_{k}^{\dagger}, y_{k}^{\dagger})$  and is zero at the other  $K-1$ **at the point (\*v»yk) <sup>a</sup>°d is zero at the other K-l** polynomials as Lagrange polynomials. If the points  $(x_L, y_L)$  have been chosen properly, then the Lagrange polynomials exist, are linearly independent, and form a basis for the space of polynomials of order less than or equal N. Thus we can replace Eq. (19) by the following equation with no loss of content: **the following equation with no loss of concent:**

$$
\tilde{\Psi}_1(x,y) = \sum_{k=1}^{K} \tilde{\Psi}_1^{(k)} L_1^{(k)}(x,y) \quad . \tag{20}
$$

The unknown coefficients  $\mathbb{Y}_i^{n}$ , which have replaced the unknowns  $A_{4L}^{(1)}$  of Eq. (19), can be interpreted as **the values of the approximate solution ¥.(x,y) at the points (<sup>x</sup> <sup>k</sup>>yk) in the i'th triangle. It is this** physical interpretation for  $\frac{\psi^{**}}{1-\psi}$  which leads us to<br>the Lagrange representation for  $\Psi^{*}_{1}(x,y)$ .

**There are many arrangements of K points on a triangle that will guarantee uniqueness and linear independence of the Lagrange polynomials. We choose a particular placement of these points which makes the treatment of the triangle boundaries simple. For an N'th order polynomial, we place N+l equally spaced points on each face of the triangle, with a point at each vertex. The remaining points are distributed uniformly within the interior of the triangle. Fig. 2 illustrates the placement of these points for a few lov-order polynomials. Because a polynomial in x and y of order N is uniquely determined on a straight line by values at N+l distinct points on the line, the flux along the triangle boundary is determined by the N+l points on that boundary, without regard**

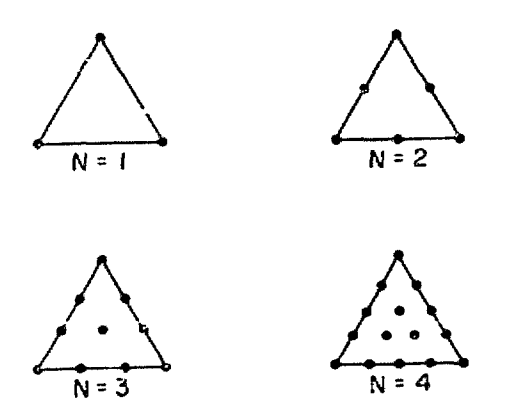

**Fig. 2. The triangular point arrangement for a few low-order polynomials.**

**for the other points on the triangle. The boundary flux Is in fact given by the unique N'th order onedimensional polynomial that assumes given values ac these N+l points.**

With the above definition of the trial space in **which we look for an approximate solution, there are KI unknowns to be determined, where K is the number of unknowns per triangle and I is the total number of triangles. The minimum polynomial order accepted by TRIPLET is N-l, in which case K-3 and there o;e a total of 31 unknowns. Our next task Is to arrive a set of KI equations for these KI unknowns. Because we arc only interested in explicit methods, this task reduces to the task of deriving a set of K equations for the K unknowns on a given triangle, assuming Chat the flux on Incoming boundaries is known from boundary conditions or from prior calculation in adjoining cello. An Incoming boundary is a triangle boundary across which the neutron flow is airecceti into the cell. Of course, an incoming boundary for one cell is an outgoing boundary for an adjacent cell, and the definition of an incoming boundary depends upon the direction (u<sub>m</sub>,n<sub>m</sub>) under consideration. There are two cases that must be considered: one or two faces may be visible when** looking along the direction **S**<sub>2</sub><sup>*a*</sup> determined by  $\mu_m$  and m<sub>\_</sub>, hence there may be one or two incoming bounda**m rles. These two cases are depicted In Fig. 3.**

The form of the Lagrange polynomials  $L_{\epsilon}^{(k)}(x,y)$ **of Eq. (20) depends upon the origin of the (x,y) coordinate system and the shape of the triangle under consideration. We therefore find It convenient,**

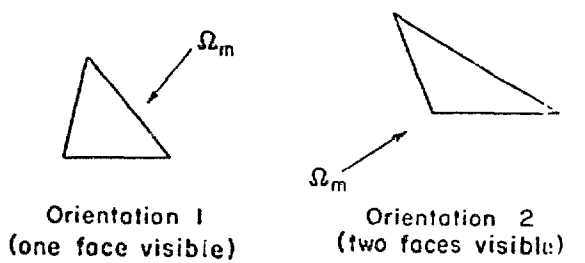

**Fig. 3. The tvo possible orientations of a triangle with respect to a direction**  $\underline{u}_n$ **.** 

when solving for the unknown fluxes  $\tilde{\mathbf{y}}_{i}^{(k)}$  on a partic**ular triangle, to nap every triangle to a standard fora. Such a mapping can be accomplished by a linear change of independent variables from x and y to x' and y'. Thus we assume that**

$$
x' = ax + by + c
$$
  

$$
y' = dx + ey + f
$$
 (21)

**where the coefficients a through f are chosen so that every point (x,y) on the triangle of Interest Is napped in a one-to-one fashion onto a point (x', y') of a right triangle with legs of unit length. The x'-y' coordinate system is illustrated in Fig. 4. The transformation of Eq. (21) is not unique, but we do observe the additional convention that the hypotenuse represents the incoming boundary for triangles of orientation 1 and the legs represent the incoming boundaries for triangles of orientation 2.**

**The change of variables of Eq. (21) gives a transport equation with altered direction cosines. We have**

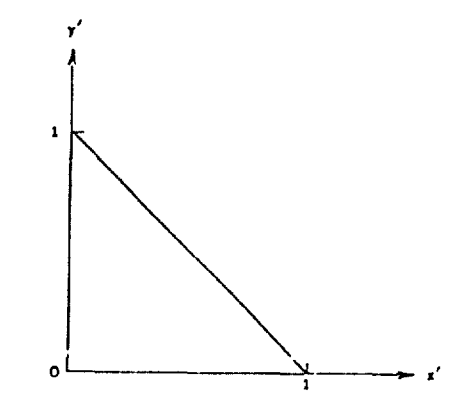

**Fig. 4. The standard right triangle and the x'-y' coordinate system.**

$$
\frac{3\overline{y}}{3x} = 0 \frac{3\overline{y}}{3x^{1}} + 4 \frac{3\overline{y}}{3y^{1}}
$$
  

$$
\frac{3\overline{y}}{3y} = b \frac{3\overline{y}}{3x^{1}} + e \frac{3\overline{y}}{3y^{1}}
$$

**so that**

$$
\mu' \frac{\partial \tilde{y}}{\partial x^1} + \eta' \frac{\partial \tilde{y}}{\partial y^1} + \sigma \tilde{y} = S \quad , \tag{22}
$$

**where**

$$
u' = au + bn
$$
  
n' = d<sub>u</sub> + e<sub>n</sub> . (23)

**This change of variables Is therefore easily accomplished by a stopic change of u and n as Indicated above.**

**We nay now solve Eq. (22) for the unknown fluxes f<sup>v</sup> on the right triangle of Fig. 4, Instead of solving Eq. (13) for these sane fluxes on the original triangle. We again assume that**

$$
\widetilde{\mathbb{Y}}_{1}(x', y') = \sum_{k=1}^{K} \widetilde{\mathbb{Y}}_{1}^{(k)} L^{(k)}(x', y') , \qquad (24)
$$

**where the Lagrange polynomials are defined on the standard right triangle and are Independent of the subscript 1.**

**We will now derive a set of K equations for our K unknowns. Let us assume that we are dealing with a triangle of orientation 2, so that the legs of the right triangle of Fig. 4 represent incoming boundaries. Therefore, the flux on these boundaries Is known from boundary conditions or from prior calculatlon in adjoining cells, and the function <sup>l</sup>\* <sup>r</sup>.(x',y<sup>l</sup>) of Eq. (24) represents the flux In the interior of the triangle and on the hypotenuse by continuity. The flux may be discontinuous along x'-0 and along y'-O. Me assume the flux on the bottom boundary** is given by  $f(x')$  and the flux on the left boundary **is g(y'). Substitution of this discontinuous flux into the transport Eq. (22) gives**

$$
\mu' = \sum_{k=1}^{K} \left[ \frac{\psi(k)}{i} L^{(k)}(0, y') - g(y') \right] - \delta(x')
$$

+ n' 
$$
\sum_{k=1}^{K} \left[ \tilde{v}_{i}^{(k)} L^{(k)}(x', 0) - f(x') \right] \delta(y')
$$
  
+ 
$$
\sum_{k=1}^{K} \left[ v' \frac{\partial L^{(k)}}{\partial x'}(x', y') + n' \frac{\partial L^{(k)}}{\partial y'}(x', y')
$$
  
+ 
$$
\sigma_{\varepsilon} L^{(k)}(x', y') \right] \tilde{v}_{i}^{(k)} - S(x', y')
$$
  
= 
$$
R(x', y')
$$
 (25)

**where R(x',y') are referred to as the residual. The two terms containing the Dirac delta functions**  $\delta(x')$  and  $\delta(y')$  are due to the boundary discontinui-**(k) ties. It should be noted that thr function L<sup>v</sup> (0,y') Is Identically zero unless the k'th point is located on the left boundary and the function L (x',0) is identically zero unless the k'th point is located on the bottom boundary.**

**We observe that, in general, the residual R cannot Identically equal zero for any choice of •vfk) , since the exact solution is rarely given by a low-order polynomial. We introduce a set of K linearly independent weight functions W.(x'.y<sup>1</sup> ), J - 1, 2, ... K, and Insist that**

$$
(W_j, R) = 0, j = 1, 2, ... K
$$
 (26)

**where (a,b) represents an integration of ab over the right triangle. Equation (26) represents a K by K linear algebraic system of equations for the unknowns ?j . With a proper choice of weight functions, this system is nonsingular and can be solved by any of a variety of methods appropriate for small linear sys**tems. In TRIPLET, the weight functions  $W<sub>4</sub>$  are chosen to be the low-order polynomials of the form  $(x')^{\overline{m}}(y')^{\overline{n}}$ **which span the space of polynomials of order less than or equal N, and Eq. (26) Is solved by Gaussian elimination with partial pivoting.**

**For triangles of orientation 1, the linear sys**tem solved by TRIPLET to obtain the K unknowns  $\tilde{\Psi}_x^{(k)}$ **is the same as £q. (26> above, except for boundary terms. In this case, the hypotenuse is an incoming boundary and the legs are outgoing boundaries, so that the flux discontinuity occurs along the line x' + y' • 1. We assume that the incoming boundary**

flax is given by  $f(z)$ , where  $z = 0$  at the lower **right-hand corner of the triangle and 2 - /2 at the upper corner of the triangle. The residual is now given by**

$$
R(x', y') = \frac{u' + n'}{\sqrt{2}} \left\{ f \left( \left[ (1 - x')^2 + (y')^2 \right]^{\frac{k}{2}} \right) \right\}
$$
  
- 
$$
\sum_{k=1}^{K} \sqrt[n]{k} L^{(k)}(x', y') \left| \cdot \delta(x + y - 1) \right|
$$
  
+ 
$$
\sum_{k=1}^{K} \left[ u' \frac{\partial L^{(k)}}{\partial x'}(x', y') + n' \frac{\partial L^{(k)}}{\partial y'}(x', y')
$$

$$
+ \sigma_{\mathbf{t}} L^{(k)}(\mathbf{x}^*, \mathbf{y}^*) \begin{vmatrix} \tilde{\mathbf{y}}_{1}^{(k)} - S(\mathbf{x}^*, \mathbf{y}^*) & . \end{vmatrix}
$$
 (27)

**The weight functions are again chosen to be loworder polynomials of the form**  $(x')^m(y')^n$  **spanning the space of polynomials of order less than or equal N, and the unknowns**  $\forall$  (k) are determined by solving **the K by K linear system of the form of Eq. (26).**

**Numerical experiments<sup>10</sup> have shown that the finite element methods described above are capable of yielding accurate solutions of the discrete ordinates equations. These methods are theoretically capable of yielding high order (greater than second order) accuracy for N > 1, but in practice the angular flux is not sufficiently smooth for this to happen. First derivatives of the angular flux almost always fail to exist along certain characteristics, so that all methods are first-order accurate in predicting local fluxes. We find experimentally that eigenvalues and region-averaged quantities are predicted to second-order accuracy by all these methods. Because of this, TRIPLET is usually most efficient** when run with  $N = 1$ .

**One disadvantage of these methods that are based on discontinuous representations of the angular flux is the large amount of core storage required. It is necessary to store the scalar flux and enough moments of the angular flux to generate the scattering source at all KI points on the spa**tial grid. Even for  $N = 1$  we have  $K = 3$ , and 31

**words of storage arc required for each nonent of the angular flux. Orthogonal oesh codes using the diamond difference scheme need only I words of storage for each moment, where I is the total nunber of spatial ncsh cells. Such a largo increase In storage requirements can oean that some large problems will not fit in available core.**

**To minimize core storage requirements, an option is allowed in TRIPLET so that the user may se**lect a less elegant and less accurate solution meth**od. This solution method assumes that the angular flux is given within each triangle by a linear polynomial and imposes sufficient flux continuity across** triangle boundaries to eliminate two of the three un**knowns In each triangle. The equation solved for the single remaining unknown is always the balance equation obtained by integrating Eq. (22) over the triangle. For triangles of orientation 1 the procedure is straightforward. We simply Impose continuity across the single incoming boundary, so that the two fluxes on that boundary are determined. The third flux is obtained by solving the balance equation. Strict continuity cannot be Imposed for triangles of orientation 2, however, since that would fully determine all three points within the triangle, and neutron balance could not be guaranteed. For triangles of orientation 2 we follow this prescription. We first impose continuity across one of the two incoming boundaries and solve the balance equation for the remaining flux. We then impose continuity across the other boundary and again solve the balance equation for the third flux. The final solution is then obtained by averaging the two fluxes obtained at each of the three points. In every case we solve only the balance equation, which in turn involves only cell-average sources. For this reason, only cell-average fluxes need be stored to generate these sources. Therefore, core storage requirements for flux and source arrays are reduced by the factor 1/3 when TRIPLET is run with this continuous method.**

**The continuous method is almost as accurate as the discontinuous method but a great deal less stable. Negative flux values can be produced by either method, but negative fluxes are encountered much more often with the continuous method. There is no negative flux f.lxup in TRIPLET, and if the user is**

unhappy with such fluxes he must switch to the dis**contiguous method, use a finer mesh, or both.**

## **0. Solution AlRorithns**

## **1- Boundary Conditions**

**The equations and methods of Sec. II.C determine the angular flux til thin a triangle provided the Incoming flux on triangle boundaries Is known. This Incoming flux nay be known from prior calculation In adjacent cells. If an Incoming triangle boundary Is a system boundary, then the lncoaing flux oust be determined froa the appropriate boundary condition. In TRIPLET, one of Che following boundary conditions roust be applied to the top, bottom, and each of the two sides of a systep. The top and bottom boundaries are defined to be those parts of the systca perimeter coinciding with the top and bottom horizontal lines (node lines), respectively. Note that the top and bottom boundaries are always flat, but side boundaries may approximate sonc curved surface. It is possible for the top or bottom boundstv, or** both, to fail to exist. This happens, for example, **If there is a single upward pointing triangle on the top band. In these cased the boundary conditions arc meaningless and are not used.**

## **a. Vacuum Boundary Condition**

**The value of the angular flux on the boundary** is set equal to zero for  $a \in I$  incoming directions.

## **b. Reflective Boundary Condition**

**Reflective boundary conditions may be applied to each of the four sides in any combination. TRIPLET users are cautioned, however, to note that, if the external boundary is not rectangular, the use of reflective boundaries may lead to a nonconvex domain of Interest In which reentrant neutrons are not properly accounted for. Furthermore, a reflective boundary must be parallel with one of the coordinate axes, and the quadrature must possess certain symmetries (see Sec. III.B.4). If eithei of the side boundaries is reflective, the** quadrature must be symmetric about the line  $n = 0$ , **whereas if either the top or bottom boundary is reflective, the quadrature must be symmetric about u = 0. These requirements are necessary to guarantee that all reflections of directions are contained in the quadrature set.**

**For a reflective boundary condition, the value of the incoming flux on the boundary is set equal**

**to the value of the outgoing flux at the same upatlal position in the direction corresponding to specular reflection. At the right-hand boundary, for example, we set**

$$
\Psi_{\text{inconing}} \left( -u, n \right) = \Psi_{\text{outgoing}} \left( u, n \right)
$$
\n
$$
u \geq 0 \quad .
$$

#### **c. Special Boundary Condition**

**A special boundary condition useful for hexagonal cell calculations Is provided in TRIPLET. This boundary condition can be used on the righthand boundary only and oust be used in conjunction with reflective boundary conditions on the other** three sides. When a special boundary condition is used, the band widths must be symmetric about a hor**izontal line through the middle of the system. There nay be an even or odd nunber of bands; if there is an odd nuaber of bands the centeraost band is unpaired and nay be any size.**

**Figure 5 illustrates the use of the special boundary to represent an hexagonal cell. This boundary condition is implemented in the following way. We assume there arc a total of JT bands. The inconing flux or. the J'th band in the direction i~u,-t)** is set equal to the outgoing flux on band  $JT + 1 - J$ **in the direction (u,n). Furthermore, the spatial variation of the flux within the band is reversed.**

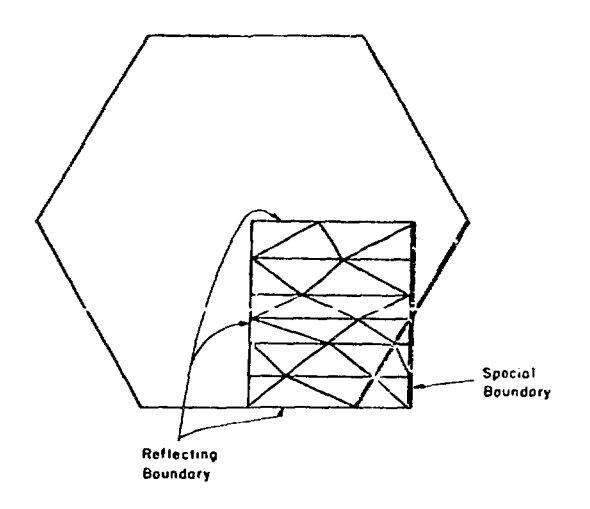

Fig. 5. Use of the special boundary condition to **represent a hexagonal cell.**

**Hence the special boundary condition Is really a 160\* reflection conbincd with a spatial transposition about the horizontal centerllne of the system.**

## **d. Source Boundary Condition**

**The user of TRIPLET may specify the incoming angular flux in each quadrature direction for each of the four sides in any combination. It is not necessary uiien usinp. this boundary condition that sides be parallel to coordinate axes. Because It is therefore impossible to guarantee which direct ions are incoming along a certain boundary, and because**

 $\frac{1}{2}$ **•earning direction at one point on the boundary nay be an outgoing direction at other points, the user must enter o value for all directions at every point alonp. a source boundary. (An option is provided whereby the user need enter only one value per** triangle.) TRIPLET then selects and uses only the **values corresponding to incoming directions. Bound**ary sources represent a source of particles and are **treated as sources by the code.**

## **2. Mesh Sweeps**

**In an orthogonal grid code like TWOTRAN, the mesh sweeps are usually organized so that a quadrant of directions is treated simultaneously. This can be done because neutrons streaming in all directions vlthin a single quadrant move through the spatial mesh In the same order. Consider, for example, the positive quadrant (u > 0 and n > 0). For all directions in this quadrant, the left and bottom boundaries of each rectangular mesh cell arc incoming boundaries and the top and right boundaries are outgoing boundaries. Therefore the spatial mesh can be solved in a straightforward manner beginning with the lower left corner and ending with the upper right corner.**

**The manner In which a triangular mesh must be swept is less simple. First, for a given direction the order in which the spatial mesh is solved is no** longer straightforward but involves testing the di**rection of flow across triangle boundaries. Second, this order in which the mesh is swept is not the same for all directions within a quadrant but may be different for each direction. These tests must therefore be repeated for every quadrature direction (and for every group, of course).**

**The regular triangular mesh used by TRIPLET simplifies this testing. A regular triangular mesh retains a regular mesh structure in the y dimension**

**so that Che order in which the bands arc solved is straightforward. If n > 0, the neutron flow Is upward and the bands arc solved in order beginning with the bottom band. If n < 0, this order Is reversed. If n • 0, there is no vertical flow and thus no coupling between bands; the bands nay In this case be solved in any order. For these reasons we need only consider the order in which the triangles are solved on a single hand.**

Let us assume that  $\nu$  is positive. The direction of flow across the left boundary of the left-most **triangle is then computed. The direction of flow across this boundary does not Influence the order in uhlch she band is solved but la needed to determine whether the left-nose triangle is of orientation 1 or of orientation 2. The direction of flow across the right side of each triangle is then computed, movlnf; fron left to right until an outgoing right boundary is encountered. The first triangle encountered whose right boundary is outgoing can then be solved, because the flux on all incoming boundaries is known. After the fluxes in this triangle have been detcrnined, all triangles to the left can be solved in order aovlng froa right to left. This process of skipping several triangles aai then solving from right to left is continued until the flux on all triangles on the band has been determined. If u < 0, just the reverse of the above procedure is folloved. This procedure is illustrated in Fig. 6 for a typical band of triangles. The numbers indicate the order in which the triangles are solved, and the arrows indicate the direction of particle flow.**

**The direction of flow across the side of a triangle is not very difficult to compute. Let us assume that the x coordinate of the upper node is x^** and the x coordinate of the lower node is x<sub>o</sub> (the

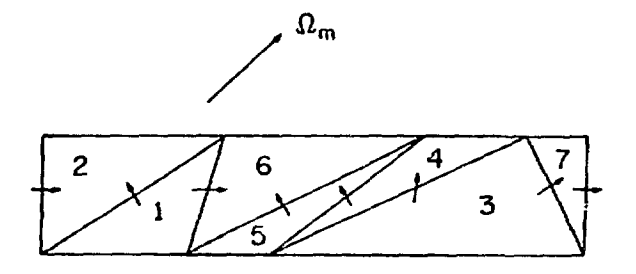

**Fig. 6. Typical order of solution on a band of** triangles for direction  $R_m$ .

**triangle side Is a straight line connecting these** two nodes). We assume the band width is  $\Delta y$ . The **following quantity is then computed:**

$$
A = \mu \Delta y + n(x_p - x_n).
$$

**If A > 0, the flow across this boundary Is fron left** to right. By left to right we nean that neutrons **stream from the triangle to the left of the bound**ary into the triangle to the right of the boundary. **This may occur when u < 0 and the flow Is In a leftward direction. If A < 0, the flow across this boundary Is fron right to left.**

**In TRIPLET the space-angle ncsh is swept in the following way. The first quadrature direction ic selected and the entire space mesh is solved for this direction In the raanner specified above. The same process is then repeated for each of the remaining quadrature directions in turn. Because TRIPLET does not treat curved geonetries, there is no angular derivative in the transport equation and the quadrature directions can be solved In any order. Note howpver that the presence of reflective boundaries does place certain requirements on the order in which a quadrature must be input to the** code. These requirements are discussed in Sec. III. **B.4.**

## **3. Adjoint Problems**

**The TRIPLET program solves the adjoint transport equation by transposing the scattering and fis**sion matrices and inverting the group order of the **problem. The solution of the resulting problem in** the direction  $\Omega$  is then identified with the adjoint **sriutlon in the direction -£. Transposition of the scattering matrix converts the normal, predominantly downscattering problem to an upscatterlng problem. Group order Inversion restores this downscatterlng dominance and eliminates unnecessary upscattering iteration.**

## **4. Iterative Processes**

**We assumed in deriving the methods of Se:. II.C for solving Eq. (15) on a triangular mesh that the** source S<sub>m</sub> appearing in that equation was a known function. It is clear from Eq. (16) that, if scat**tering or fission is present, this source function is not known but depends upon momente of the angular flux. In TRIPLET, this source is generated in an Iterative context using the latest approximations**

**for the angular flux. For the Initial iterate, a** flux guess must be input that permits the generation **of the source function.**

**Sources in TRIPLET arc represented, like the angular flux, by plccewise polynomial functiens discontinuous across triangle boundaries. A Lagrange representation of these sources Is abed, so that a source is computed at each of the node points within a triangle (see Fig. 2). The spatial variation of the source within Che triangle is given by the loworder polynomial Interpolating these values. 4n exception to this strategy occurs when the continuous linear nethod Is used to save core storage. Here a single cell-average source Is computed for each triangle, and the spatial variation of the source cannot be determined.**

**In the following analysis we develop the iterative strategies used in TRIPLET for solving the discrete transport equation by writing these strategies for the analytic cultigroup equations. We believe that details of the Iteration process are clearer** when presented in this manner, but the reader must **keep In nind that all implied operations arc actually performed in the discrete domain by methods described earlier in this report.**

The multigroup transport equations can be writ**ten in operator notation as**

$$
L\vec{\Psi} + \Sigma\vec{\Psi} = (S_g + S_d + S_u)\vec{\Psi} + F\vec{\Psi} + \vec{Q} \quad , \tag{28}
$$

where the matrix operators L,  $\Sigma$ ,  $S_{\rm g}$ ,  $S_{\rm d}$ ,  $S_{\rm u}$ , and F **represent streaming, absorption, in-group or selfscattering, downscattering, upscattering, and fission processes, respectively. The g'th elements of** the vectors  $\tilde{\Psi}$  and  $\tilde{Q}$  contain the unknown fluxes and **the sources, respectively, in the g'th energy group. The form of the operators appearing In Eq. (28) can be inferred by comparing that equation with Eq. (9).**

**TRIPLET uses a dual iteration strategy for solving the discrete analog of Eq. (28). The two nested Iterations are referred to as outer and inner iterations. The outer iteration represents a sweep through all the groups, while the inner iteration is performed within each energy group. Let us assume ~\*k that the angular flux t is available from a previous outer iteration or <sup>f</sup>rom the input flux guess, if k " 0. The outer iteration then takes the form**

$$
L_{y}^{\sharp k+1} + \Sigma_{y}^{\sharp k+1} = (s_{s} + s_{d})^{\sharp k+1} + (s_{u} + r)^{\sharp k} + \tilde{Q} \quad . \tag{29}
$$

**Note that upscatter and fission sources are computed** from the old flux  $\vec{y}^k$  but that self-scatter and down**scatter sources are computed using the nev flux**  $\mathbf{r}$ **k+1** 

**We can solve Eq. (29) for this new flux In the following manner. We first note that the matrix S** a is lower triangular, so that if the groups are solved in order beginning with the first group this term causes us no difficulty. That is, the downscatter source into group g involves only the new flux in groups  $g'$  such that  $g' < g$ . An effective **source**  $Q_g^{\bf k}$  to the  $g'$  th group can then be computed.

$$
q_g^k = (s_d^{\dagger k+1})_g + (s_u^{\dagger k})_g + (r\ddagger^k)_g + (\ddot{q})_g
$$
 (30)

where the notation ( )<sub>g</sub> signifies the g'th compo**nent of the vector In parentheses. Having calculi** lated Q<sub>p</sub>, we must solve the following equation for<br>the new flux  $\frac{p}{2}$  in the g'th group

$$
L_g \psi_g^{k+1} + \sum_{g} \psi_g^{k+1} - S_{sg} \psi_g^{k+1} = 2 \psi_g^{k}.
$$
 (31)

The operators  $L_g$ ,  $\sum_g$ , and  $S_{gg}$  represent the g'th **component of the diagonal matrix operators L, I, and S . The above equation cannot be solved easily** because of the presence of the self-scatter term. which couples all directions. The methods developed in Sec. II.B and Sec. II.C are capable of solving the discrete form of Eq. (31) if scattering sources are assumed known. Thus a second iteration, the inner iteration, is suggested. In TRIPLET, this **iteration takes the form** 

$$
(L_g + \Sigma_g)^{\psi_{g}^{k+1}, \ell+1} = S_{sg\mathcal{B}}^{\psi_{g}^{k+1}, \ell} + Q_{g}^k \quad , \tag{32}
$$

**where the index \* is the inner iteration counter.** The discrete form of the operator  $L_g + \sum_{g}$  can be **g g inverted easily by a sweep through the space-angle mesh as described earlier in this section.**

**The inner and outer Iterations have been described above for an inhomogeneous source problem. The inner iteration remains unchanged for a k**

**problem, but che outer iteration Is altered slightly. In place of Eq. (29) we have**

$$
L\ddot{\vec{v}}^{k+1} + \Sigma^{\ddot{\vec{v}}^{k+1}} - (s_{\rm g} + s_{\rm d})\ddot{\vec{v}}^{k+1} + (s_{\rm u} + \frac{F}{\kappa_{\rm k}})\ddot{\vec{v}}^k
$$
 (33)

**In the above equation we have divided the fission** source by the parameters  $\kappa_{\nu}$ . These parameters are **computed as**

$$
\kappa_k = \frac{\left\langle \mathbf{F}^{\frac{1}{\gamma^k}} \right\rangle}{\left\langle \mathbf{F}^{\frac{1}{\gamma^k}} - 1 \right\rangle} \kappa_{k-1} \quad ,
$$

**with K » 1 and <"> representing an Integration over** group, angle and space variables. The parameters  $\kappa_{\nu}$ approach  $k_{eff}$  for the system:

$$
\kappa_k + k_{\text{eff}} \text{ as } k \rightarrow \infty
$$

## **5. Convergence Acceleration Methods**

**In most problems the inner and outer iterations described in the previous section of this report converge rapidly. There 2xist problems, however, for which these algorithms require excessive iteration for convergence to a satisfactory degree of accuracy. The TRIPLET program uses the acceleration method known as rebalance to accelerate the convergence of both inner and outer iterations. The code user may select one of two versions of rebalance. We call these two versions of rebalance fine mesh and whole system rebalance. The application of these convergence acceleration methods to the inner ":;d outer iterations is discussed below.**

### **a. Inner Iteration Rebalance**

When Eq. (15) is multiplied by  $w_m$ , summed over **all M directions, and Integrated over the i'th triangle we obtain the following equation:**

$$
FI_1^{(1)} - FI_1^{(2)} - FI_1^{(3)} + F0_1 + AB_1 = Q_1 \t . \t (34)
$$

**The quantities appearing in the above equation are defined as follows:**

- **FI (k) ) The inward partial flow of neutrons across the k'th boundary of the i'th triangle.**
- FO<sub>1</sub> The total outward partial flow of neutrons **across all three boundaries of the i'th triangle.**
- **AB, The total absorption rate of neutrons in the i'th triangle.**

Q<sub>1</sub> The total source of neutrons in the i'th **triangle to the particular group at hand from all other groups and from inhomogeneous sources. Self-scatter sources are not included.**

**We note that self-scatter sources do not enter Eq. (34), which Is a balance equation for the l'th triangle. We can obtain a balance equation for each triangle. These balance equations are satisfied if the flows and absorptions appearing in them are computed with a fully converged flux. The balance equations will not usually be satisfied by the unconverged fluxes obtained at some stage of the inner iteration.**

**The object of the fine mesh rebalance acceleration method is to find a set of rebalance factors f., one for each triangle, by which all fluxes are multiplied so that the balance equations are satisfied. We assume, in particular, that the absorption and all outflows are multiplied by the rebalance factor in the given triangle. Inflows, which are really outflows from other adjacent triangles, are multiplied by the rebalance factors corresponding to the triangles from which the flow originates. We then obtain a set of equations for the rebalance factors f. which take the form**

$$
-F I_{1}^{(1)} f_{1} - F I_{1}^{(2)} f_{1} - F I_{1}^{(3)} f_{1} + (F O_{1} + A B_{1}) f_{1} = Q_{1}.
$$
 (35)

The subscripts  $i_1$ ,  $i_2$ , and  $i_3$  designate the three **triangles that are adjacent to the i'th triangle. If the i'th triangle is adjacent to a system boundary, then the above equation must be altered in a manner which depends upon the boundary condition.**

**With a consistent ordering of the triangles, Eq. (35) represents a block tri-diagonal system of** equations for the rebalance factors f<sub>1</sub>. This sys**tem of equations is solved iteratively In TRIPLET, and the resulting rebalance factors are applied to all the fluxes.**

**Whole system rebalance is similar to fine mesh rebalance, except that a single rebalance factor is determined by which all fluxes are multiplied. This factor is easily seen to be the ratio of the total source to the sum of the leakage plus the absorption.**

**We observe experimentally that fine mesh rebalance almost always yields a large reduction in computing time over that required for the unaccelerated iteration. Fine mesh rebalance is usually more efficient than whole system rebalance, although it requires more cora storage for the flows and absorptions that appear in Eq. (35). There are isolated problems in which the use of fine mesh rebalance can lead to an unstable algorithm. This instability is often connected with use of the continuous linear method. If the user encounters such difficulty, he is advised to use whole system rather than fine mesh rebalance.**

**Two methods have been incorporated in TRIPLET for the stabilization of fine mesh rebalance. The first method checks the set of Eqs. (35) for diagonal dominance. Diagonal dominance of this set of equations is guaranteed by adding factors to the diagonal entries and to the sources. This procedure changes the rebalance factors so that they are closer to unity. The second method adds another factor to both the diagonal and the source. This factor is chosen to be a small fraction of the largest diagonal element. This second method also forces the rebalance factors to be closer to unity and tends to damp oscillations that sometimes develop in the application of this method.**

## **b. Outer Iteration Rebalance**

**To accelerate the convergence of the outer iteration process, we determine a different set of scale factors, f. We collapse the entire group structure to a single group, accumulating the flows from each group. We also calculate the total ab**sorption using an effective  $\sigma_{\alpha\beta}$  calculated from the **input cross secticns by**

$$
\left(\sigma_{ag}\right)_{eff} = \sigma_{tg} - \sum_{h=1}^{ICM} \sigma_{sog+h} .
$$

**When we are performing an adjoint calculation we must, because of the cross-section transposition, calculate a different effective absorption,**

$$
(\sigma_{ag})_{eff} = \sigma_{tg} - \sum_{h=1}^{IGM} \sigma_{soh+g}
$$

**15**

**The source for over-all-group rebalance consists of the group sum of the inhomogeneous source (if any) and the group sum of the fission source (if any). If there is a fission source, we perform a source iteration to determine the rebalance factors. If there is no inhomogeneous source, this iteration can also be used to estimate an eigen**value, say  $k_{eff}$ . We choose to do this only for the **first two outer iterations, thereafter considering the fission source to be a known Inhomogeneous source.**

**The outer iteration rebalance process is advantageous because it accelerates all types of problems, e.g., inhomogeneous source problems with upscatter and/or fission, or eigenvalue problems with or without upscatter.**

**In both the within-group and over-all-group rebalancing calculations, the scale factors all usually approach unity in a few inner or outer iterations.**

#### **6. Convergence Tests**

**There are three levels of iterative processes in the TRIPLET program: (1) the inner iteration, in which the within-group scattering source or the boundary flux at an implicit boundary changes, (2)** the outer iteration in which the fission or upscat**tering source changes or which is caused by artificial inner iteration limitation (usually in inhomogeneous source problems), and (3) the parametric eigenvalue search iteration in which, after a converged outer iteration, the value of a material concentration or a time absorption is changed. Two additional iterations are required for the calculation of fine-mesh rebalance factors, one for the factors themselves and one for the fine-mesh rebalance eigenvalue.**

**Two convergence precisions are input: EPS and XLAX. In a parametric eigenvalue search, two values of (r indicates Iteration number)**

$$
\lambda^{(r)} = \frac{\text{Fission Source}^{\text{F}} + \text{Inhomogeneous Source}}{\text{Fission Source}^{\text{F}-1}} + \text{Inhomogeneous Source}
$$
\n(36)

**are required to differ by less than XLAX before a new eigenvalue guess is computed. All other processes are tested against precisions derived from EPS. These precisions are**

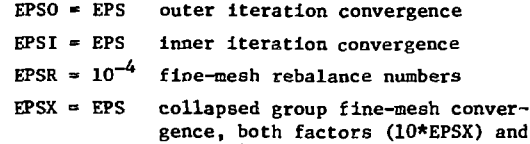

**eigenvalue (EPSX).**

**In the inner iteration process, we require**

$$
\max_{i} \left| 1 - \frac{\phi_1^{r-1}}{\phi_1^r} \right| \le \text{EPSI}
$$

for the r'th iteration where  $\phi_i$  is the average scalar **flux in the i'th triangle before application of the rebalance factors. If the number of iterations is greater than the input value I1TL, the inner iteration is terminated.**

**For the iterative computation of the fine mesh rebalance factors in the inner iteration, we require**

$$
\max_{i} \left| 1 - \frac{f_i^{r-1}}{f_i^r} \right| \leq \text{EPSR} .
$$

**In the outer process, if both**

$$
\left|\lambda - 1\right| < \text{EPSO and } \max_{1} \left|1 - f_1\right| < 10* \text{EPSX} \quad ,
$$

**the problem is terminated after one final outer iteration. In the fine-mesh iterative process (denoted with iterative superscript r) we require**

$$
\left|\lambda_{\text{Time Mesh}}^{(r)} - 1\right| < \text{EPSX} ,
$$
\n
$$
\text{if } \text{IEVT} = 1 \quad (k_{\text{eff}} \text{ calculations}) \text{ and}
$$
\n
$$
\left|1 - \lambda_{\text{FM}}^{(r)} / \lambda_{\text{FM}}^{(r-1)}\right| < \text{EPSX} ,
$$

**if IEVT f 1 (parametric eigenvalue or inhomogeneous source plus fission problems).**

## **III. A GUIDE TO USER APPLICATION**

**In this section we provide information needed by the user to understand TRIPLET options and to prepare input for the code.**

## A. Overall Program Flow

A schematic flow chart for TRIPLET is given in Fig. 7. A more detailed flow chart is provided below in the section on programming information.

## B. Details of Program Options

## 1. Cross Sections

## a. Input Formats

The TRIPLET program accepts cross sections either from the standard file ISOTXS,<sup>4</sup> in FIDO format,<sup>5</sup> or in the standard Los Alamos format. In upscattering problems, the program does not need the special  $\sigma$ <sup>up</sup> cross section which is required in earlier Los Alamos programs.<sup>6</sup> In TRIPLET, it is assumed that  $\sigma^{up}$  is present, and  $\sigma^{up}$  is automatically removed from card input cross-section sets unless the user tags the input number IHT with a minus sign. Cross sections read with the FIDO format may not contain  $\sigma^{\text{up}}$ .

The Los Alamos cross-section format assumes that each nuclide Is described by a block of cross sections of IHM rows for IGM group columns. The row position of cross sections is specified relative to the total cross section,  $\sigma_t$  (row IHT), and the within-group scattering cross section,  $\sigma_{\mathbf{s},\mathbf{g}+\mathbf{g}}$ , (row IHS). It is assumed tha that the row order of the cross sections Is as follows:

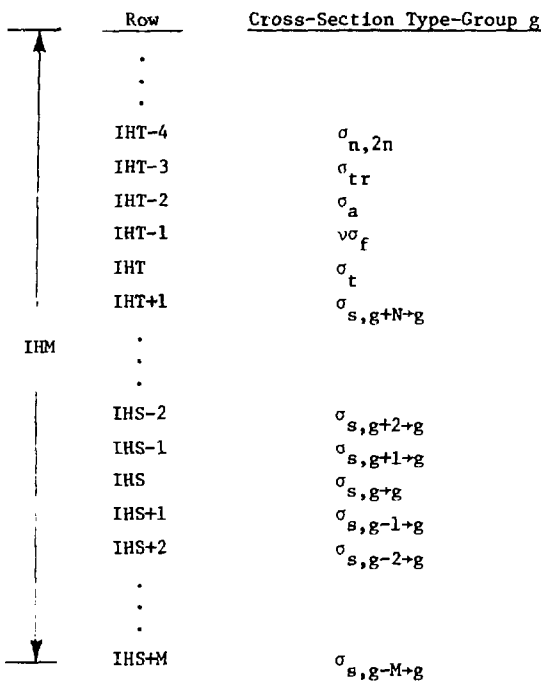

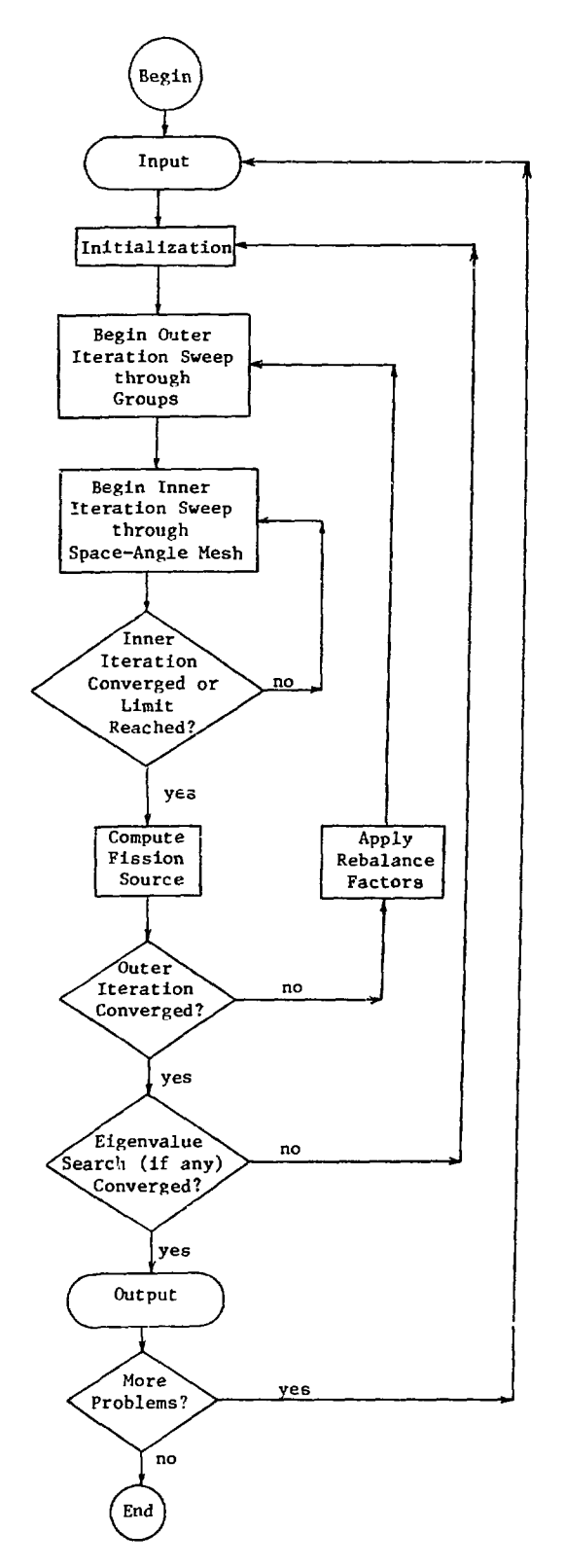

Fig. 7. Simplified logical flow diagram for TRIPLET.

**In this format, group g+1 corresponds to a group** of lower energy than group g. The symbol  $\sigma_{s,g-2\rightarrow g}$ **denotes the scattering transfer probability from group g-2 to group g. The format allows N groups of upscatter and M groups of downscatter; i.e., the scattering matrix need not be symmetric. However, all cross-section blocks must have the same values for IHM, IHS, and IHT. The fission cross section, o , times the mean number of neutrons per fission, v, must be located in row IHT-1, and the absorption c** a section,  $\frac{1}{2}$  ,  $\frac{1}{2}$  ,  $\frac$ cross section,  $\sigma_a$ , must be entered in row IHT-2. If a scattering matrix is used to represent (n,2n) reactions, that is, if  $\sigma_{\bf g, g+h}$  contains 2 times the  $(n, 2n)$ transfer probability  $\sigma_{n,2n;\mathrm{g+h}}$ , then the value,

$$
\sigma_{n,2n} = \sum_{\text{all } h} \sigma_{n,2n;\text{g-h}} \quad ,
$$

**must be entered in IHT-4. The user is free to enter additional cross sections at the top of the format. These extra cross sections are not used in the calculation, but are available for reaction-rate computations after the particle flux is obtained. It is sometimes convenient to locate the transport cross** section,  $\sigma_{\text{tr}}$ , in IHT-3 and use this cross section instead of  $\sigma_{\text{r}}$  in the calculation of buckling correc**tions.**

## **b. Cross-Section Mixing**

**The user is free, in TRIPLET, to enter macroscopic cross sections and bypass the mixing algorithms; specification of the input value MS « 0 is** all that is required for this. If  $MS \neq 0$ , the user **must provide three sets of MS numbers which are stored in the vectors MIXNUM, MIXCOM, and MIXDEN. These numbers are used in the following algorithm to manipulate cross sections blocks:**

```
DO 315 M = 1, MS
N = MIXNUM(M)
L = MIXCOM(M)AD •= MIXDEN (M)
DO 315 I = 1, IHMIF(L.EQ.O) GO TO 310
IF((AD.EQ.0.0).AND.(IEVT.EQ.3)) GO TO 313
C(I,N) = C(I,N) + AD*C(I,L)GO TO 315
```
- 313  $C(I,N) = EV*C(I,N)$ **GO TO 315** 310  $C(I,N) = AD*C(I,N)$
- 
- **315 CONTINUE**

**In this algorithm, cross-section block N is created or altered by adding multiples of block L or by multiplying the block N by a factor. Let us consider some examples.**

**Suppose we have entered 45 cross sections as input. Then any mixtures that are made must be given** block numbers higher<sup>\*</sup> than 45. Suppose we enter:

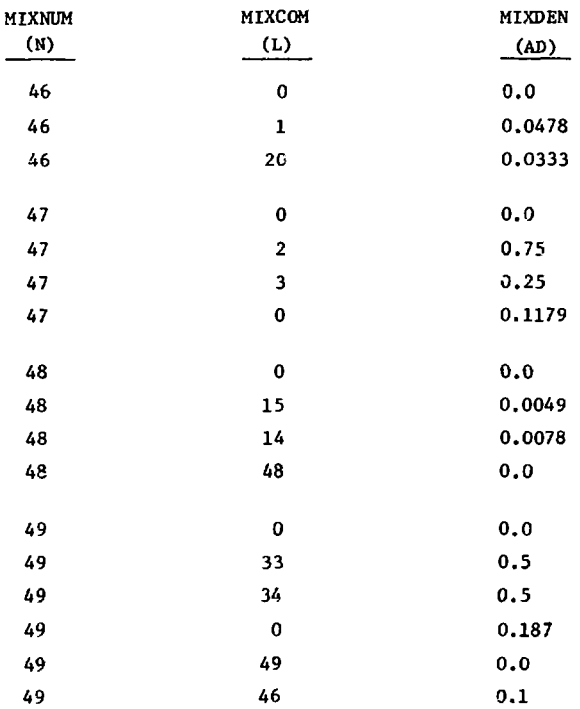

**For this example we have MS • 17 instructions. In the first three instructions, block 46 is cleared (set to zero) and then made up of 0.0478 parts of block 1 and 0.0333 parts of block 20. If block 1 and 20 are microscopic cross sections in barns, then 0.0333 and 0.0478 times 1021< are the atomic densities. In the second set of instructions, block 47 is cleared and then made up of 0.1179 times the result of adding**

<sup>\*</sup>To preserve the input values. If these need not be **saved, mixtures can be created in lower block numbers.**

three-fourths of block 2 to one-fourth of block 3. In the next set of instructions, block 48 Is cleared and made up of portions of blocks 15 and 14. If IEVT (the input eigenvalue type option) is 3, then the resulting black 48 is multiplied by EV (the input eigenvalue guess). In this type of problem the program attempts to find a value of EV such that the resulting concentration of block 48 renders the system critical. If IEVT  $\neq 3$ , the line of instructions 48, 48, 0.0 would not alter the composition of block 48. In the final sequence, block 49 is made up of 0.187 times one-half of block 33 and block 34, and provision is made to search for the concentration of this portion of 49 to which is always added 0.1 of the previously mixed block 46. It should be clear that there are many possibilities not covered in these examples, but by examining the FORTRAN instructions above, the user should be able to prepare his own sets of mixture instructions.

## c. Anisotropic Cross Sections

In the TRIPLET program it is assumed that the scattering transfer probability can be represented by a finite Legendre polynomial expansion; i.e., that

$$
\sigma_{g}(\mathbf{E'} + \mathbf{E}, \mu_{0}) = \sum_{n=0}^{\text{ISCT}} \frac{2n+1}{4\pi} P_{n}(\mu_{0}) \sigma_{\text{sn}}(\mathbf{E'} + \mathbf{E}) \quad , \tag{37}
$$

where ISCT is an input control integer. Thus if ISCT > 0, additional blocks of scattering transfer cross sections must be entered for those nuclides for which anisotropic scattering sources are to be computed. In these blocks, the rows 1 through IHT are zero, and  $\sigma_{\mathbf{gn}_s\mathbf{g}+\mathbf{h}}$  (the energy -verage of  $\sigma_{\rm cm}(E^{\dagger} + E)$  in groups g and h) is incered as for the isotropic component of the cross section. It is assumed in TRIPLET that blocks of anisotropic cross sections which are used in the calculation have block numbers in ascending sequence, starting with the isotropic cross-section block. For example, suppose that block 50 is the isotropic cross-section block for hydrogen and that  $ISCT = 3$ . Then, block 51 must be  $\mathfrak{\sigma_{s1}}$  for hydrogen, block 52 must be  $\mathfrak{\sigma_{s2}}$  and block 53 must be  $\sigma_{63}$ . If a material is made by mixing two aniaotropic scatterers, then the anisotropic blocks must also be mixed with the same densities to form anisotropic blocks for the material.

Anisotropic scattering sources may be computed selectively within each zone, but in all zones in which such scurces occur, the number of anisotropic scattering blocks (ISCT) must be the same.

## d. Adjoint Cross Sections

In adjoint calculations, cross sections are entered just as for a direct calculation. The program then transposes the scattering matrices and, becauss this usually changes a dow.scattering problem to an upscattering problem, reverses the group order of the blocks. Further, the effective absorption in an adjoint calculation is not sicply related to  $\sigma$ . That is, the effective absorption is normally

$$
(\sigma_a)_{eff} = \sigma_t - \sum_{\text{all } h} \sigma_{\text{so},g+h} \qquad (38)
$$

But when the scattering matrix has been transposed, the effective absorption is

$$
(\sigma_a)_{eff} = \sigma_t - \sum_{\substack{\sigma \text{so}, h+g \\ \text{all } h}} \sigma_{\text{so}, h+g}
$$

In regular and adjoint problems, these quantities are calculated and processei in mixing operations for use in the rebalancing algorithms.

e. Cross-Section Checking

As input cross sections are processed, Eq. (38) is computed and compared to the input value of  $\sigma_a$ . If the relative difference between the input total cross section and the computed total cross section exceeds EPS (outer convergence precision), the user is so informed.

## 2. Finite Element Approximation Specification

The finite element spatial discretization is discussed in detail in Sec. II.C. The nature of the spatial approximation is determined by two iapuc parameters, NP and ISDS. These two parameters provide the TRIPLET user considerable freedom in the selection of the spatial approximation.

The quantity NP is the order of the polynomial representation of the angular flux and may be chosen to be any positive integer (NP  $\geq$  1). For an NP'th order polynomial, NPT =  $(NP + 1)(NP + 2)/2$  angular fluxes must be determined on each triangle on each sweep through the space-angle mesh. Because NPT

**Increases rapidly with NP, the higher order methods are expensive In terms of computing time. Furthermore, the solution algorithm for the linear case (NP « 1) has been extensively optinized. The linear option is recommended for most problems in which computation time is a significant consideration.**

**The parameter ISDS selects either the continuous or discontinuous form of the spatial approximation. For ISDS - 0, continuity of the angular flux across triangle boundaries is enforced in the manner discussed in Sec. II.C. For ISDS - 1, discontinuity of the angular flux across triangle boundaries is allowed. The ISDS » 0 option (continuous method) is provided to minimize core storage requirements for large problems, with only a slight reduction ir> accuracy. The discontinuous method requires the storage of the scalar flux and moments at all NPT points on each triangle whereas the continuous method requires storage of only the cellaverage scalar flux and moments on each triangle. Furthermore, the solution algorithm for the continuous method is simpler than for the discontinuous method, resulting in a 10 - 20% reduction in computation time. The continuous method is avail**able only for the linear (NP = 1) order approxima**tion.**

**3. Geometry and Boundary Condition Satisfaction a. Spatial Mesh**

**The input of information necessary to specify the spatial mesh is greatly simplified by the restriction to the regular triangular mesh discussed in Sec. I. The first three Items necessary for complete specification of the mesh are:**

- **(1) The number of bands of triangles: JT.**
- **(2) The number of triangles on each band: IT array, JT entries, from the bottom band to the top band.**
- **(3) The orientation of the first triangle on each band: ITT array, JT entries, from the bottom band to the top band.**

**With the above data, the subroutine KSET calculates the total number of triangles (NTC), the total number of triangle vertices (NTX), the number of upward pointing triangles on the bottom band (NUPB), the number of downward pointing triangles on the top band (NDNT), and two required indexing arrays**

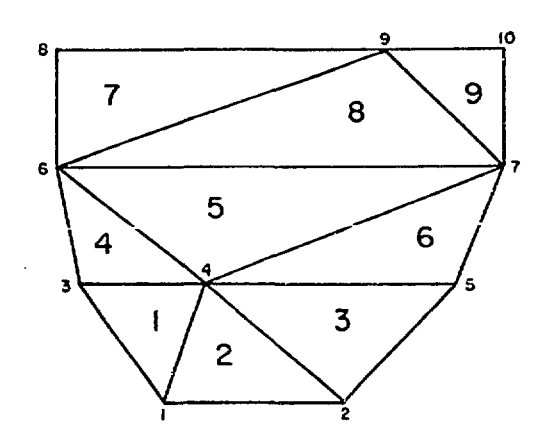

**Fig. 8. Example cf x-coordinate (small numbers) and triangle (large numbers) indexing.**

**(KC and KX). The remaining mesh specification items which must be input are:**

- **(4) The height of each triangle band: HY array, JT entries, from the bottom band to the top band.**
- **(5) The x-coordinates of the triangle vertices: x array, NTX entries.**
- **(6) The cross-section material identification number for each triangle: IDCS array, NTC entries.**

**The x-coordinates are numbered sequentially from the lower left corner to the upper right corner, as indicated in Fig. 8, and are input in this order. Each triangle has an identification number associated with it. These triangle i.d.'s run from left to right, starting with the bottom band and proceeding upward, as illustrated in Fig. 8.**

**After all of the problem input has been read by TRIPLET, the above information is converted into a pictorial representation of the mesh by subroutine MAPPER. An 8 triangle example is shown.**

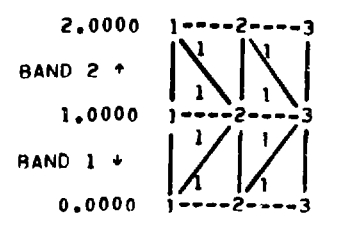

**The material identification number is printed within each triangle. For this example, the system is homogeneous In material 1. The y-coordinate is printed to the left of each node line (line of triangle vertices). The arrow beside the band index denotes the orientation of the first triangle on each band. The triangle vertices on each node line are numbered from left to right. The TRIPLET user may draw lines between Lhe vertices to complete the picture of the spatial mesh, as Illustrated in the example. Furthermore, a table of the x-coordinates Is printed Immediately before the material nap and numbered to give the x-coordinate of the vertices along each node line. The material map is drawn to scale in the x-direction, with a uniform band height. For large meshes with many triangles, the material map is automatically continued onto additional pages. Additional characters are used to indicate those boundaries that are reflecting or special.**

**For input of the distributed source or flux guess with the discontinuous model the TRIPLET user can specify a pointwise variation over each triangle. The placement of each interpolation point on a triangle is shown in Fig. 2 for several low-order polynomials. The indexing of these points on a triangle depends upon whether the triangle Is upward or downward pointing. For upward pointing triangles, the numbers start with the left-most point on the bottom row and proceed to the right, from the bottom row of points to the last point on the top vertex. For downward pointing triangles, the numbers start with the right-most point on the top row and proceed to the left, from the top row of points to the last point on the bottom vertex. This is illustrated in Fig. 9 for a second order (HP = 2) polynomial example.**

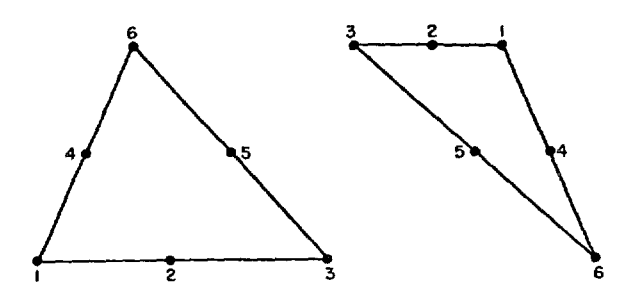

**Fig. 9. Indexing of points on a triangle for NP » 2.**

## **b. 3ovadary Conditions**

The TRIPLET user must select one of the follow**ing four boundary conditions for each of the system boundar ies.**

- **(1) Vacuum boundary conditions the angular flux on the boundary is set to zero for all Incoming directions.**
- **(2) Reflective boundary conditions the angular flux on the boundary for incoming directions is set equal to the outgoing flux in the direction corresponding to specular reflection.**
- **(3) Boundary sources the angular flux on the boundary for incoming directions is set equal to a user-specified value.**

**For the right boundary, the user is allowed the**

**(4) Special boundary condition - the angular flux on the boundary of the j'th band for incoming directions (-p,n) is set equal to the outgoing flux on band JT-j+1 for directions (u»-n).**

**Use of reflecting or special boundary conditions imposes certain requirements on the Sn quadrature set, as discussed in Sec. III.B.4. Side boundaries must be vertical if reflecting or special boundary conditions are applied. For a special boundary condition, the band heights must be symmetric about the** centerline  $(\text{HY}_{\text{JT}-\text{i+1}} = \text{HY}_{\text{i}})$ .

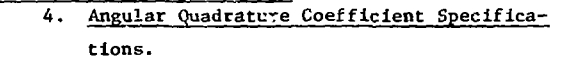

**The TRIPLET user has the option of obtaining the angular quadrature coefficients from interface file ISNCON or from a built-in set in subroutine SNCON, or the user may enter these coefficients as card input. The input parameter ISN is used to specify the source of these coefficients.**

**The built-in constants are the standard Sn constants of TWOTRAN-II.<sup>1</sup> If one of these built-in sets is used, the total number of quadrature angles, MM, must be entered as 4, 12, 24, 40, 60, 84, 112,** or 144, corresponding to  $S_2$ ,  $S_4$ , ...,  $S_{16}$ . The **ordering of the built-in sets is illustrated in Fig. 10 for the S. constants, o**

**Considerable freedom is allowed the TRIPLET user in the input of quadrature sets. Two require**ments must be met. The weights, w<sub>m</sub>, must be

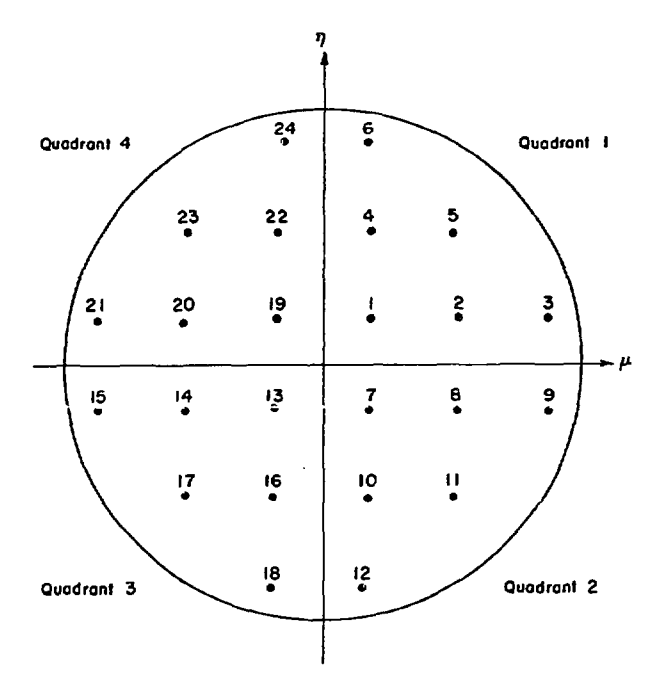

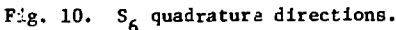

correctly normalized MM  $\sum_{m=1}$   $w_m = 1$ , and  $\blacksquare$ and the quadra-

ture set must correctly integrate the first ISCT moments. For vacuum and source boundary conditions, the ordering and symmetry of the directions are not required to conform to that of the standard built-in set. For reflecting and special boundary conditions, the following symmetry conditions must be satisfied:

- (a) Top or bottom reflecting boundary condition - the directions must possess symmetry about the  $\mu$  axis.
- (b) Left or right reflecting boundary condition - the directions must possess symmetry about che n axis.
- (c) Special boundary condition the directions must possess symmetry about both the v and n axes. For hexagonal cell calculations using the special boundary condition, the left, top, and bottom sides must be reflecting.

In addition to symmetry requirements for reflecting and special boundary conditions, the quadrants must be entered in the order shown in Fig. 10. That is, all ordinates for  $\mu > 0$ ,  $\eta > 0$  are entered first;

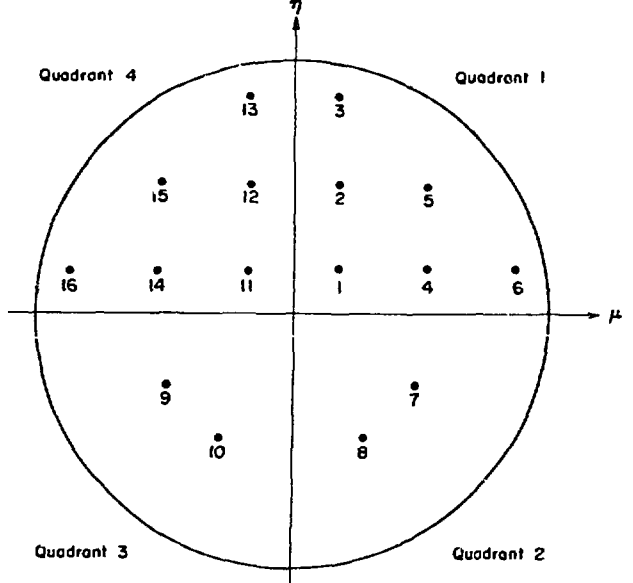

**Fig.** 11. Example of quadrature set for left or right reflecting boundary.

then ordinates for  $u > 0$ ,  $n < 0$ ; then ordinates for  $\mu$  < 0,  $\eta$  < 0; and ordinates for  $\mu$  < 0,  $\eta$  > 0 last. In addition, the directions within a quadrant must be "consistent," as described below. An example of a special quadrature set for use with either left or right reflecting boundaries is illustrated in Fig. 11.

"Consistent" ordering of the quadrature directions is defined as that ordering which permits the correct operation of the indexing algorithm for storage of the outgoing angular flux on a reflecting or special boundary. The indexing algorithm is based on the four quantities NPQ1, NPQ2, NPQ3, and NPQ4; the number of points (or directions) in quadrants 1, 2, 3, and 4, respectively. These quantities are calculated in subroutine SNCON. The ordering is "consistent" for

(a) reflecting top or bottom boundaries if

$$
\nu_{m+NPQ1} = \nu_m
$$
\nfor m in quadrant 1,\n
$$
\nu_{m+NPQ1} = -\nu_m
$$

$$
\mu_{m-NPQ4} = \mu_m,
$$
 for m in quadrant 4,  

$$
\mu_{m-NPQ4} = -n_m,
$$

**(b) reflecting left or right boundaries if TABLE I**

 $^{\mu}$ <sub>W</sub>+NPQ1+NPQ2+NPQ3  $^{\mu}$  <sup>-  $^{\mu}$ </sup><sub>E3</sub> · **<sup>n</sup>trt-NPQl+NPQ2+NP<33 \*<sup>n</sup>m** for m in quadrant 1,

> $^{\mu}$ <sub>m</sub>+NPQ2  $^{\mu}$  <sup>1</sup>m ,<br>for m in quadrant 2. **"nri-NPQ2 <sup>=</sup><sup>n</sup>m '**

**For example, consider the quadrature set** shown in Fig. 11. Here  $NPQ1 = 6$ ,  $NPQ2 = 2$ ,  $NPQ3 = 2$ , and NPQ4  $\sim$  6. For an outward direction, m, on the **right boundary in quadrant 2, the reflected direction is m' • m + NPQ2. Thus an outward directed** flux on the right boundary in the direction  $(\mu_{\alpha}, \eta_{\alpha})$ **must be stored in the position for the Inward** direction  $(\mu_{10}, \eta_{10})$ .

**5. Source Options**

**The TRIPLET user may specify an anisotropic distributed source or the boundary flux at any boundary of the system. The inhomogeneous distributed source must be represented by the finite spherical harmonic expansion**

$$
Q_{g}(\underline{r}, \mu, n) = \sum_{n=0}^{IQAN} 2n+1 \sum_{k=0}^{n} R_{n}^{k}(\mu, \phi(\mu, n)) Q_{gn}^{k}(\underline{r}) ,
$$
\n(39)

**in which IQAN is an input number designating the** order of anisotropy of the source, and  $R_n^k$  is the spherical harmonic defined in Eq. (4) above. In these terms.

$$
Q_{gn}^{k} = \frac{1}{4\pi} \int_{-1}^{1} du \int_{0}^{2\pi} d\phi Q_{g}(\underline{r}, \mu, \eta) R_{n}^{k}(\mu, \phi(\mu, \eta))
$$

**We have written the integral in this equation over** the entire range of  $\phi$  and used a  $4\pi$  normalization **of the integral, but it should be clear that Q** must be symmetric in  $\phi$ [Q<sub>2</sub>( $\phi$ ) = O<sub>2</sub>(- $\phi$ )], and this we have noted by writing Q<sub>2</sub> as a function of  $\theta$  and  $\theta$ **alone.**

**In addition to specifying IQAN, the user must** enter  $[(IQAN + 1)(IQAN + 2)]/2$  components of  $Q_p$ **multiplied by (2n + 1); that is, the user must enter**

$$
(2n + 1)Q_{gn}^{k}
$$
  $k = 0, 1, ..., n$   
 $n = 0, 1, ..., 1QAN$ 

**in the order shown in Table I.**

#### **ORDERING OF ANISOTROPIC DISTRIBUTED SOURCE COMPONENTS**

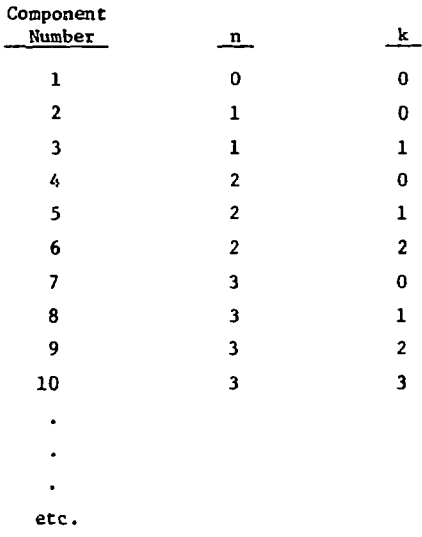

**When using the anisotropic distributed source option, the order of anisotropic scattering. ISCT, must be at least as large as IQAN so that the requisite number of scattering coefficients**  $R_n^k$  **is computed.** 

**The TRIPLET user is also allowed to specify the value of the incoming flux along any or all boundaries. If the source boundary condition integer is -3, the boundary flux is assumed to be constant along the facs of each boundary triangle (subsequently referred to as the flat source mode). If the source boundary condition integer is +3, the boundary flux is assumed to have a pointwise variation along the face of each boundary triangle (subsequently referred to as the shaped source mode). Use of the source boundary condition integer as -3 reduces (by 1/(NP + 1)) the number of entries required to specify the boundary flux. The boundary sources, summed over all groups and integrated over all angles and surface area, are added to the volume-energy integrated distributed sources (if any) for the normalization of all inhomogeneous sources.**

## **6. Source and Flux Input Options a. Source Input Options**

**If a distributed source of anisotropy IQAN is designated, the NMQ - (IQAN+1)(IQAN+2)/2 components of the source must be entered for each group in the** **order listed in Table I. This may be accomplished with the use of four options designated by the input value of IQOPT and described below. The various source arrays described below are supplied for each group, with the distributed source (if any) specified first, followed by the boundary sources (if any). The ordering of the source input within each group g is:**

- **(1) Distributed source (optional) order of input depends on IQOPT as described below.**
- **(2) Right boundary so'-rce (optional) from the bottom triangle to the top triangle on the right side.**
	- **BR**<sub>**gkim**</sub>; k=1, NPP; j=1, JT; m=1, MM for IBR = +3
- or  $BR_{\text{e1m}}$ ; j=1, JT; m=1, MM for IBR = -3.
- **(3) Bottom boundary source (optional) from the left triangle on the bottom band to the right triangle. BB ; k=l,NPP; j-l.NUPB; m=l,MM for IBB = +3 gKjm**
- or  $BB_{\text{g1m}}$ ; j=1, NUPB; m=1, MM for IBB = -3.
- **(4) Top boundary source (optional) from the left triangle on the top band to the right triangle.**  $BT_{\text{ekim}}$ ; k=1, NPP; j=1, NDNT; m=1, MM for IBT = +3
- or  $BT_{\text{eim}}$ ; j=1, NDNT; m=1, MM for IBT = -3.
- **(5) Left boundary source (optional) from the bottom triangle to the top triangle on the left side.**

 $BL_{\text{ekim}}$ ; k=1, NPP; j=1, JT; m=1, MM for IBL = +3

or  $BL_{g+m}$ ; j=1, JT; m=1, MM for IBL = -3.

**Here NPP(=NP+1) is the number of points on one side of a triangle, NUPB is the number of upward pointing triangles on the bottom band, and MDNT is the number of downward pointing triangles on the top band. The above notation is that of standard FORTRAN (the innermost set of indices cycled most rapidly). For example, for IBL = -3, the boundary flux BL is entered in a continuous stream, the first JT numbers for m = 1, the next JT numbers for m = 2, etc.**

**The IQOPT parameter provides the TRIPLET user with five options for entering the distributed source. These options are:**

## **IQOPT Option**

**0 No input entered. The complete distributed** source array,  $Q_{onkl}$ , is automatically

**set to zero.**

1 Enter an energy spectrum (GR<sub>en</sub>, g=1,IGM) for **each anisotropic component n. The source** array is then formed as  $Q_{enkt} = GR_{en}$ ; **k=l,NPPT; i-l.NTC for each n and g.**

2 Enter the complete source array as  $(Q_{cnk1};$  $k=1$ , NPPT;  $i=1$ , NTC) for  $n=1$ , NMQ and  $g=1$ , IGM. See Sec. II.B.3.a. for the ordering of the NPPT points on each triangle and the ordering of the NTC triangles on the mesh. The above entries are input as a block of NPPT\*NTC numbers for each n and g.

- Enter first a spectrum  $(GR_{gn}, g=1, IGM)$  and **3 Enter first a spectrum (<sup>G</sup> Rgn> g=l,IGM) and** for  $n=1$ , NMQ. The source array is then formed as  $Q_{g n k i} = G_{g n} F_{n k i}$ ; k=1,NPPT; i=1,NTC for **each n and g. See Sec. II.B.3.a. for the ordering of the NPPT points on each triangle and the ordering of the NTC triangles on the mesh. The above entries are input as blocks of IGM numbers and NPPT\*NTC numbers for each n.**
- **5 The distributed source (but not boundary sources) is read from a standard interface file FIXSRC mounted on unit IFIXSR.**

**The quantity NTC is the total number of triangles in the spatial mesh. NPPT is the number of points per triangle for which the source and flux must be stored. For the continuous model (ISDS = 0), NPPT = 1, and for the discontinuous model (ISDS = 1) , NPPT = NPT.**

## **b. Flux Input Options**

**Options for reading an input flux guess are similar to those for reading an input source. If ISCT is the order of anisotropic scattering, then** there are  $MM = (ISCT + 1)(ISCT + 2)/2$  spherical har**monic components of the angular flux, ordered as in Table I. Options for entering these components are selected by the input value of the integer ISTART. A negative value for ISTART indicates that only the angle-integrated or scalar flux is to be read. Allowed values of ISTART are:**

## **ISTART Opt ion**

**-6 A problem restart dump is read from unit NDUMP1 and edited with a minimum of computation.**

- -5 Same as option +5.
- -3 Same as option +3, isotropic component only.
- -2 Sane as option +2, isotropic component only.
- -1 Same as option +1, isotropic component only.
- 0 No flux guess entered. A fission guess of unity in every mesh cell is automatically supplied.
- +1 Enter an energy spectrum (GR<sub>en</sub>, g=1,IGM) for each anisotropic component n. The flux guess is then formed as  $FLUX_{g n k i} = GR_{g n}$ ; k=1,NPPT; i=1,NTC for each n and g.
- +2 Enter the entire flux array as  $(FLUX_{gnki};$  $k=1, NPPT$ ; i=1, NTC) for n=1, NM and  $g=1, IGM$ . See Sec. III.B.3.a. for the ordering of the NPPT points on each triangle and the ordering of the NTC triangles on the mesh. The above entries are input as a block of NPPT\*NTC numbers for each n and g. Imagine that the fluxes are read by:
	- DO 17 G=1,IGM
	- DO 17 N-l.NM
	- 17 READ  $((FLUX(G, N, K, I), K=1, NPPT)),$ I-l.NTC)
- +3 Enter first a spectrum ( $GR<sub>gn</sub>$ ,  $g=1,1GM$ ) and then a spatial shape  $(F_{nk}^i; k=1, NPPT;$ i=l,NTC) for n=l,NM. The flux array is then formed as  $FLUX$ <sub>gnki</sub> =  $GR$ <sub>gn</sub> $F$ <sub>nki</sub>; k=1,NPPT; i=l,NTC for each n and g. See Sec. III.B.3.a. for the ordering of the NPPT points on each triangle and the ordering of the NTC triangles on the mesh. The above entries are input as blocks of IGM numbers and NPPT\*NTC numbers for each n. Imagine the fluxes to be read by:

```
DO 17 N=1,NM
READ (GR(G), G=1,IGM)
READ ((F(K,I), K=1,NPPT), I=1, NTC)DO 17 G=1,IGM
DO 17 K=1,NPPT
DO 17 1=1,NTC
```
- 17 FLUX(G,N,K,I) =  $GR(G)*F(K, I)$
- +5 An entire scalar flux guess is read from standard interface file RTFLUX or ATFLUX on unit ITFLUX.
- +6 A problem restart dump is read from unit NDUMP1 and computation proceeds in the normal manner.

7. Flux Dumps and Restart Procedures

The three types of dumps that are taken have the same form, and each may be used to restart a problem. A periodic dump is taken every M minutes where M is a program variable which can be set to meet parcicular installation requirements. A final dump is always taken after the successful completion of a problem, and a time limit dump is taken after a user-specified period of time. Dumps are written alternately on units NDUMP1 and NDUMP2 depending on which is free; an output message is written to indicate which unit contains the latest dump.

When problem execution is continued using a restart dump, certain input parameters can be changed and edit specifications can be added or modified. It is even possible to use the program to edit a dump. However, if this option is selected and more information is required to perform the edit, one more outer iteration may be required to generate and store the angular fluxes to be used during the edit.

To restart a problem, a special problem input deck, consisting of three sections, is required. The first section is the same as the normal problem integer input with the value of ISTART set to ±6. During restart all other integer values are ignored. The second section of restart input makes use of the namelist feature standard to FORTRAN to permit the user to change certain input parameters (those listed below) and to enter only those he wants to change. If no changes are desired, this section is omitted.

The special character for beginning and terminating a namelist block may vary from machine to machine. On CDC computers the dollar character is used. The first column of namelist cards is ignored. Columns two through eight must contain \$TRIPIN, and column nine must contain a blank for the first card. Using entries of the free-field form: name = value, the user defines his changes, separating different entries by commas and ending the last entry with a dollar sign. Continuation cards are permitted provided that the last entry of the preceding card ends with a comma. The integers which may be changed are:

- 1. IITL Maximum number of *j* iner iterations.
- 2. ITLIM Time limit.
- 3. IEDOPT Edit input indicator.
- 4. 12 Final flux print indicator.
- 5. 14 Final fission print indicator.
- 6. IFO Interface file output indicator.

The floating point values which may be changed are:

- 1. EPS Convergence precision.
- 2. POD Parameter oscillation damper used in eigenvalue searches.
- 3. XLAL Search lambda lower limit.
- 4. XLAH Search lambda upper limit.
- 5. XLAX Fine-mesh search precision.

The third section of restart input is the edit section. The composition of the edit input section is determined by the value of IEDOPT after the namelist section is read. If the original problem had IEDOPT > 0 and if IEDOPT is not changed to zero on restart, then the edit input must be re-entered.

The sign of ISTART determines the iteration path following a restart. If ISTART = +6, then computation is restarted at the exact point at which the dump was taken. For a final dump restart, computation will begin with another outer iteration and will continue until convergence is detected (remember that EPS may be changed). If ISTART =  $-6$  and all information required for an edit exists, the tinal output portion of the code is executed at once with no fuither iteration. If this information does not exist, TRIPLET will perform the minimum amount of computation necessary to generate this information. This additional computation will involve a maximum of one complete outer iteration. Following the generation of this edit information, the final output routines are entered.

## 8. Rebalance Acceleration of Iterations

The user is given two choices of rebalance schemes for acceleration of the inner and outer iterations. Particle balance may be enforced over the entire system (whole-system rebalance) or each triangle (fine-mesh rebalance). Normally, more rapid convergence will be achieved with fine-mesh rebalance, at the expense of 7\*NTC additional words of fast core. Experience has shown that for some problems, especially when using the continuous difference scheme, the fine-mesh rebalance algorithm is unstable. For such problems one must use wholesystem rebalance to obtain a solution. When the special boundary condition is used, only whole system rebalance is permitted.

## 9. Eigenvalue Searches

It is possible in TRIPLET to adjust nuclide concentrations or the value of the time absorption to achieve a desired value of keff. This value is

taken to be unity (criticality) unless the parametric eigenvalue trigger (IPVT) is set to unity. In this case, the parametric value of  $k_{eff}$  is entered as an input number. If IPVT=2, a 1/v absorber of value PV is added to the problem in each space cell.

The modification of cross-section concentrations takes place as indicated in Sec. III.B.l.b. This type of problem is run when the eigenvalue type indicator (IEVT) is 3. If IEVT is 2 (time absorption computation), the value  $EV/v_{o}$  is added to the absorption and total cross sections in each group. Here v. is the speed associated with energy group g.

o Regardless of the parameter being adjusted, the search is executed by performing a sequence of keff calculations, each for a different value of the parameter being treated as the eigenvalue. Each of the successive  $k_{eff}$  calculations is accelerated by rebalance, but the search for the desired value of  $k<sub>off</sub>$  is conducted by subroutine NEWPAR, Regardless of the nature of the problem, the search is for a value of the parameter which makes the value of  $\lambda$ defined in Eq. (36) unity.

In the following description of NEWPAR, it is helpful to refer to Fig. 12 in which the deviation of  $\lambda$  from unity is plotted against outer iteration of  $\mathcal{F}$  from unity is plotted against outer iterations of  $\mathcal{F}$ 

For the initial system, NEWPAR continues outer<br>iteration until two successive values of  $\lambda$  differ by less than EPSO. For subsequent sequences of  $\lambda$ less than EPSO. For subsequent sequences of A  $v_1$  , a different convergence precision,  $v_1$ , is used. After the first converged  $\lambda$  sequence is obtained, the initial value of the eigenvalue (EV) is altered by EVM, an input value. If  $\lambda > 1$  (multiplying system), the new eigenvalue is equal to EV + EVM; if  $\lambda \leq 1$  (decaying system), the new value is EV - EVM. These alterations correspond to the addition or the subtraction of an absorption, e.g., as in a time-absorption search or a poison-concentration search.

Basically, after two values of  $k_{eff}(\lambda)$  are obtained for two different system configurations, subroutine NEWPAR attempts to fit a curve through the most recent values to extrapolate or Interpolate to a value of unity. Depending on the amount of information available and the size of  $|1 - \lambda|$ , this fit proceeds in different ways. A parabolic fit cannot be made until three converged values of  $\lambda$ 

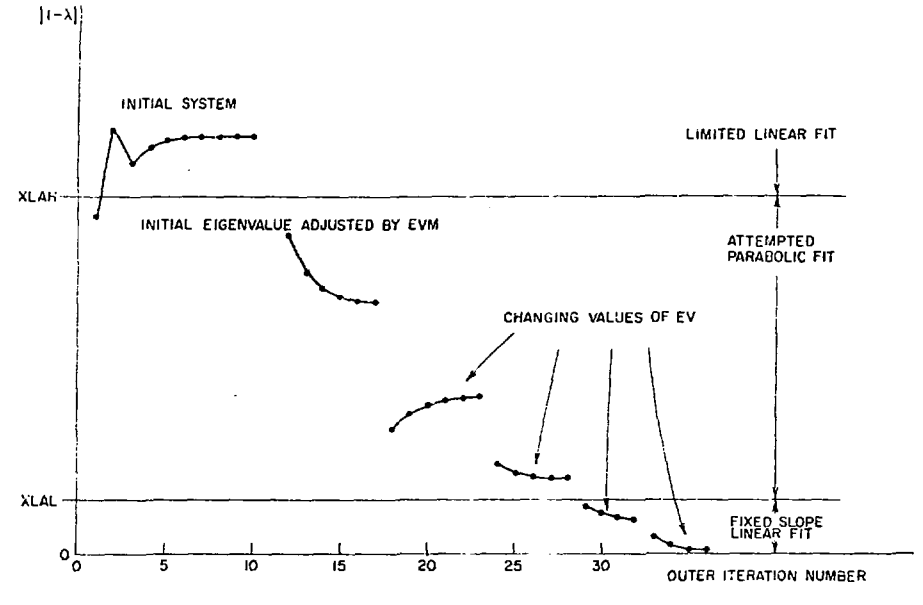

Fig. 12. Variation of  $\lambda$  during a hypothetical eigenvalue search.

are available, and is not attempted unless  $|1 - \lambda|$ is greater than an input-search lower limit (XLAL) and less than an input-search upper limit (XLAH). If a parabolic fit is tried and the roots are imaginary, a straight-line fit is used. If the roots are not imaginary, the closest root is used as the new value of EV. Once a bracket is obtained (change of sign of  $\lambda - 1$ ), the fit procedure is not allowed to move outside the region of the bracket. Should a parabolic fit select an eigenvalue outside the bracket region, this value is rejected and the new value is taken to be one-half the sum of the previous value and the value previous to that.

Whenever the parabolic fit is not used, a linear fit is used and the new eigenvalue is computed from

$$
(EV)_{new} = (EV)_{old} + POD*EQ*(1 - \lambda) , \qquad (40)
$$

where POD is an input "parameter oscillation damper" which may be used to restrict the amount of change In Che eigenvalue. In Eq. (40), EQ is a measure of the slope of the curve. When  $|1 - \lambda|$  > XLAH,  $(1 - \lambda)$  in Eq. (40) is replaced by XLAH (with the correct sign) to prevent too large a change in EV. After  $|1 - \lambda|$  < XLAL, the value of EQ is fixed and kept constant until convergence to prevent numerical difficulty in the approximation of the derivative when  $\lambda$  is close to unity.

Because parametric search problems represent sequences of  $k_{eff}$  calculations, it behooves the user to study the use of subroutine NEWPAR in order to optimize his calculations. It also behooves the user to pose soluble problems. That is, there are many problems, especially concentration searches, for which solutions are not possible, and discovering this by trial and error is the hard way. Ideally, the user will have some estimate of the critical parameter available from a lower order computation.

Convergence in time-absorption calculations Is typically one-sided. If EV is negative, then there is a possibility that the corrected total cross section will become negative. If this happens, the automatic search procedure may fail dramatically. For this reason  $POD = 0.5$  or less is frequently used in such searches.

## 10. Adjoint Computations

The TRIPLET program solves the adjoint transport equation by transposing the matrices of scattering coefficients and inverting the group order of the problem. The solution of the resulting problem in direction  $\Omega$  is then identified with the solution of the adjoint equation in direction  $-\underline{\Omega}$ .<sup>7</sup>

The inversion of the group order is made because the transposition of the scattering matrices usually converts a downscattering problem to an upscattering problem. Because of the inversion, the user must:

(a) Enter any inhomogeneous sources, including boundary fluxes, in inverse group order,

(b) Enter any flux guess in inverse group order, and

(c) Remember that any output is in inverse group order, i.e., that groups labeled 1. 2. .... are really groups IGM, IGM - 1, etc.

Similarly, the output flux from an adjoint problem must be inverted before insertion in a direct problem. On the other hand, an output flux from one adjoint problem is in the proper group order for use in another adjoint problem.

The group order of the group speeds and the fission spectrum is inverted by the program.

## 11. Edit Options

The TRIPLET user is provided with two types of edit options, zone edits and point edits. As many different zone and point edits as desired may be performed.

### a. Zone Edit

An edit zone is a collection of triangles which have the same zone number. The user defines a zone by entering a set of NTC numbers (NEDZ array) which associate with each triangle on the fine mesh a zone identification number (zone i.d.). The triangles of an edit zone need not be contiguous. For each zone edit, a map of the zone i.d. similar to the material map is printed by EDMAP. For each group and zone, a table containing the zone volume, net leakage, buckling absorption, source, integral flux, average flux, and macroscopic activities (for crosssection positions 1 through IHT) is given. The macroscopic activity  $\Lambda_k(g,IPOS)$  in zone k and group g for cross-section position IPOS is defined by

$$
A_k(g, IPOS) = \sum_i C(g, IPOS, m_1) \phi_i V_i \text{ for } i \in zone k ,
$$

where  $m_i$  is the material i.d. (cross-section block identification number) for triangle i, C(g,IPOS,m) is the cross section for group g in position IPOS for material m,  $V_f$  is the triangle volume, and  $\phi_f$  is the average flux in triangle i. Thus  $A_k$  is the activity

computed with the macroscopic cross section actually used in the problem, summed over all triangles in zone k.

For each zone edit, the TRIPLET user is provided the option of calculating constituent activities and microscopic activities for any material desired. The constituent activity  $A_{k}^{\mathbf{j}}(\mathbf{g},\mathrm{IPOS})$  for material  $\mathbf{j}$ in zone k is defined by

$$
A_k^j(g, IPOS) = \sum_i C(g, IPOS, m_1) \phi_i V_i \delta_{jm_1} \text{ for } i \in zone k.
$$

Here  $\delta_{\text{im}_{4}}$  equals unity if material j equals material  $m_1$ , the mixture table density (MIXDEN) if material j is a "constituent" of material  $m_j$ , and is zero otherwise. A "constituent" means that material j appears as an entry in the MIXNUM array with density MIXDEN (see Sec. III.D) that is used to form material  $m<sub>s</sub>$ . Thus if material j is used to form a material j', which is used to form material  $m_f$ , then material j is not a "constituent" of material  $m_i$  within this definition.

The microscopic activity for material j in zone k is defined by

$$
A_k^j(g, IPOS) = \sum_i C(g, IPOS, j)\phi_i V_i \text{ for } i \in zone k.
$$

Thus  $\Lambda_{\bf k}^{\bf j}$  would be the activity obtained in zone k if material j were uniformly distributed throughout the system, even though material j may not actually have appeared in the problem cross sections.

The edit input parameters MCA and NMA specify the number of constituent activities and number of microscopic activities to be calculated. The user must then enter HCA material i.d.'s for the constituent activities and NMA material i.d.'s for the microscopic activities.

To edit a material which is not actually a part of the problem, the TRIPLET user may add a mixture instruction to the mixture tables; or, if interested in only a few cross sections, he may add these cross sections to other blocks in rows IHT-5, IHT-6, etc.

Finally, following any constituent activities or microscopic activities, the zone edit provides the zone relative power density (group sum of the zone volume integral of  $v \times f$  ission rate divided by the zone volume), normalized to that of a userdesignated zone. The zone relative power density

**(unnormalized) is defined by**

$$
PD_k = \frac{\sum_{g} \sum_{i} c(g, IHT-1, m_1) \phi_i V_i}{\sum_{i} V_i}
$$
 for  $i \in \text{zone } k$ .

**If the user selects zone zero (NOKMZ=0), the normalization is to the whole system power density.**

**b. Point Edit**

**The point edit feature of TRIPLET provides the user with the option of obtaining the pointwise variation across each triangle of the scalar flux and activities. The user must enter the triangle i.d.'s over which the point edits are desired (NEDPT array). For each point edit, a map of the point arrangement indexing on a triangle is printed (see Fig. 9 for NP=2 example) by subroutine AREMAP. This is followed by the pointwise scalar flux for the specified triangles. The user is also provided by the NPMA (number of point microscopic activities) parameter the option of obtaining a pointwise microscopic activity for any desired material. This pointwise microscopic activity for material j in triangle i at point k is**

 $A_{ki}^{j}(g,IPOS) = C(g,IPOS,m_{1})\phi_{ki}$ ,

where  $\phi_{k,i}$  is the scalar flux at point k in triangle **i.**

**The point edit is based on the angular flux stored on unit NAFLUX. Thus it is possible to calculate point fluxes from a calculation using the continuous model, which does not store the pointwise variation of the scalar flux.**

## **C. Data Input Rules**

**Except for the control parameters, cross sections, and edit parameters, all floating-point numbers and integers are read into TRIPLET in special formats by the LOAD subroutine. These formats are [6(11,12,E9.4)] for reading floating-point numbers and (6(11,12,19)] for integers. In each word of both of these formats, the first integer field, II, designates the options listed below. The second integer field, 12, controls the execution of the option, and the remainder of the field, 19 or E9.4, is for the input data. All data blocks read with these formats must be ended with a 3 in the II field** **after the last word of the block. The available options are given in Table II.**

## **TABLE II**

#### **OPTIONS FOR SPECIAL READ FORMATS**

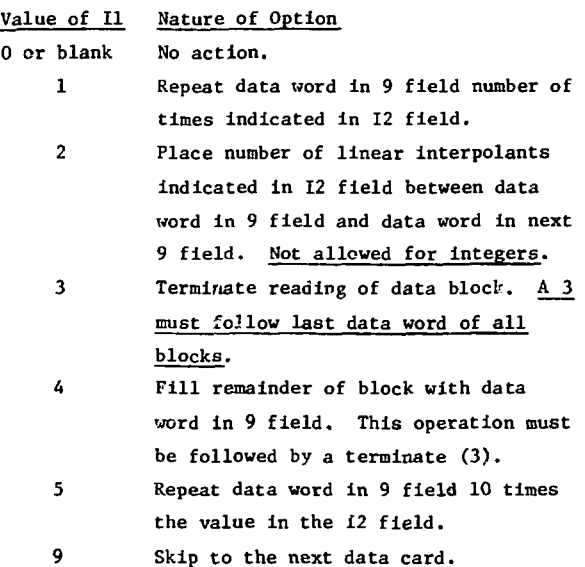

**Five illustrations of the use of the special formats are given below. These illustrate:**

- **1 Zero is repeated 47 times.**
- **2 Zero is repeated 470 times.**
- **3 Four interpolants are inserted between 0.0 and S.O giving six data numbers: 0.0, 1.0, 2.0, 3.0, 4.0, 5.0.**
- **4 Four interpolants are inserted between 0.0 and 5.0, two between 5.0 and 7.0, and 7.0 is repeated 10 times.**
- **5 After reading 0 and 4 we skip to the next card and read 7.**

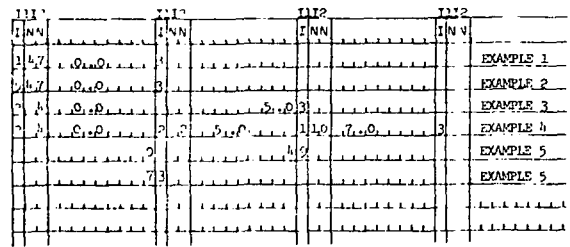

**A special routine, WRITE, is used to print some of the two- and three-dimensional arrays that occur in the program. This routine can be used for one-,**

two-, or three-dimensional arrays and has an option for printing a portion of an array, e,g., the mixed cross-section blocks, if any. When fluxes and fission rates are printed, they are oriented with the origin at the lower left of the page, corresponding to the picture drawn by MAPPER.

## P. Description of Input Data

In the following pages the input data for TRIP-LET are listed in exactly the order in which they are entered in the code. The data are divided into four categories: (1) job title cards, (2) control integers on cards 1 through 3 and control floatingpoint numbers on cards 4 and 5, (3) problem-dependent data.on subsequent cards, and (4) edit input.

## 1. Job Title Cards

The user begins by indicating on a card in an 16 format the number of title or job description cards he wants to use. He then enters the descriptive material on these cards which are read with a 18A4 format.

## 2. Input of Control Numbers

On cards 1 through 3, the user enters the following control integers which are read in a 1216 format and on cards 4 and 5 the following control floating-point numbers in a 6E12.4 format:

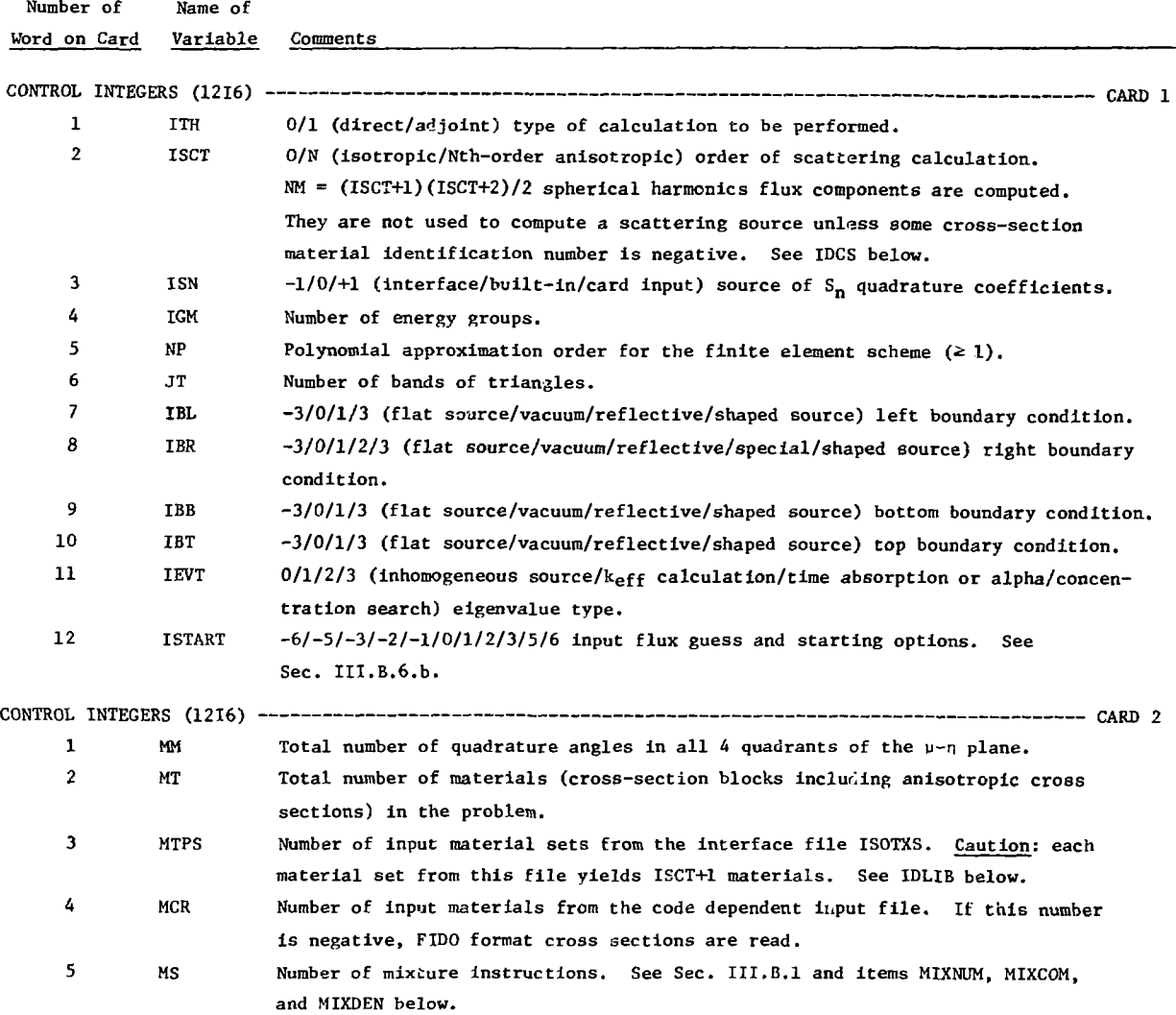
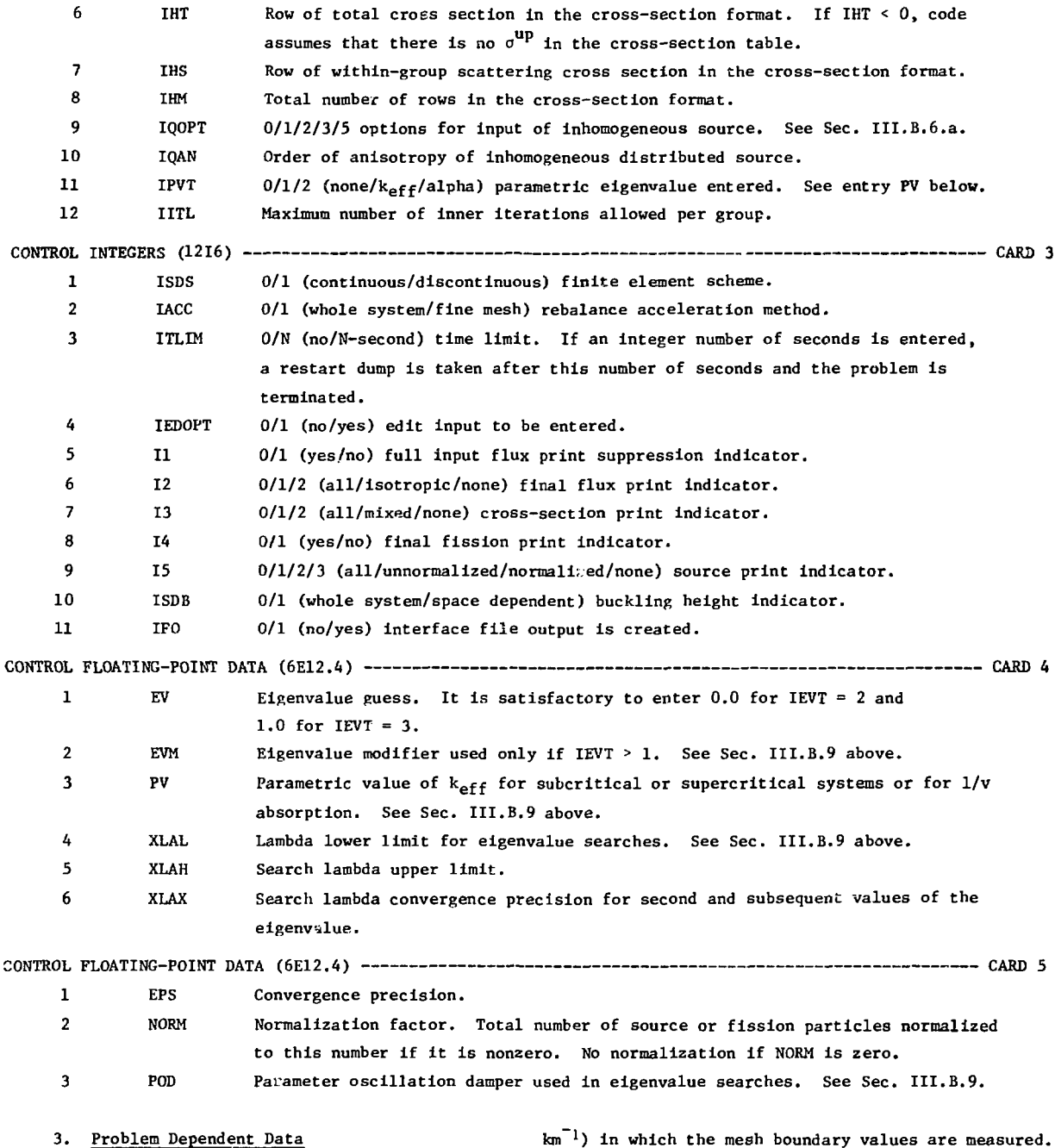

In the input data listed below, all the items are dimensionless except for the source, flux, velocities, mesh specifications, cross sections, bucklings and mixture densities. The dimensions of these quantities are arbitrary in the following sense. Macroscopic cross sections define a unit of inverse length (usually  $cm^{-1}$  but occasionally

 $km^{-1}$ ) in which the mesh boundary values are measured. For source problems, the flux will have the  $d$ imensions of source/cross section where cross section is the quantity used in the calculation. Normally sources are in units of particles/length<sup>3</sup>/solid angle/sec (the energy dependence is removed by the multigroup approximation, i.e., I QdE is used, see Sec II.B.), microscopic cross sections are in units

of barns  $\times$  length<sup>2</sup>/cm<sup>2</sup>, nuclide number densities in units of  $10^{24}$  x number/length<sup>3</sup>, and velocities in length/sec, although Los Alamos velocities are habitually measured in units of length/10<sup>-8</sup> sec.

With the exception of the cross sections from the code dependent input file, all the following data is loaded by the LASL block loader using the special formats described in Sec. III.D. We denote these formats by S(I) for integers and S(E) for floating point numbers.

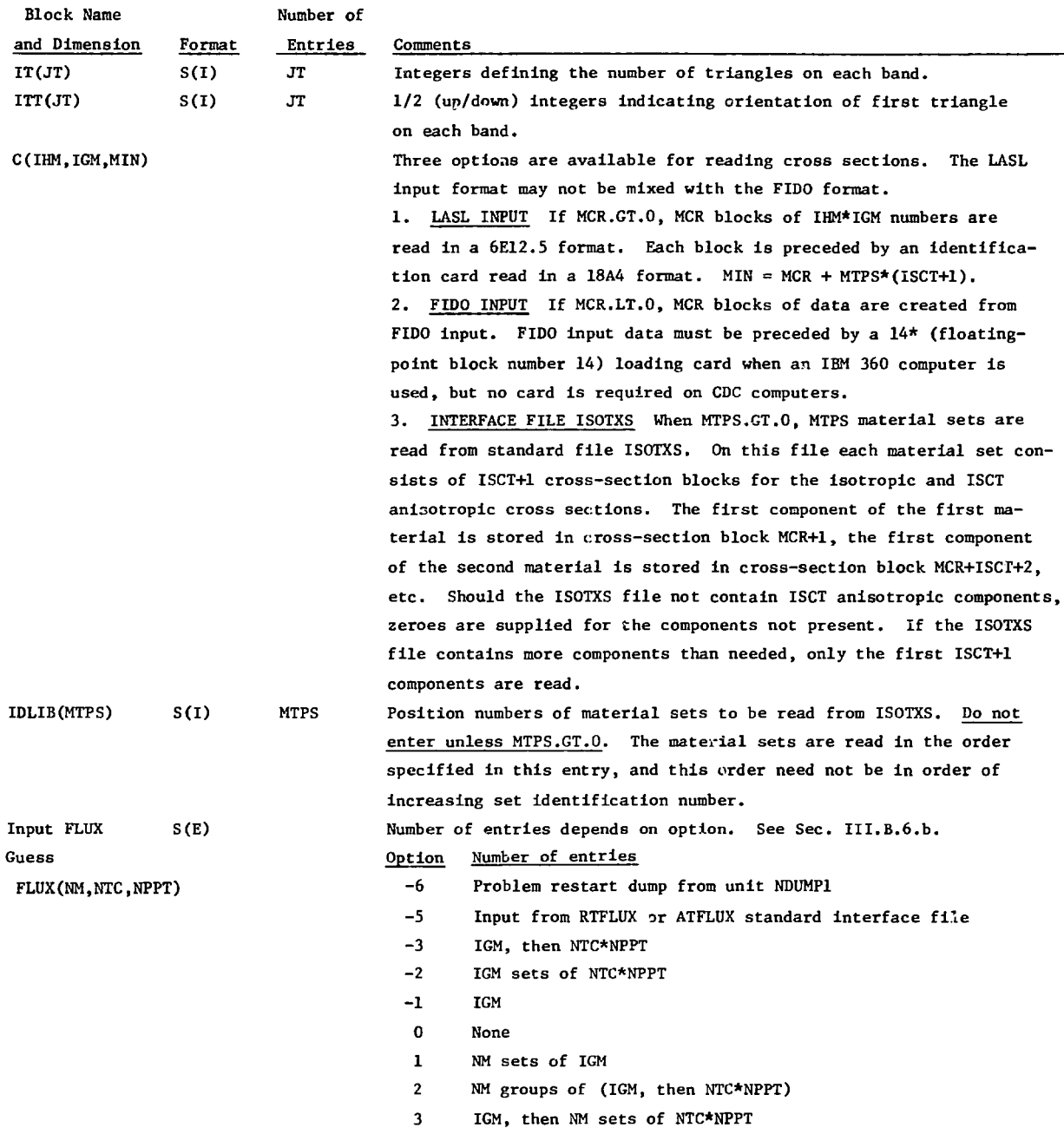

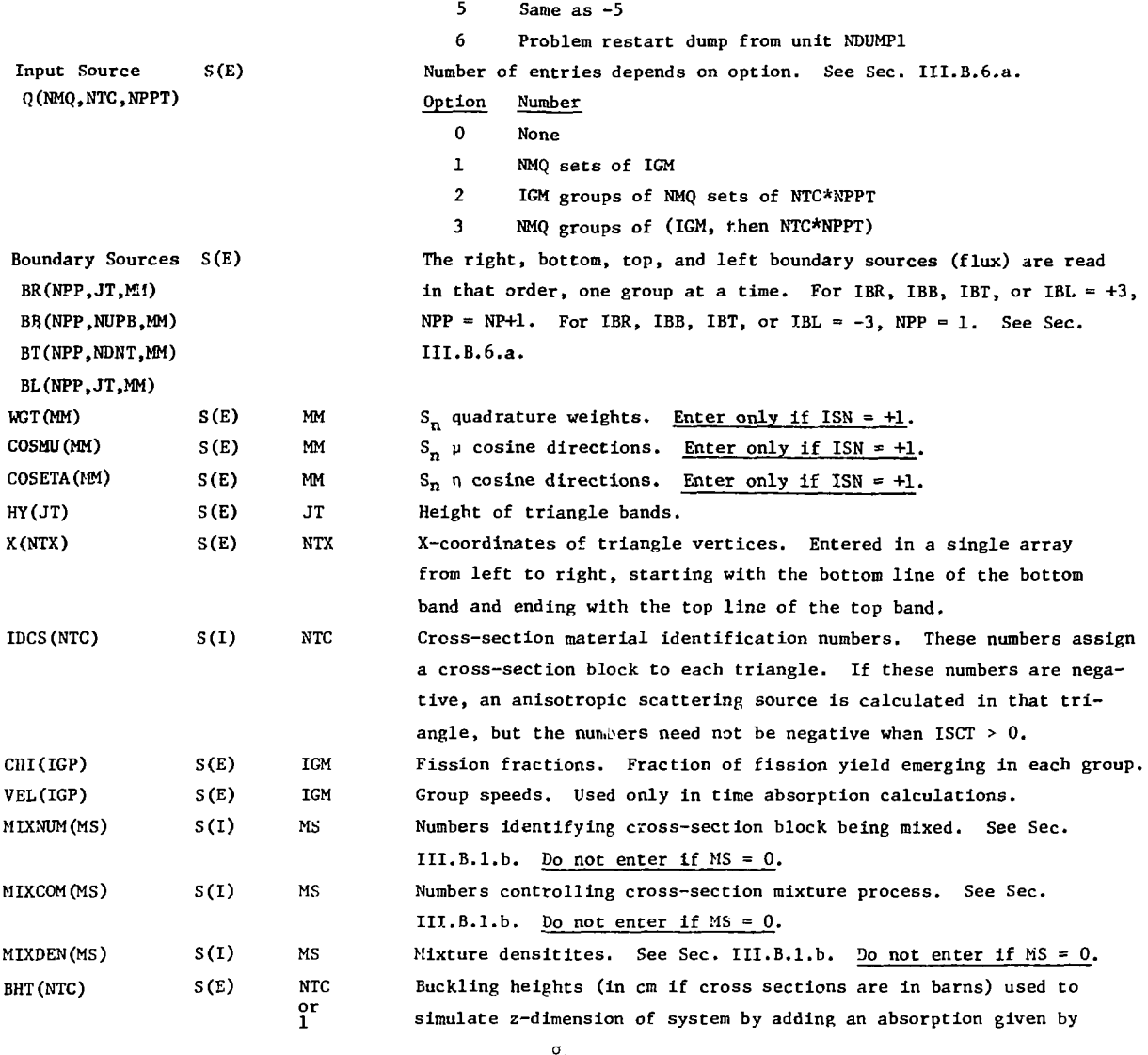

$$
\sigma_{\text{a, BHT}} = \frac{\sigma_{\text{t}}}{3} [\pi/(\text{BHT} \star \sigma_{\text{t}} + 1.4209)]^2
$$
.

Here 1.4209 is twice the Milne problem extrapolation distance, and  $\sigma_r$  is the total cross section. For ISDB = 0, a single, whole-system buckling height is entered. For ISDB =  $1$ , a buckling height is entered for each triangle. For BHT =  $0$ , no buckling absorption is added.

## 4. Edit Input

The edit input, entered only if  $\text{LEDOPT} = 1$ , consists of control integers entered on cards indicated by EDIT 1, 2, or 3; and the remaining edit input entered in the special format discussed above in Sec. III.C. The zone edit control integers and the zone edit arrays are read first for all NZEDS edits, then the point edit control integers and point edit arrays are read for all NPEDS edits.

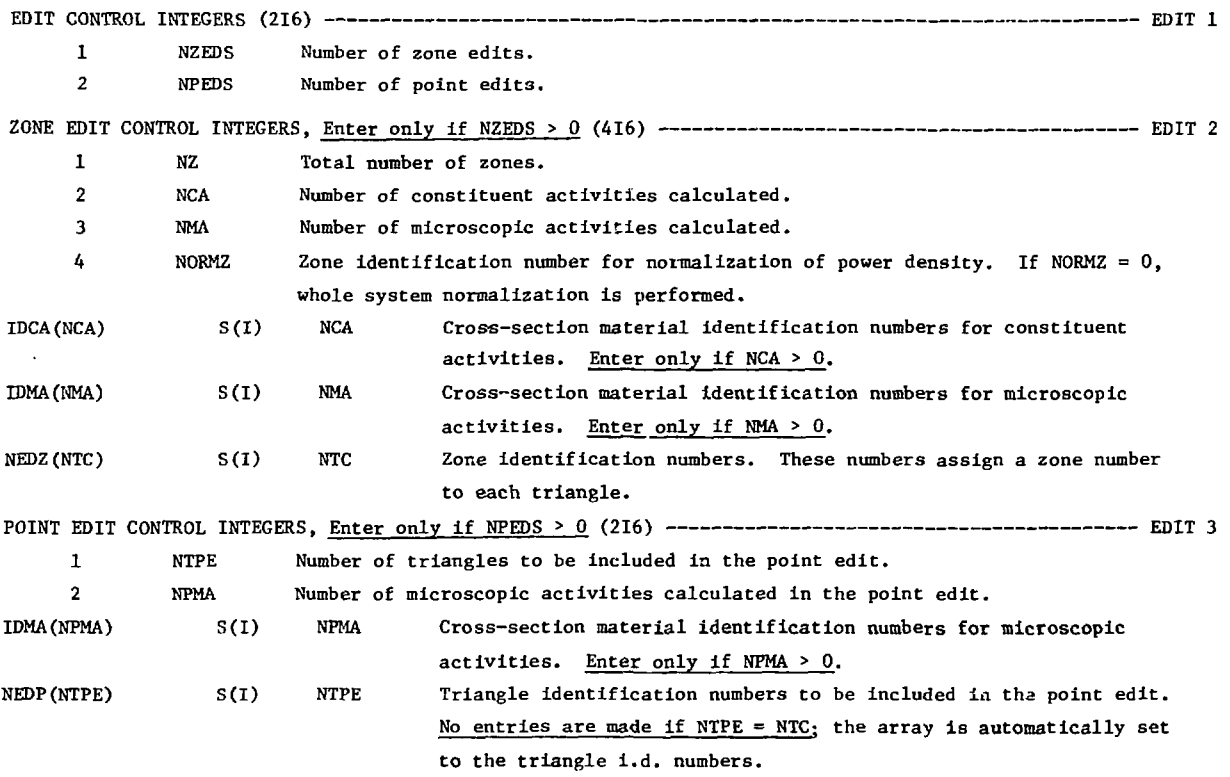

## E. Output Description for a Test Problem

The TRIPLET program comes with a set of 10 test problems. The problem output presented In the following pages is a problen designed to illustrate many of the TRIPLET options. Each page of the output is numbered, and we refer to these numbers in the text below.

As can be seen from the first output page, this problem is a 3 group,  $S_2$ , linearly anisotropic scattering,  $k_{eff}$  calculation, using a quadratic polynomial difference scheme. The integer and floating point input control data are printed on output page (1). The remaining problem input is printed on output pages (2) through (4). Note that the flux input option ISTART = -1 was used to enter the fission spectrum as an initial flux guess.

Following edit input on page (4), the table of triangle x-coordinates is printed. Each node number corresponds to an identically numbered node point on the material map. From this table and the material map, we see that the system is a 1.0 unit (here cm) by 1.0 unit square, with three reflecting boundaries and one vacuum boundary. Knowing the

orientation of the first triangle on each band from the adjacent arrows, the detailed triangular mesh may be drawn by connecting successive node points on alternate node lines, as indicated.

After the material map, the cross-section mixture instructions, the mixed cross sections, the fission spectrum, and the velocitites are printed.

Following the summary of convergence precisions on output page (6), a monitor of the progress of the calculation is printed. The column headed "rebalance convergence" contains the maximum deviation from one of any rebalance factor for the rebalance performed after each outer iteration. If the number of inner iterations in a group exceeds IITL, we print the maximum flux error at that time immediately to the right of the number of inner iterations.

On output page (7) the final monitor line is printed, followed by a print of the cell-averaged scalar flux and its components, for each group. The flux print starts with the top band and runs downward, with triangle 1 corresponding to the leftmost triangle in that band. The fission rate, in the

same format, is the last item printed unless the edit options are exercised.

The first item of the zone edit, beginning on output page (10), is the zone map, similar to the material map, which associates each triangle with a zone number. This is followed by a table, for each group, containing for each zone the volume. net leakage, buckling absorption, total source, integral flux, average flux, and macroscopic activities. This is followed by the constituent activities for material 1, which is a constituent only of zone 2. This is followed by the microscopic activ-

ity for material 3, the activity that would be obtained if the scatterer were uniformly distributed throughout the system. The table of relative power densities appears last.

Finally, the point edit begins on output page (13). The point arrangement for both the upward and downward pointing triangles is indicated in the point arrangement map. The point flux is then printed for each triangle identification number requested for the point edit. This is then followed by the table of point microscopic activities output pages  $(14)$  through  $(15)$ .

```
THIS CASE WAS PROCESSED AV THE TRIPLET CODE OF 57/02/73 ON 10/01/73
TRIPLET EXAMPLE PROBLEM CONTRATTC POLYNOMIAL
                                                                                                                                             (1)ILEFT+PICHT+BOTTOP+TnP1 B.C. = IPEFL+PEFL+VACLUM+FEFL1
      n 114
                    DZI DIRECTZACJCINT THECRY
      i ISCT
                    O/N ISCTEDPTC/N-TH ORDER ANISOTROPIC SCATTER
      0 15K
                    -17071 OLADRATURE INPUT FROM STAND+INTERFACE/BUILT-IN (NO INPUTI/CARDS
     3 - 1<sup>(i)</sup>
                    NO. OF GROUPS
      2.10ς μτ<br>} Ιθ∟
                    NUMBER OF BANDS
                    B/3/-3/-3 VACUUM/REFLECTIVE/FLAT SOLFCE/SMAPED SCUPCE LEFT BOUNDARY CONDITION
                    0/1/2/-3/43 VACULP/REFLECTIVE/SPECIAL/FLAT SOURCE/SPAPED SOURCE RIGHT BOUNDARY CONDITION
      i IAR
                    0/1/2/3 SACHLESTER ALLEST SOLECE/SHAPED SCURE TOP BOLNDARY CONDITION<br>0/1/23/33 VACULH/REFLECTIVE/FLAT SOLECE/SHAPED SCURE BOTTOP BOLNDARY CONDITION<br>0/1/2/3 SACULH/REFLECTIVE/FLAT SOLECE/SHAPED SCURE TOP BOUNDARY CONDITION
     0.18P1.187IEVT
    \cdot; iSTART
                    -57-37-57-17071727175 STARTING CPTICNS (MINUS FCR ISOTROPIC COMPONENT ONLY) SEE MANUAL
     A MM
                    TOTAL NINRER OF CIRECTIONS
     6.11TOTAL NIIMAER OF MATERIALS
     0.1795NUMBER OF MATERIALS FROM LIBRARY
     A MCR
                   NUMBER OF MATEFIALS PROM CARD<br>
ROM OF THE CROSS SECTION<br>
ROM OF TELE-CATTLE CROSS SECTION<br>
ROM OF TELE-CATTLE CROSS SECTION<br>
LEAGIN OF CRESS SECTION TABLE<br>
JALA TSOTAGRICAME DREEL ANISOTROPIC SDURCE<br>
JALA TSOTAGRICAME ORDE
     6.15\frac{1}{4} IHT
     6 THM
     0 IOCPT
     o joan<br>o iPvi
                    0/1/2NCNE/K-EFF/ALPHA PARAMETRIC EIGENVALUE TYPE
    20 IIIL
                   PAXIMUP NUPRER OF INNER ITERATIONS
     1.1555Q/1 CONTINÚCUS/CISCONTINUOUS APPROXI
                                                               APPROXIMATION MESHOD
     ë 14čC<br>Dilin
                   VALUE STATE THE THE LIMIT ON NEW RESULTS OF THE LIMIT ON SECTION PLUS PRINT<br>
0/1 YES/NO FLLL THPUT FLUX PRINT<br>
0/1/2 ALL/JSOTPOPPC/VANC CPOSS SECTION<br>
0/1/2 ALL/JUIXED/NONE CPOSS SECTION<br>
1/1/1/2 ALL/JUIXED/NONE CPOSS SECT
   \int_{0}^{2} if \int_{1}^{2}-0.12FINAL FLUX FRINT
                          ALL/MIXED/NCNE CROSS SECTION PEINT<br>YES/NO FINAL FISSION PAINT
   -0 13-0.75U/1/2/3 ALL/UNNCRWALTZEC/NORMALTZEG/NCNE INPUT SCURCE PRINT
   -0.1508OZI WHOLE SYSTEM/SPACE CEPENDENT BLOKLING HEIGHT
   -0.150EV.
  \mathbf{o}.
                          FIGENVALUE EUESS
                          EIGENVALUE POCIFIER<br>PARAMETRIC EIGENVALUE<br>SEARCH LAMPCA LOWER LIMIT
  \mathbf{0}.
                EVM
                ov.
  ٥.
  1.000E - D7 XLAL
  5.000E-01 XLAH
                          SEARCH LANBEA UPPER LIMIT
  1.000E-03 ALAX
                          FINE MESH SEAGCH PRECISION
  1.000E-05 EPS
                          CONVERGENCE PEECISICN
  1.000E-00 NORM
                          NCRMALTZATION AMPLITUDE
  1.000E-00 POD
                          PARAMETER OSCILLATION DAMPER
```
INFUT TRI / BAND ÷.  $\mathbf{3}$  $\overline{\phantom{a}}$ 5  $\bullet$  $\mathbf{3}$ INPUT BANC TYPES  $\overline{\mathbf{S}}$  $\mathbf{z}$  $\overline{\phantom{a}}$  $\ddot{\textbf{c}}$ ĩ  $\mathbf{I}$  $\mathbf{r}$ REQUIRED ALLOWED **STCRAGE** SMALL CORE 1658 11000 LARGE CORE 1901 375000  $\mathbf{r}$ LOIDED FROM CARDS MATERIAL 1 (P-0) FISSILE  $\overline{z}$ LOADED FROM CARDS MATERIAL 1 (P-1) LOADED FROM CARDS MATERIAL 2 (P-0) SCATTERER э. LOADED FROM CARDS MATERIAL 2 (P-1)  $\bullet$  $\overline{\mathbf{r}}$ INPUT CROSS SECT **GROUP**  $\mathbf{i}$ GROLP  $\ddot{\phantom{1}}$ GROLP  $\bullet$ Ã. .100000F+01 .iôncoor•oi .iñôooòE•oi וְהָֽיְהַיְהַהְהָהָוּ<br>וְהָ•ְהַהָּהְהָהָוּ<br>וְהָ•ְהַהְהָהָהָוּ  $.250000F*01$  $\bullet$ ò.  $.260000E - 01$ л .JÖÖDÖÖE.Ä1  $\blacktriangle$  $.10000000001$ .2^å00òE•ol 5.  $\mathbf{0}$  $\cdots$ 600006-00<br>00+300006-00 6 ο. INPUT CACSS SECT  $\overline{\phantom{a}}$ **FROUP** ĩ. **GROUP** ÷ GROUP  $\mathbf{3}$ ĩ.  $\bullet$ . Ō.  $\bullet$  $\mathbf{0}_{\bullet}$  $\mathbf{z}$ ò.  $\mathbf{3}$  $\mathbf{0}$  , n. ۰.  $.3333335 \cdot 00$  $50.355555$  $\bullet$ **A** *i* i i 1111 i E + 06  $\bullet$  $\mathbf{0}$ ο. ٠  $\mathbf{0}_{\bullet}$ ٠.  $\bullet$ Ò, **INPUT CROSS SECT**  $\pmb{\mathfrak{h}}$ CROUP ī GROLP  $\ddot{z}$ GROUP  $\overline{\mathbf{3}}$ -1  $, 5000006 \bullet 00$ ño•∃jooño∂. ôô∘∍Joóo£.  $\ddot{\mathbf{z}}$  $\mathcal{R}_\bullet$  $\mathfrak{o}_{\bullet}$  $\mathbf{0}$  .  $.39000000001$  $\mathbf{3}$  $, 10.30005$ .42nonne.ni  $.300000E + 91$  $\clubsuit$ . SONDONE . 01 s.  $\mathbf{0}$ .ìōoooc.nn  $\bullet$  $\mathbf{0}$  . .Zčô0òòE+òò INPUT CROSS SECT  $\blacktriangle$  $\cdot$ GROUP  $\mathbf{I}$ ż **ORCUP** GROUP  $\mathbf{3}$  $\bar{1}$  0.  $\tilde{\mathbf{a}}_{\bullet}$ ō.  $\mathbf{z}$ ī.  $\mathfrak{o}_{\bullet}$  $\frac{1}{3}$  $30.$ 

 $(2)$ 

 $\epsilon$ 

ă

 $\Delta$ 

 $\widehat{\mathbb{C}}$ 

 $\hat{\mathcal{A}}$ 

ISOTAOPIC COMPONENT

 $\hat{\mathcal{A}}$ 

 $\ddot{\phantom{0}}$ 

ã

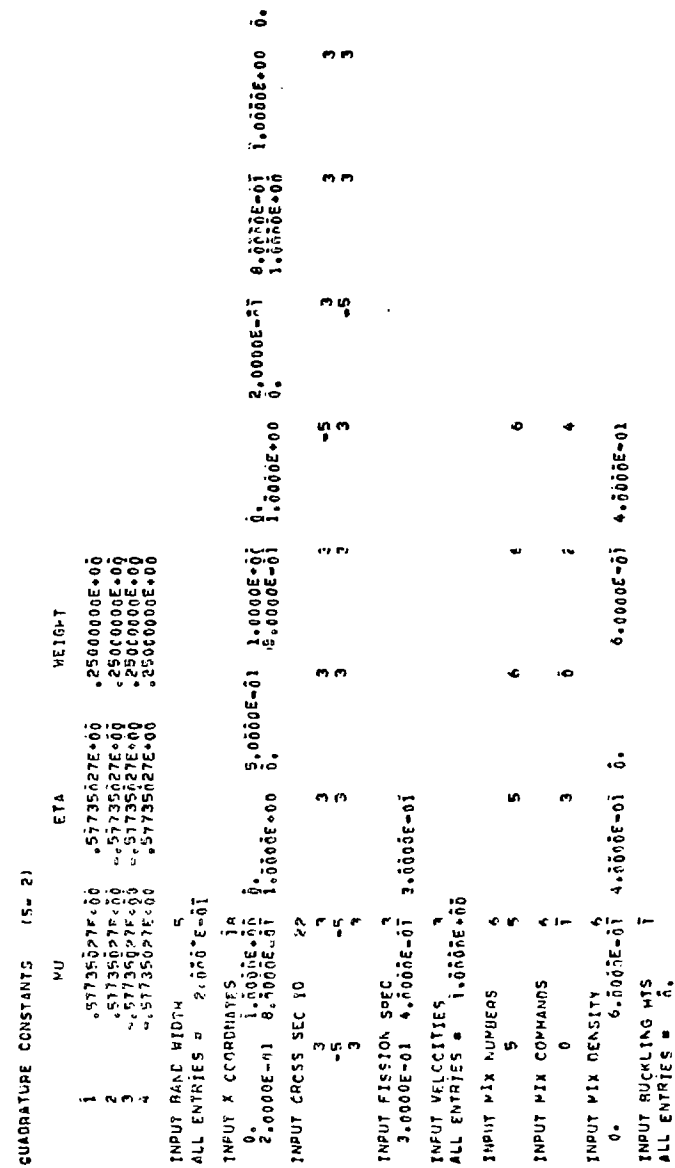

 $\sigma$   $\sigma$ 

n n

 $\ddot{\phantom{0}}$ 

EDIT INPLT

1 NUMBER OF ZONE FOITS<br>1 NUMBER OF DOINT EDITS

```
ZONE EDIT NUMBER 1
                                                                                                            \sim2 NUMPER OF 20NES
   I NUMBER OF CONSTRUENT ACTIVITIES
    I NUMBER OF MICHOSCOPIC ACTIVITIES
    2 ZONE NORMALIZATION TO
INFUT CONST.ACT ID
                                 \tilde{1}\overline{1}ALL ENTRIES .
                                 \overline{1}INFUT WICHO.ACT ID
ALL ENTRYES =
                                    \mathbf{3}INPUT ZONE TOS.
                                22\tilde{\mathbf{a}}Ŧ
                                                                   \frac{1}{1}\frac{1}{2}\frac{2}{1}\frac{1}{2}\mathbf{i}į
                                                                                                                                                                           \frac{1}{1}\frac{1}{2}\frac{2}{1}\mathbf{A}POINT COIT NUMBER T
     . NUMPER OF TRIANGLES
     1 NUMBER OF MICROSCOPIC ACTIVITIES
 INPUT MICROLACT ID
                                 Ĩ.
 ALL ENTRIES =
                                    \overline{\mathbf{3}}INPUT TRIANGLE TOS
                                  \Delta\mathbf{ii}\mathbf{17}\ddot{\bullet}12<sup>2</sup>TABLE OF TRIANGLE X-COCROINATES
      BOTTOM NODES OF BAND TO LEFT, TOP NODES OF BAND TO RIGHT
  NCOE
                                                                                                            BANC
                            BANC
                                                RAND<sub>2</sub>
                                                                     BAND
                                                                                        BAND
                                                                                                                      ÷
                                                                              \mathbf{B}Δ
      Ã.
                  0.550000006.0005 - 012.00000001ò.
                                                                                                   \ddot{\bm{0}} .
                                                                              2.00000001<br>0.000000001<br>1.00000000
                                                                                                                       1.0000E+40
                                                                                                  5.0000E - 01\overline{\mathbf{z}}8.00006 - 01<br>1.00006-00
                                                                                                   1,0000E+00
                                       1.000000000\overline{\mathbf{3}}
```
 $\sim 10$ 

 $\sim$ 

 $(4)$ 

 $\mathbb{Z}^{\mathbb{Z}}$ 

 $\sim$ 

မ္ထ

 $\spadesuit$ 

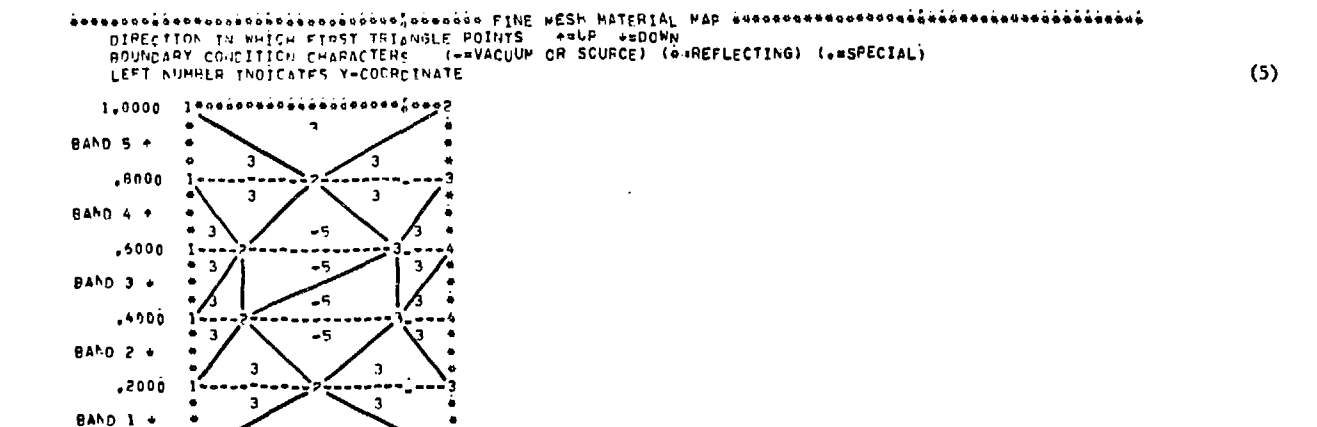

 $\frac{2}{3}$ 

 $\mathsf{s}$ 

 $\epsilon$ 

 $-.0000$ 

 $15.........$ 

```
PIXTURE NUMBER MIXTURE CONNAND WATERIAL ATOMIC DENSITY
             5
              5
                                                    6.0000000E-01<br>4.000000C-01
             5
                                    -3
              ٠
                                    Ò
                                                    ĩ.
              \bullet6.00000000001\overline{\mathbf{c}}4.00000000001ô.
                   -i
GROUP NUMBER
WIXED X-SECT
           NATEPL
                         \mathbf{s}VATERL
                                            \epsilon.ennnaär.aä
     \mathbf{I}\tau_{\rm eff}\ddot{\gamma}\mathbf{z}.3120005 - 01\cdotA.
                             .70800000000.i90000E.oi
     \bullet\leq\mathbf{0}.
                             È.
     \bullet\mathbf{o}.
GROUP NUMBER 2
WIXED X-SECT
```
WATERL 5 MATERL A  $\mathbf{i}$ .º40000-.00 <sup>2</sup>. 

GROUP NUMBER 3

*NIXED X-SECT* 

**PATERL** 5 WATERL & 1 .490000F.00 F.  $\frac{2}{3}$   $\frac{0}{3}$   $\frac{44800056601}{3}$ 

**6RCUP FISSION SPECTRUM VELOCITIES** 

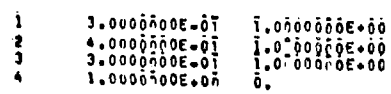

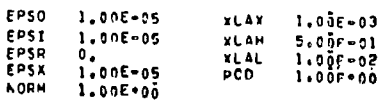

IITL 19

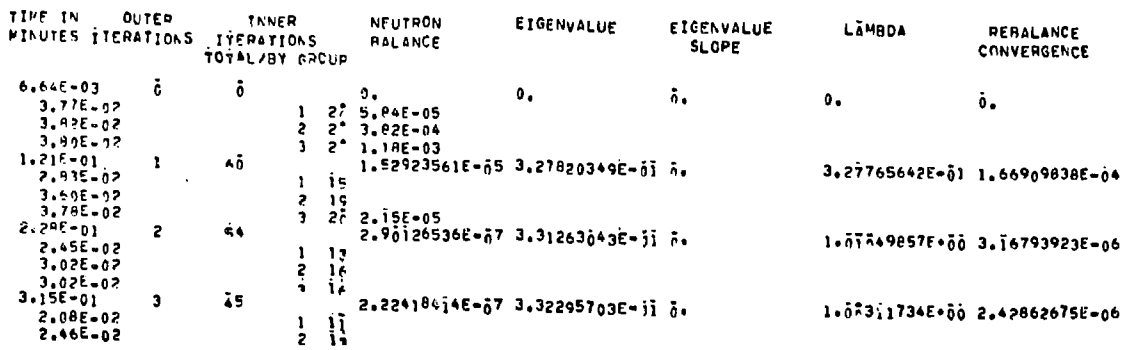

 $\star$ 

 $\epsilon$ 

 $\sim$ 

 $(6)$ 

 $\sim 100$ 

 $\sim$ 

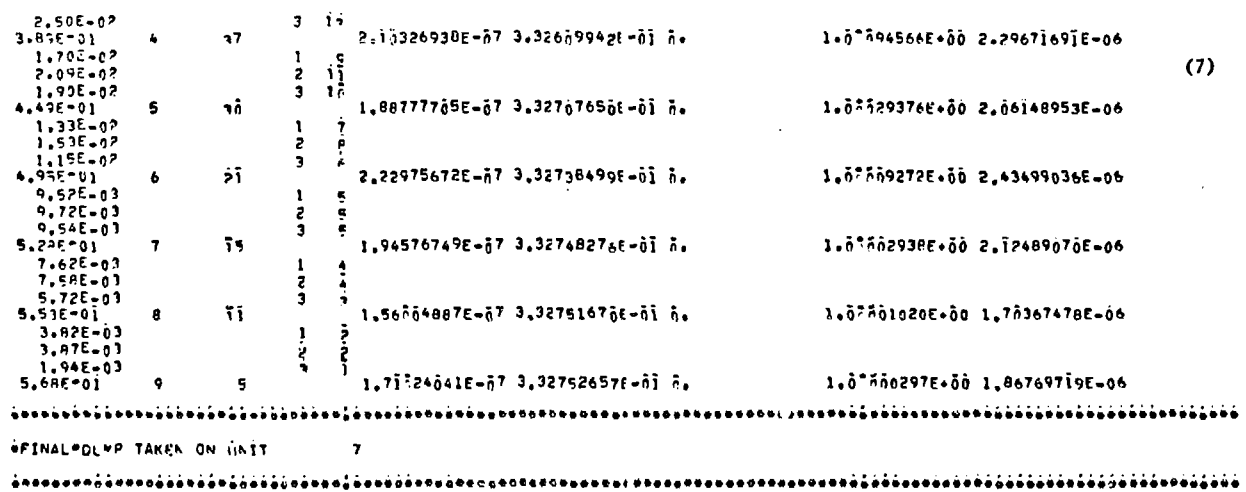

 $\sim 10^{-1}$ 

FINAL PRINTING

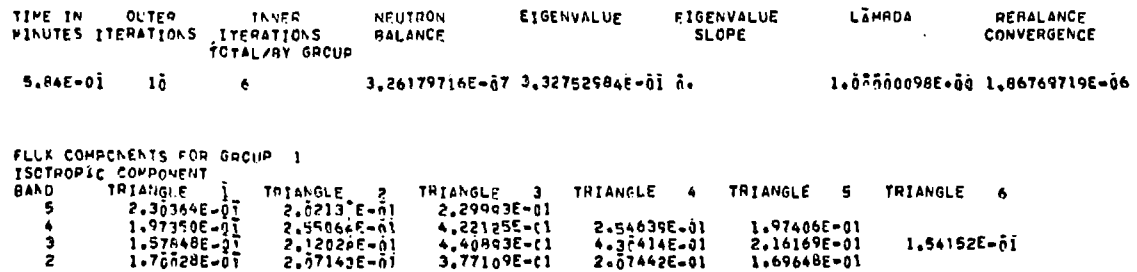

 $\mathfrak{r}_1$ 

المحارب والمتمار المتحدث والمحافظ

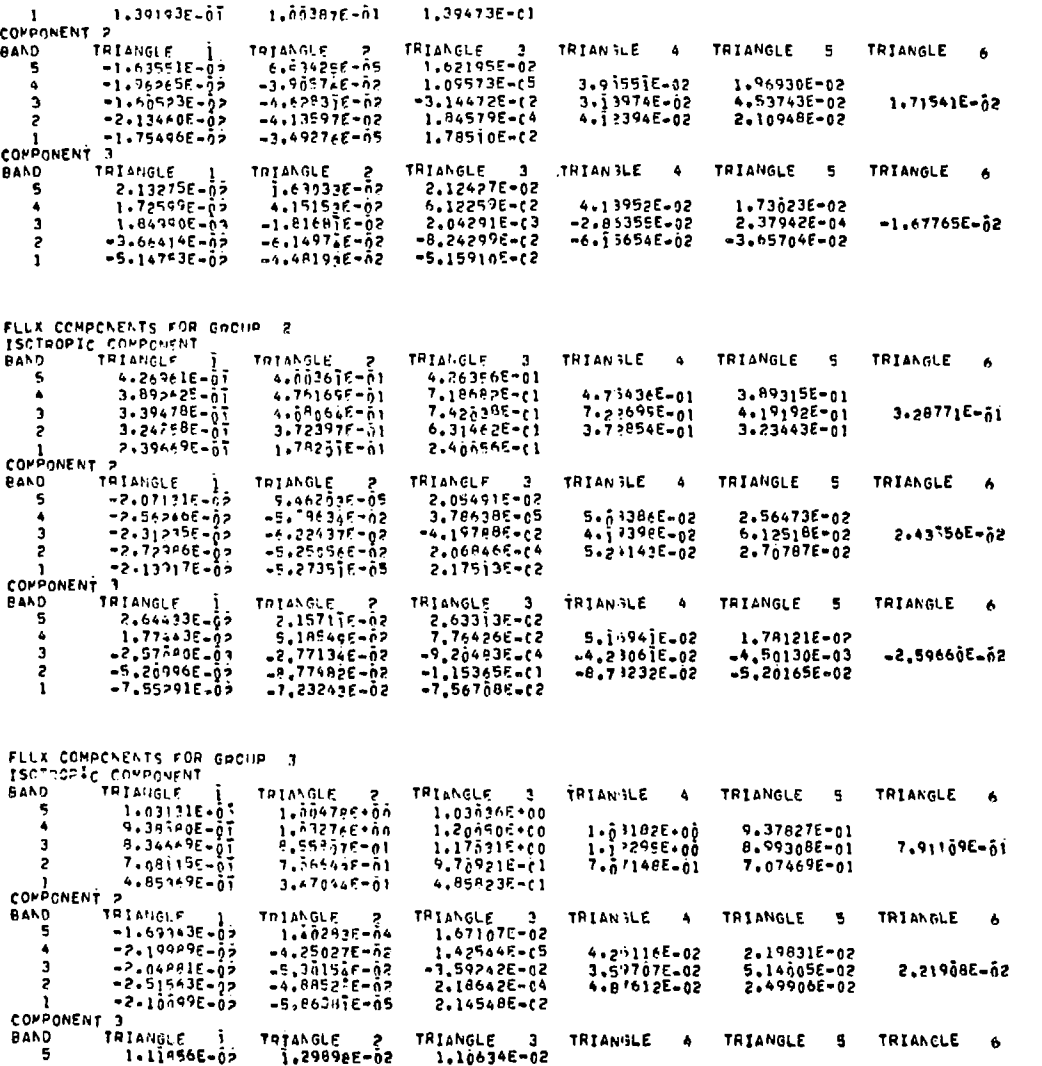

 $(8)$ 

 $\mathcal{L}^{\text{max}}_{\text{max}}$  . The  $\mathcal{L}^{\text{max}}_{\text{max}}$ 

 $42$ 

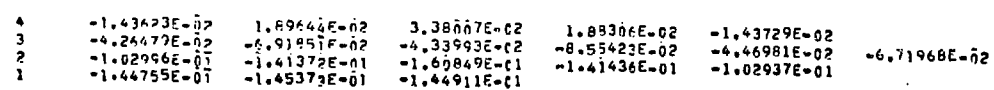

 $\mathcal{L}(\mathcal{L}(\mathcal{L}))$  and  $\mathcal{L}(\mathcal{L}(\mathcal{L}))$  . The contribution of  $\mathcal{L}(\mathcal{L})$ 

 $(9)$ 

 $\label{eq:2.1} \frac{1}{\sqrt{2}}\int_{\mathbb{R}^3} \frac{1}{\sqrt{2}}\left(\frac{1}{\sqrt{2}}\right)^2\left(\frac{1}{\sqrt{2}}\right)^2\left(\frac{1}{\sqrt{2}}\right)^2\left(\frac{1}{\sqrt{2}}\right)^2\left(\frac{1}{\sqrt{2}}\right)^2\left(\frac{1}{\sqrt{2}}\right)^2.$ 

 $\mathcal{L}^{\text{max}}_{\text{max}}$  and  $\mathcal{L}^{\text{max}}_{\text{max}}$ 

## FISSION ECIT

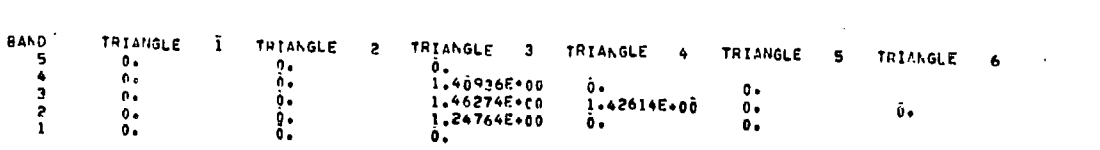

 $\mathcal{L}^{\text{max}}_{\text{max}}$  and  $\mathcal{L}^{\text{max}}_{\text{max}}$ 

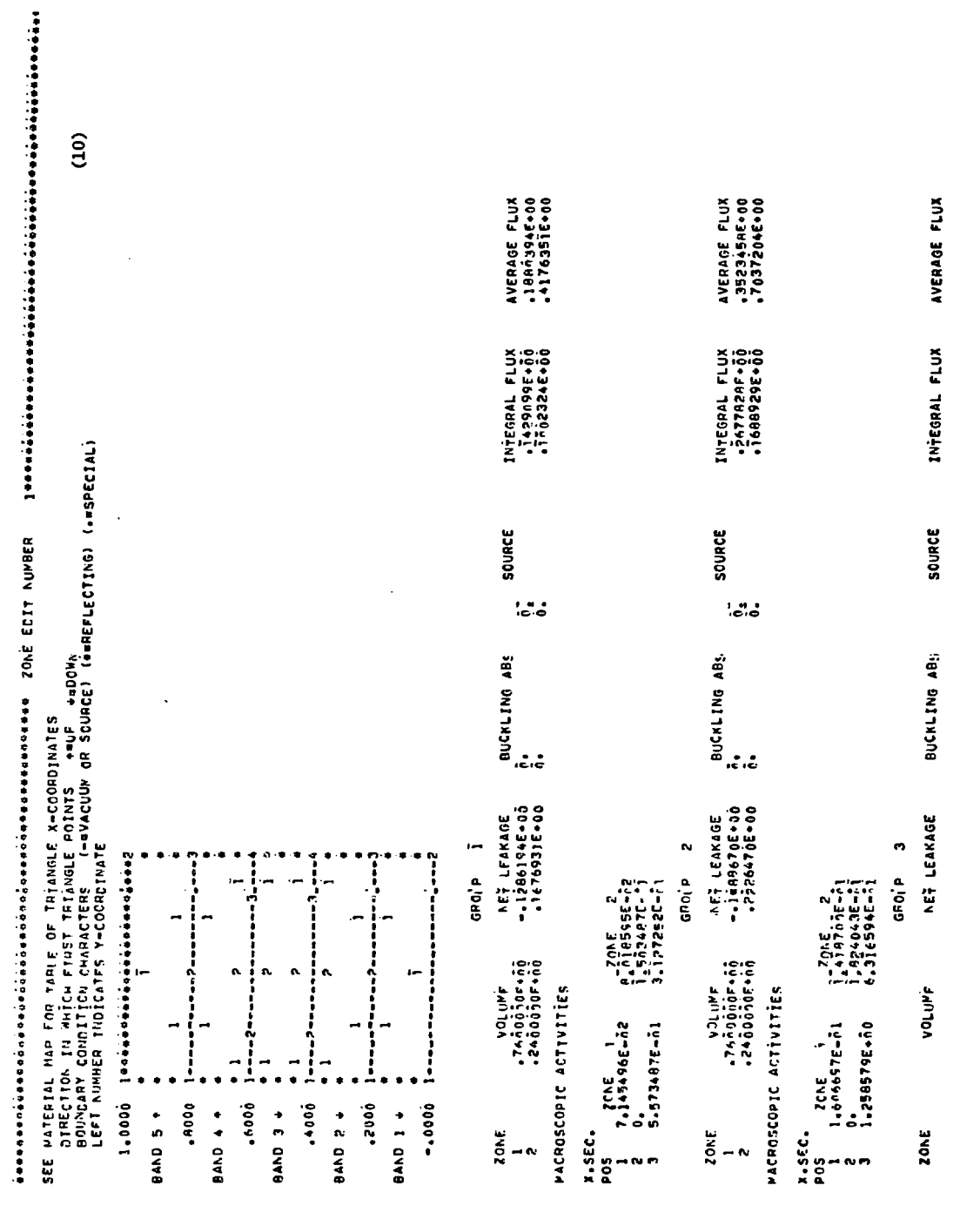

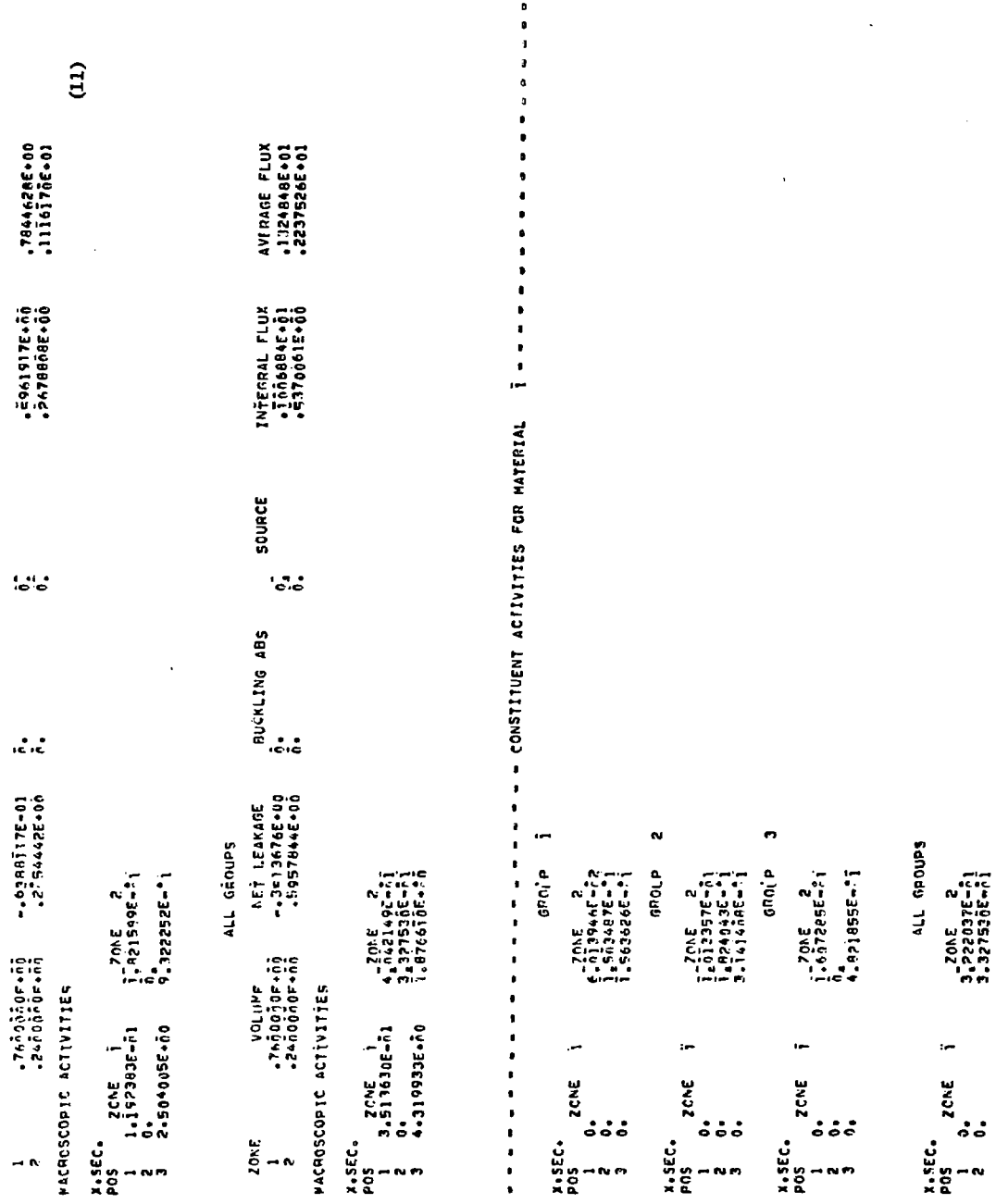

 $\begin{array}{c} \mathcal{L}_{\mathcal{A}}(\mathbf{r}) \\ \mathcal{L}_{\mathcal{A}}(\mathbf{r}) \\ \mathcal{L}_{\mathcal{A}}(\mathbf{r}) \end{array}$ 

 $3 \quad 0.$  $9.526088E - 1$ 

- - - - - - - - - - - - - PICACSCOPIC ACTIVITIES FOR MATERIAL 3 - - - - - - - - - -GROLP Ì X.SEC.<br>POS ZCLE 1<br>I 7.145496E-52<br>2 0.<br>3 5.573487E-51  $\sim$   $\sim$  $5.3005 - 2$ <br> $5.310225 - 2$ Ĉ⊾<br>3.9ñ9065F-71 euerb S x,SEC.<br>POS ZCAE i<br>1 1.606697E-ñ1<br>2 0.<br>3 1.259579E+ñ0  $i_1^2$   $i_2^2$   $i_3^2$   $i_3^2$   $i_5^2$   $i_6^2$ n.<br>7.937966E-\*i GRO<sub>1</sub>P 3 %.SEC.<br>POS ZC\F 1<br>? 1.i923A3E-ñ1<br>2 0.<br>3 2.504no5E+ño  $\sim$  $5.357616E-2$  $\frac{5}{1}$   $\frac{1}{2}$   $\frac{1}{2}$   $\frac{5}{9}$   $\frac{0}{9}$   $\frac{25}{9}$   $\frac{0}{1}$   $\frac{0}{1}$ 

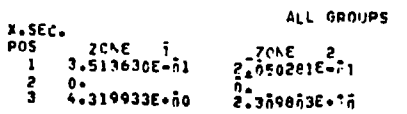

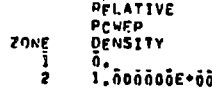

 $\sim 100$ 

 $\bullet$ 

észeszeszéészeségeségéségéségészeszeszeszeszeszeze POINT EEIT NUMBER 1 mosságasségeszészéséségéséséséséséségeségeséges POINT ARRANGEMENT ON THE TRIANGLE IS AS SHOWN

 $\mathcal{A}=\mathcal{A}$  , where  $\mathcal{A}=\mathcal{A}$  , we have  $\mathcal{A}=\mathcal{A}$ 

 $(13)$ 

 $\sim 100$  km s  $^{-1}$ 

**Contract Contract** 

 $\mathcal{L}^{\mathcal{L}}(\mathcal{L}^{\mathcal{L}})$  and  $\mathcal{L}^{\mathcal{L}}(\mathcal{L}^{\mathcal{L}})$  $\mathcal{L}^{\text{max}}_{\text{max}}$  and  $\mathcal{L}^{\text{max}}_{\text{max}}$ 

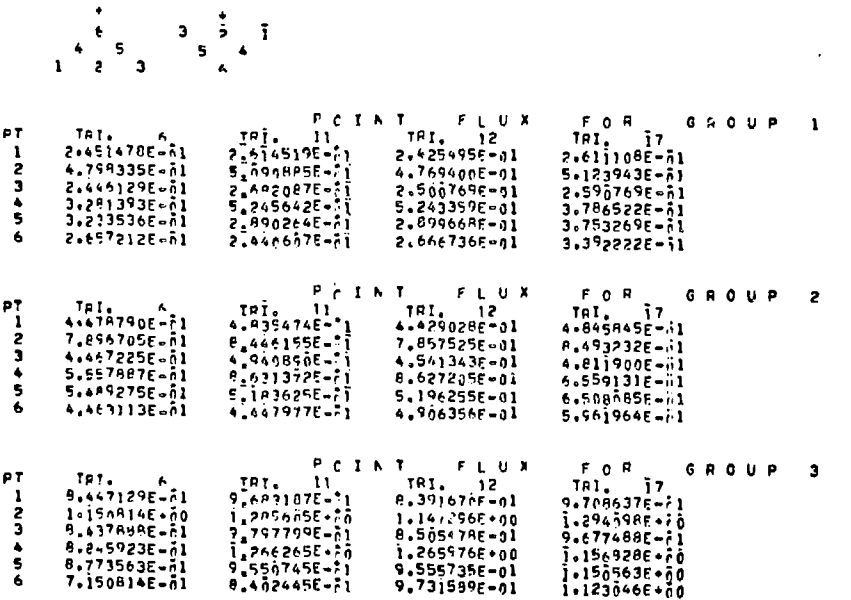

### $GFOE^2 = 1$

CROSS SECTION TABLE POSITION 1

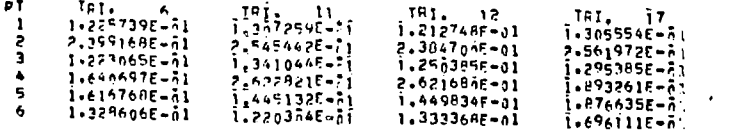

CROSS SECTION TAELE POSTTTCN 2 ALL ACTIVITIES ZERC

CROSS SECTION TABLE POSITION 3

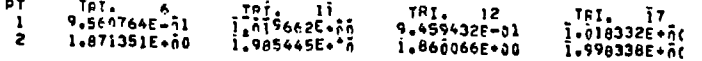

 $\ddot{c}$ 

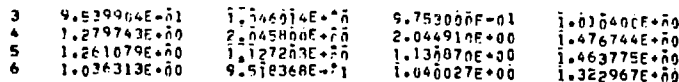

#### GROP<sup>D</sup><sub>2</sub>

 $T = 1$ 

CROSS SECTION TARLE POSTTION 1 PT TRI A TRI 11 TRI 12<br>1 2.687274E-01 2.901284E-21 2.657417F-01

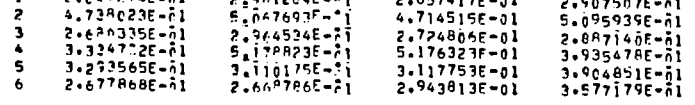

CROSS SECTION TARLE PASITION 2 ALL ACTIVITIES ZERO

### CROSS SECTION TARLE POSTTICN 3

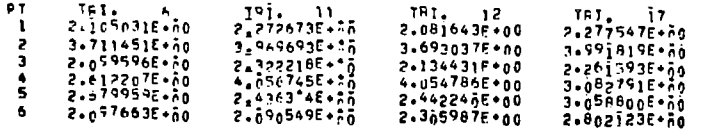

#### GROUP<sub>3</sub>

 $\sim 10^{11}$  km s  $^{-1}$ 

CROSS "ECTION TAPLE POSTTICN 1

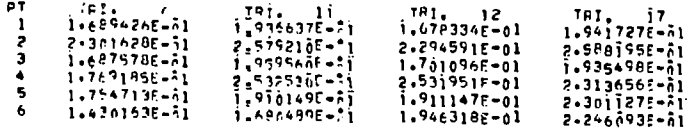

# CROSS SECTION TAPLE POSTTICN 2 ALL ACTIVITIES ZERC

## CRCSS SECTION TAPLE POSTTICN 3

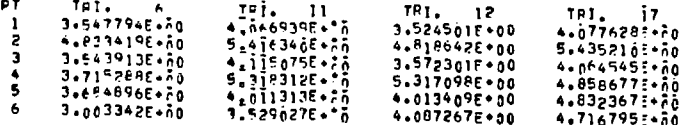

#### ALL GOOUPS

# CROSS SECTION TAPLE POSITION 1

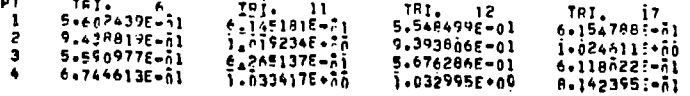

 $(14)$ 

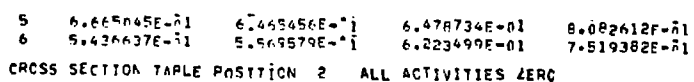

 $(15)$ 

costal at

The company of the company of the state of the state of the state of the state of the state of the state of the

CROSS SECTION TABLE POSTTION 3

 $\sim 10^{-11}$ 

**Contract Contract** 

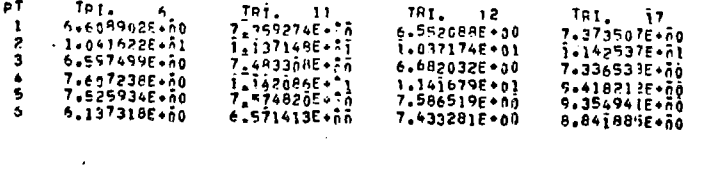

**ANNAL EXECUTION TIME IN MINUTES = 5.8RISE-01** 

### **IV. PROGRAMMING INFORMATION**

**In this section we give some of the details of the TRIPLET program. The material contained in this section is designed to help in the future local modification of the program. Much supplementary information is provided by the program comment cards. A. Program Structure**

#### **1. Role and Function of Subprograms**

**We describe in Table IV the function of all the subprograms in TRIPLET. In Table IV, we follow the overlay structure definad in Table III. The overlay is of the simple control, input, execute and output kind. Note that on IBM machines with large central memories it is more efficient to remove the substructure of OVERLAY(2,0).**

### **2. Program Flow**

**In Fig. 13 we show an amplified version of Fig. 7, depicting the overall flow of the TRIPLET program and showing subroutine names.**

**3. Relation of Problem Variables and Program Mnemonics**

**In much of the material in this manual we have used variables actually appearing in the FORTRAN of the program. A list of the relations between problem variable symbols and program variable names is given in Table V.**

#### **4. Definition of Variables in Common Blocks**

**Tables VI through XI define the variables stored in blank common block IA and the named common blocks of TRIPLET. The container arra; 4, for problem data is also in blank common. Block IA contains problem input parameters, first word addresses of data stored in the A array, and data generated by the program. Block FWBGNI contains information necessary to a problem restart.**

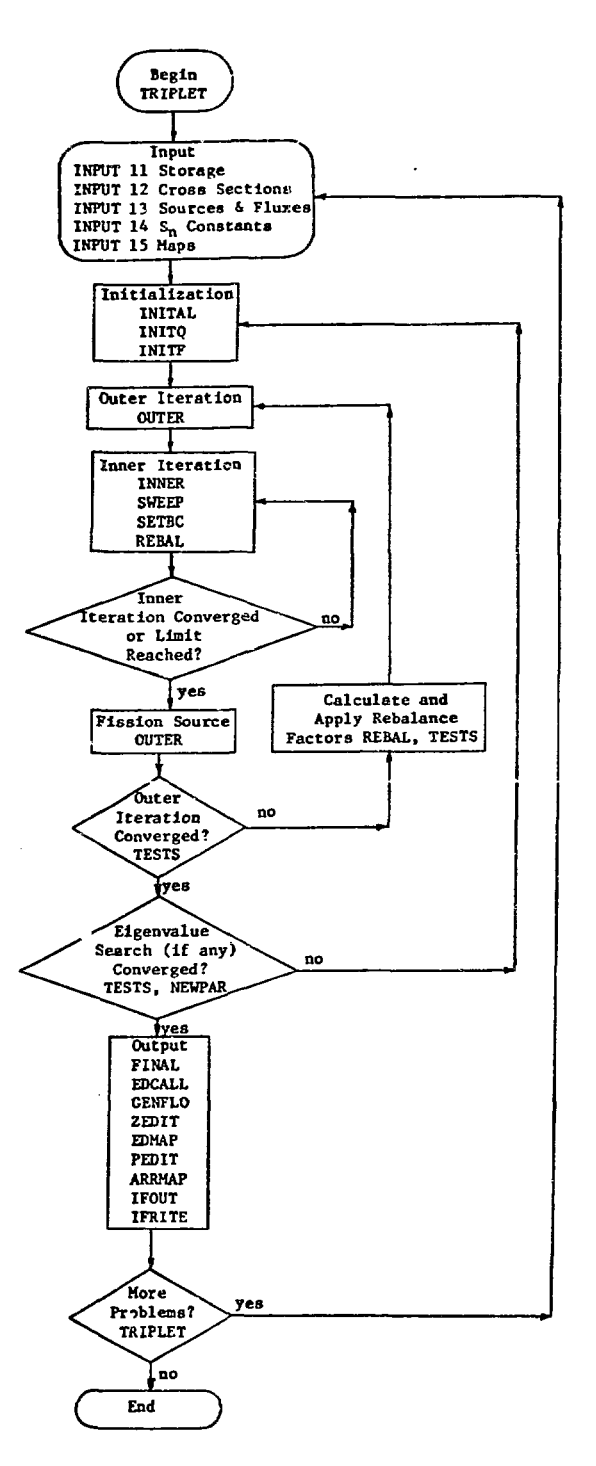

**Fig. 13. Amplified form of flow diagram in Fig. 7 shoving subroutine names in overall program logic.**

## TABLE III

## STRUCTURE OF THE TRIPLET PROGRAM<sup>a</sup>

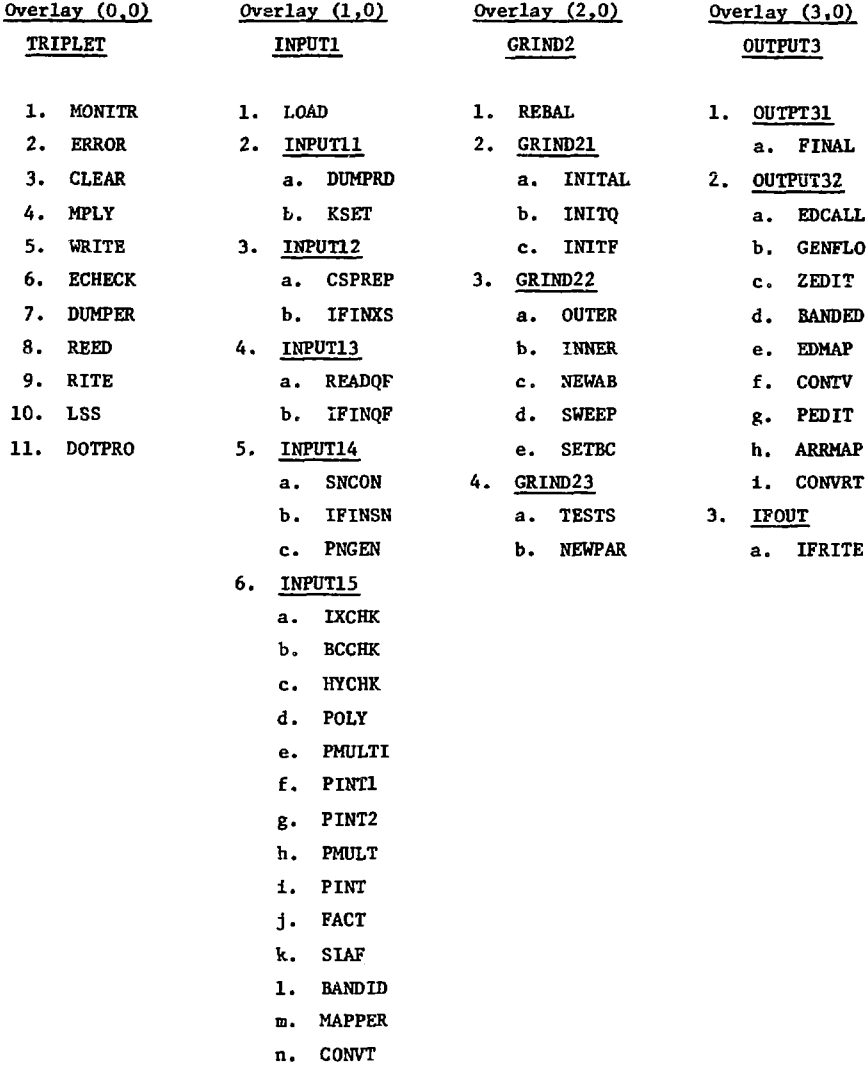

On IBM 360 with large bulk core storage, it is computationally more efficient to remove the substructure of OVERLAY(2,0), locating GRIND21, GRIND22, and GRIND23 in GRIND2. For the IBM version, variable names of more than seven characters are shortened to six. The underlined names are overlay segment names.

## TABLE IV

## FUNCTION OF TRIPLET SUBROUTINES

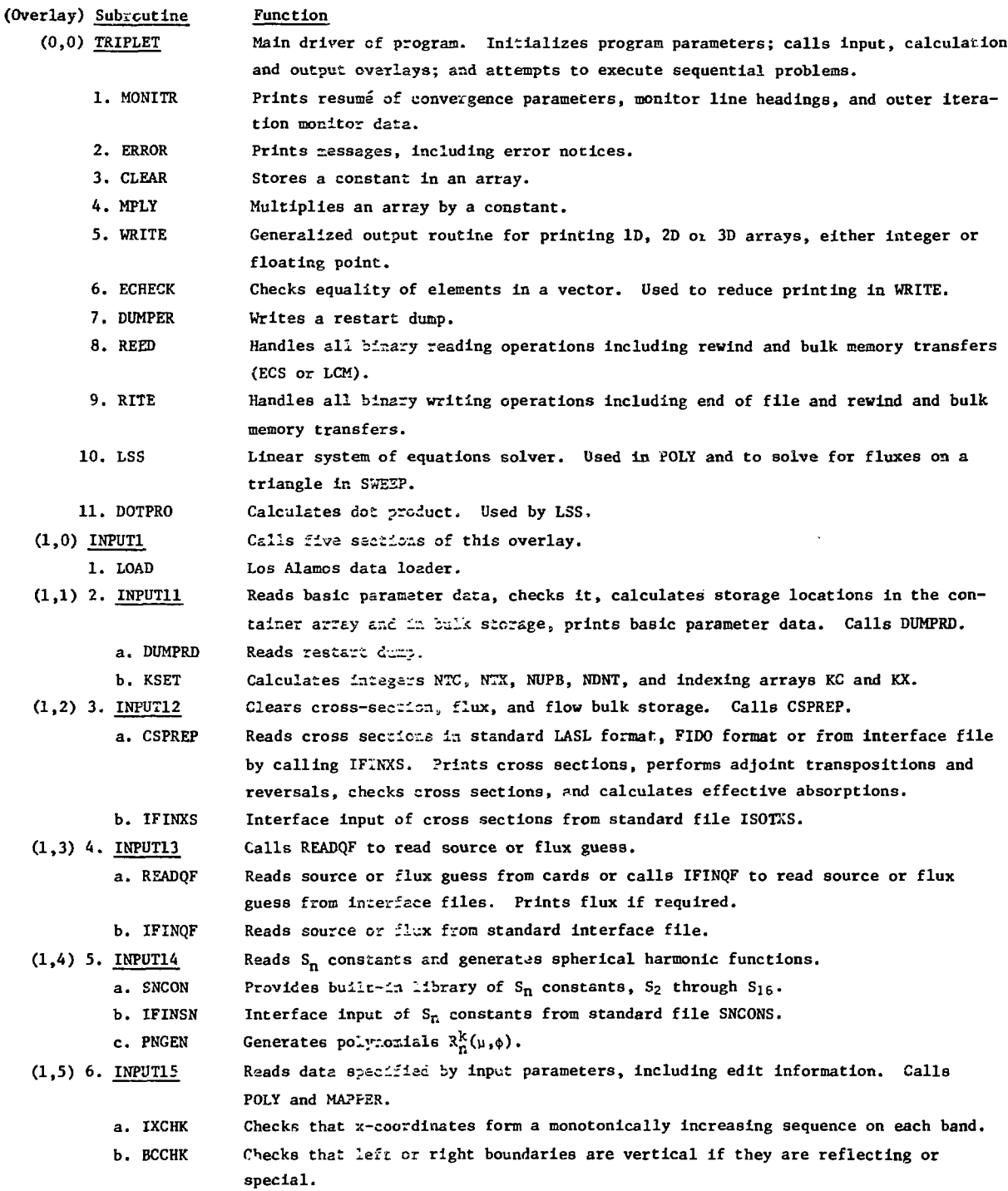

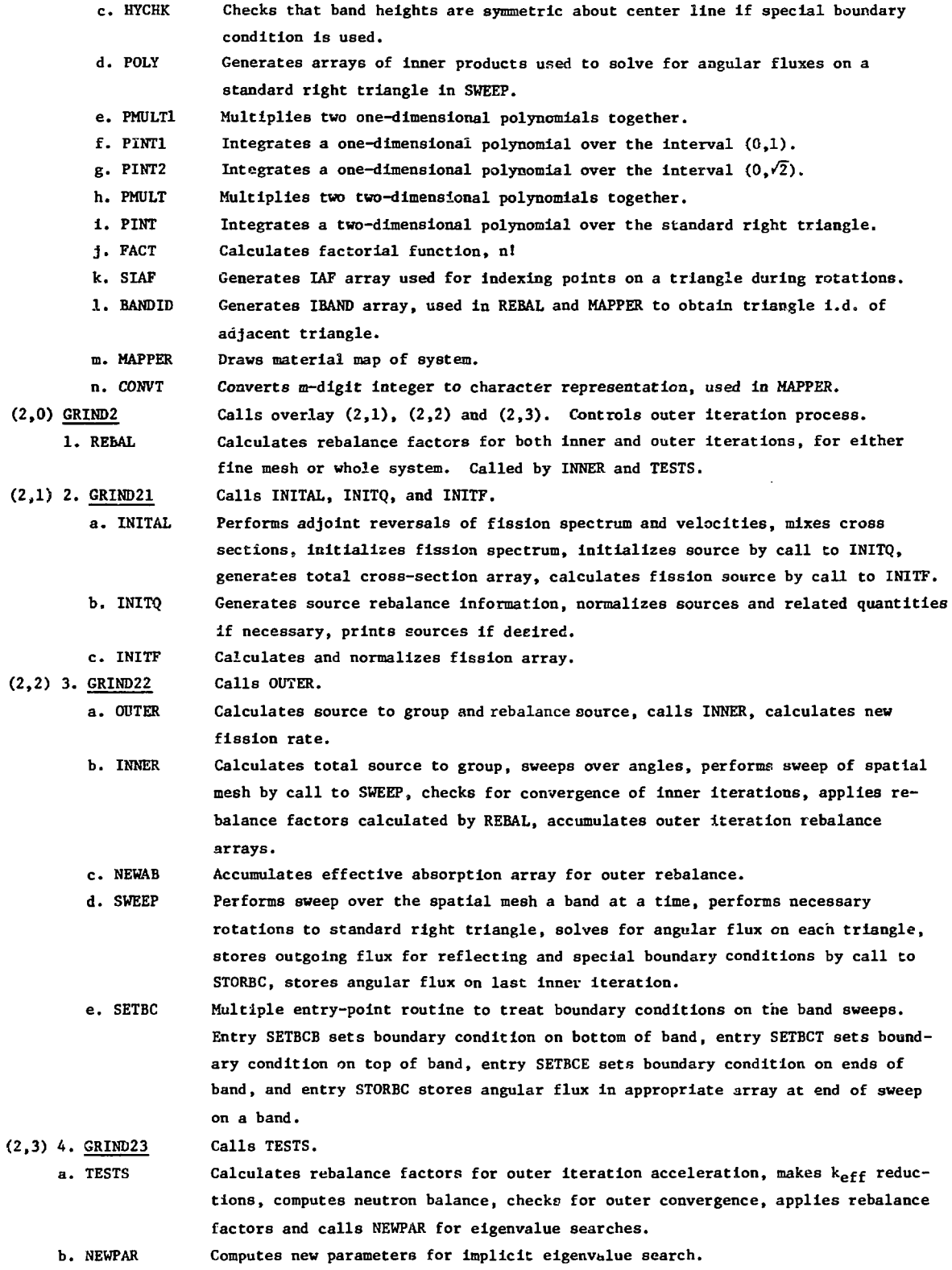

**53**

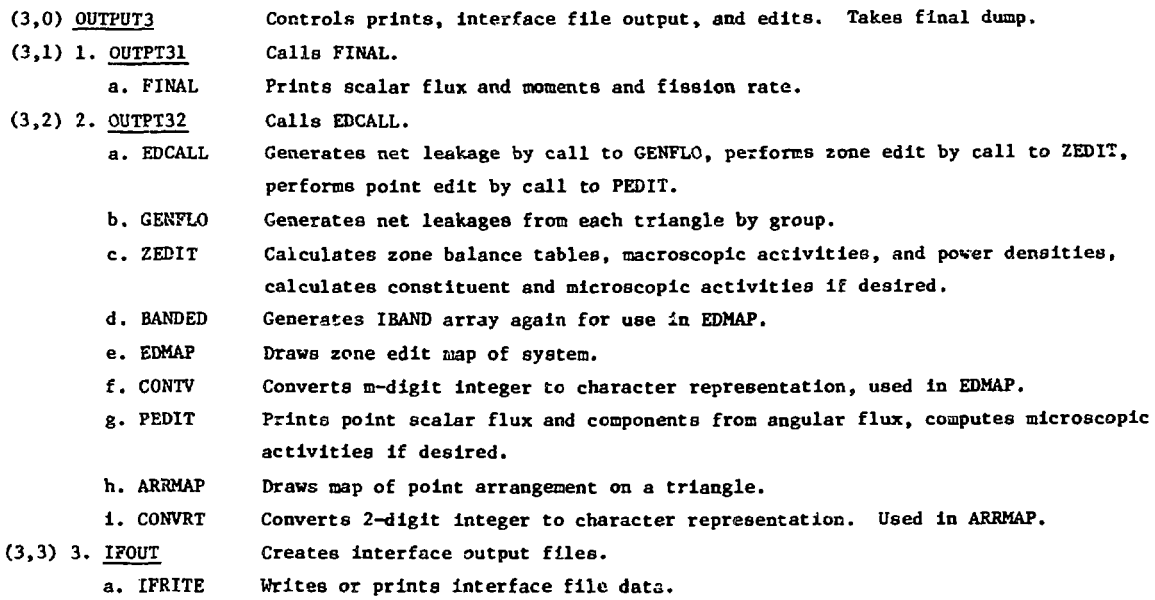

## **TABLE V**

## **RELATION OF PROBLEM VARIABLES TO PROGRAM MNEMONICS**

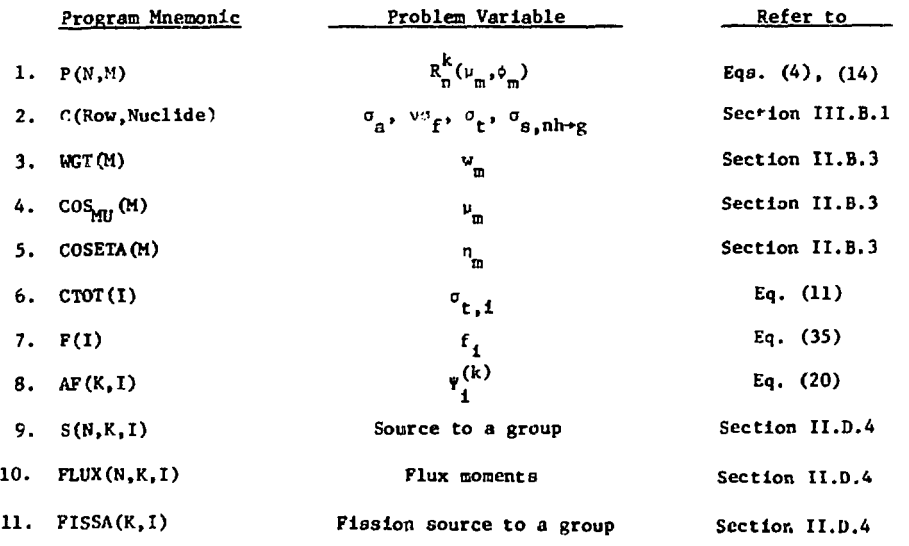

## **TABLE VI**

## **CONTESTS OF BLAHK COMMON BLOCK IA**

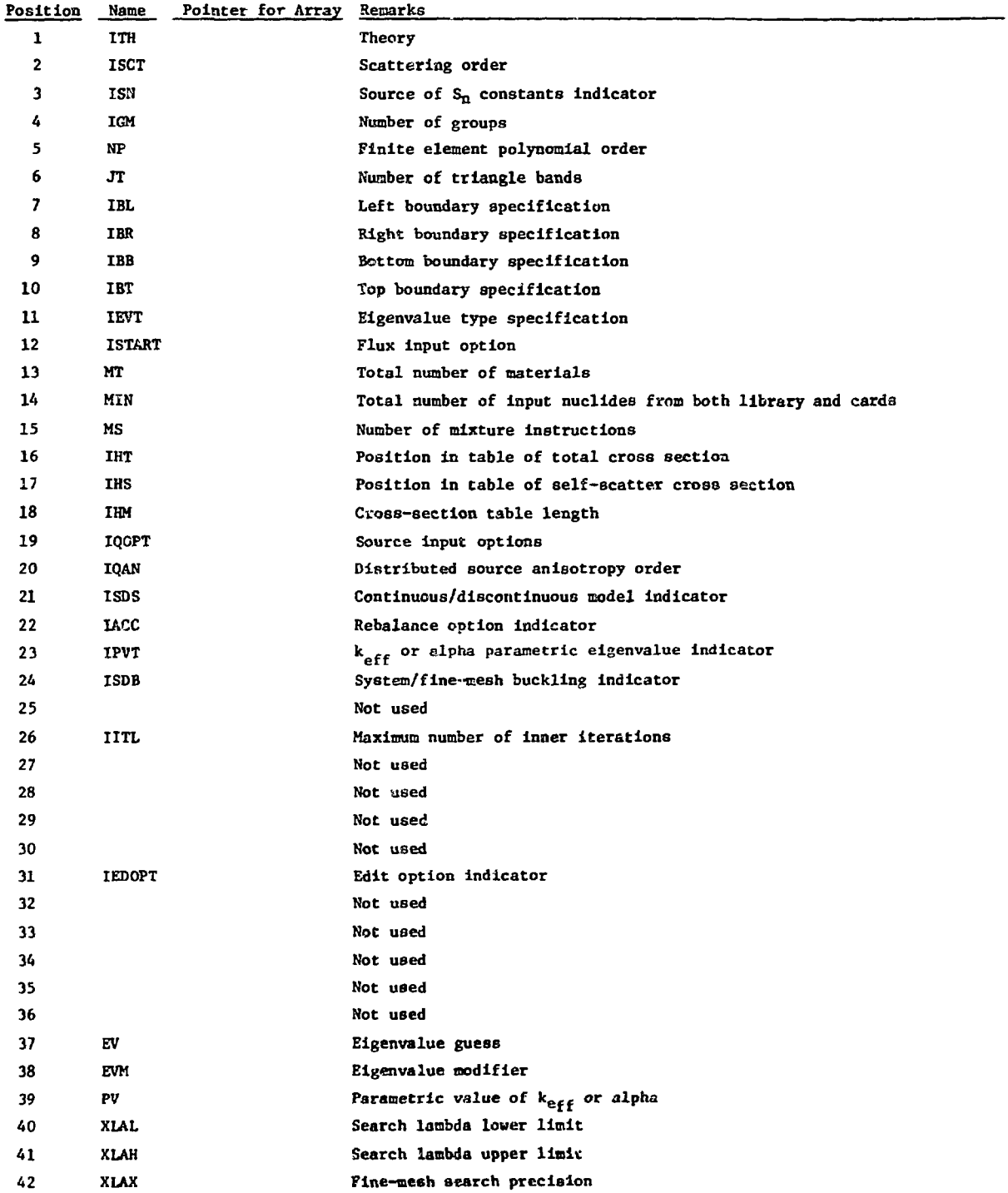

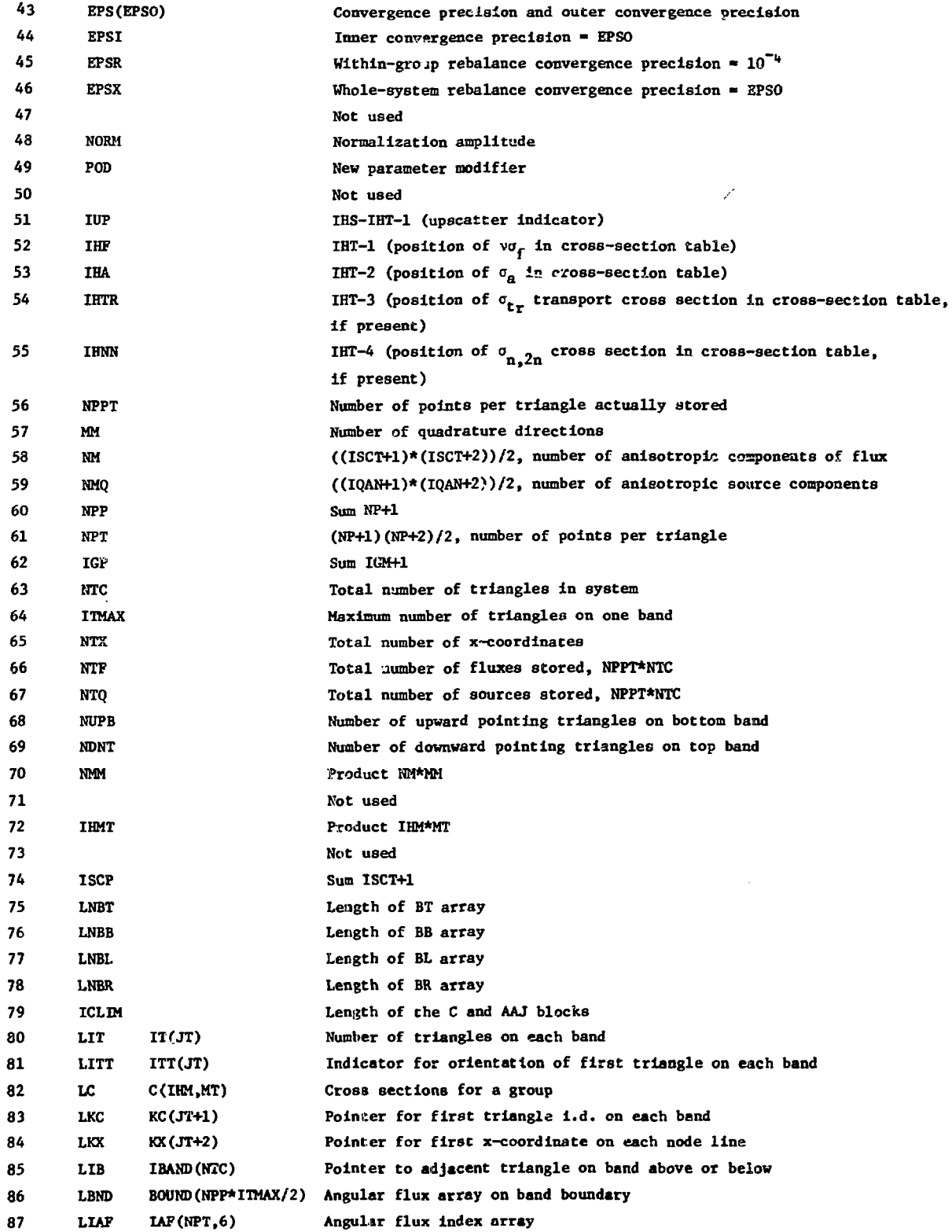

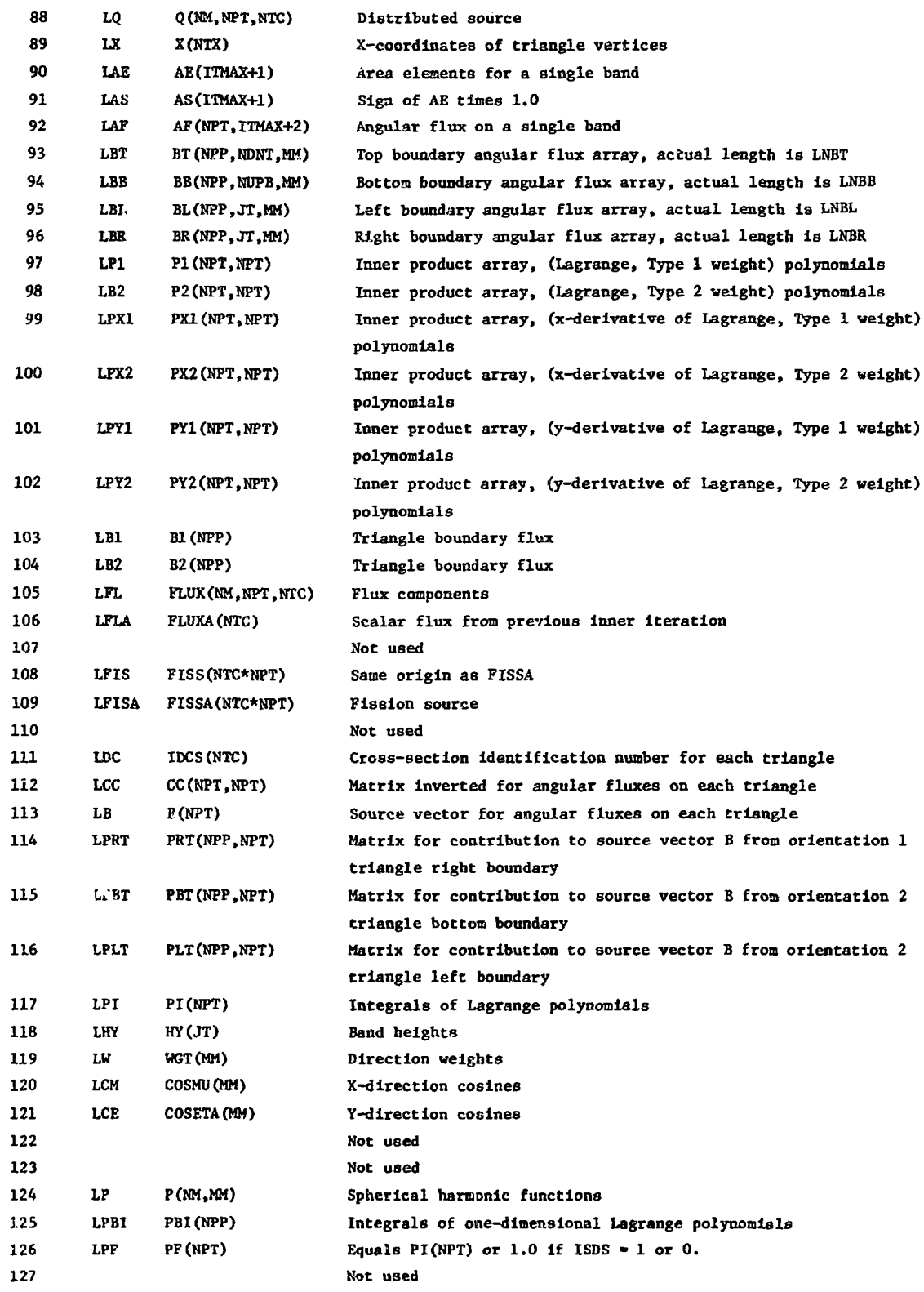

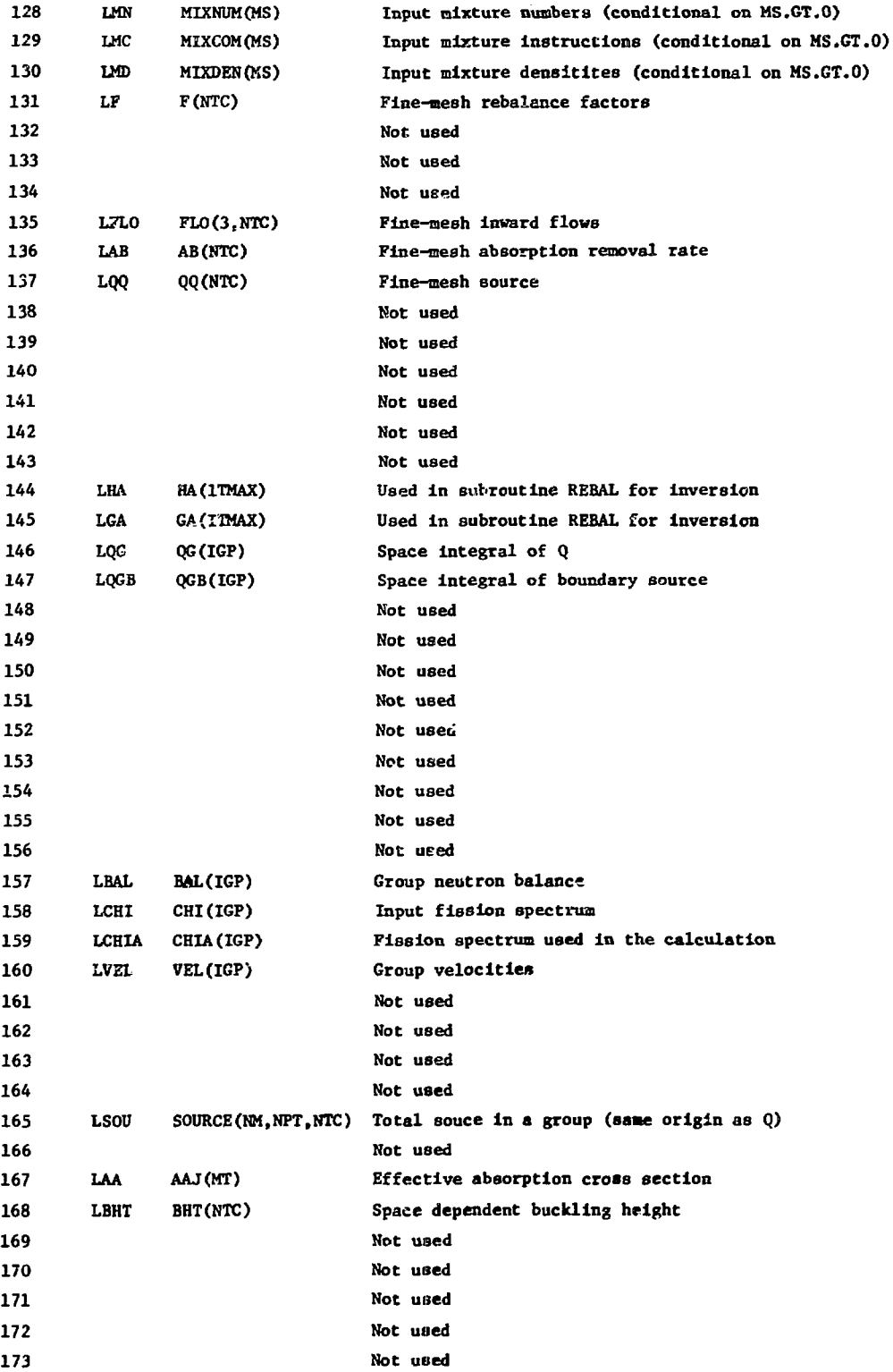

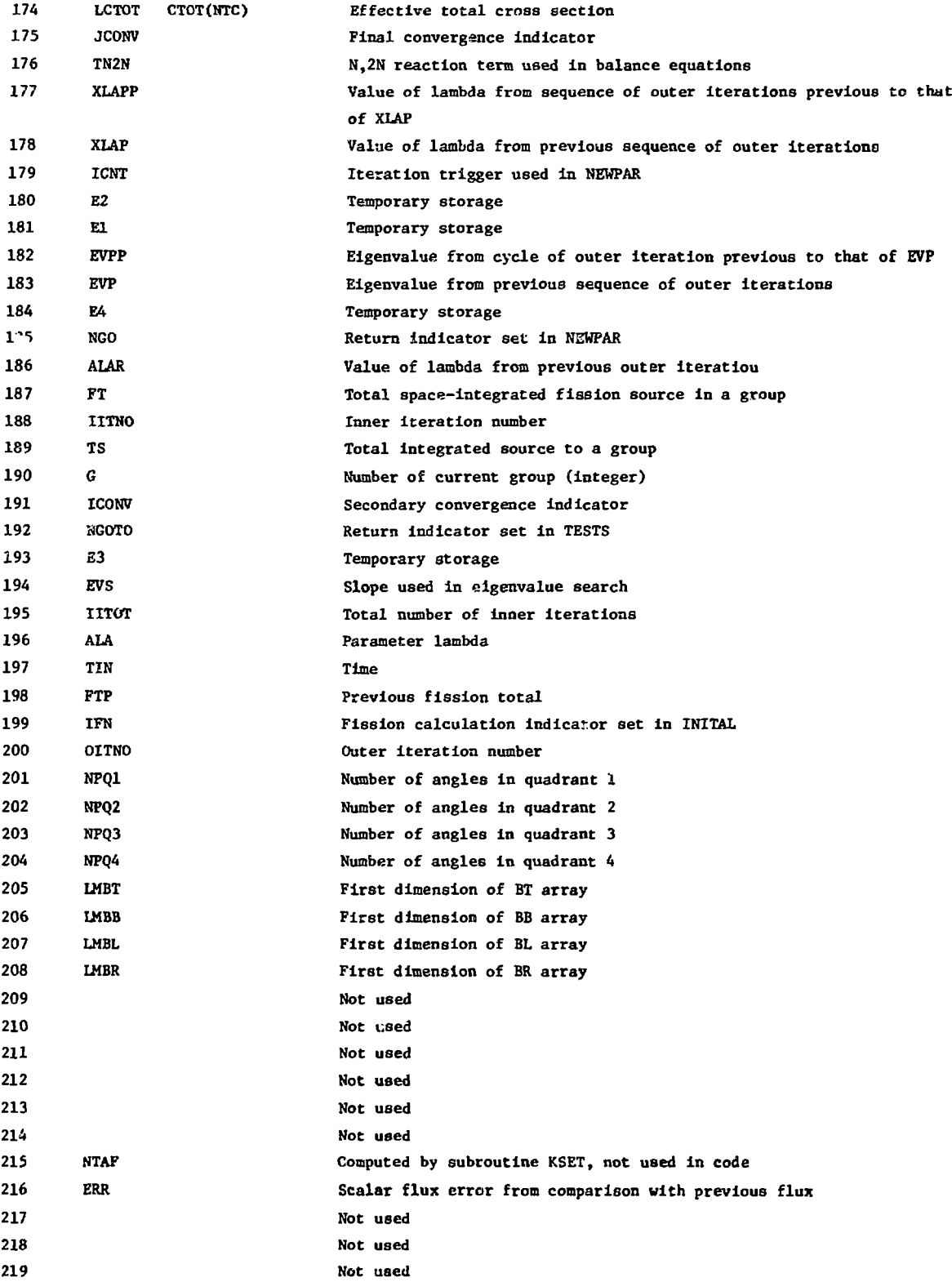

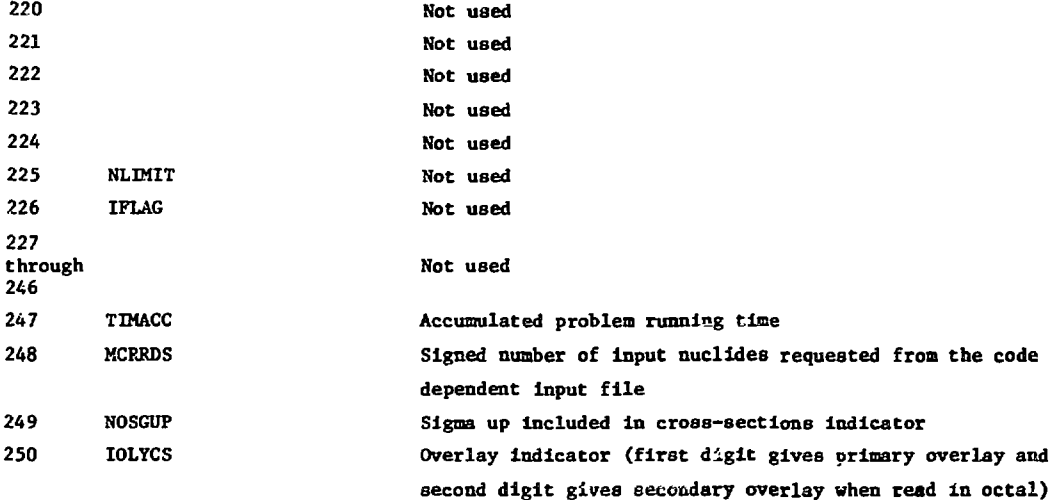

### **TABLE VII**

## **CONTENTS OF NAMED CCMMOK BLOCK FWBGN1**

**The named common block FWBGN1 contains the information required to continue Che processing of the current problem if It is restarted.**

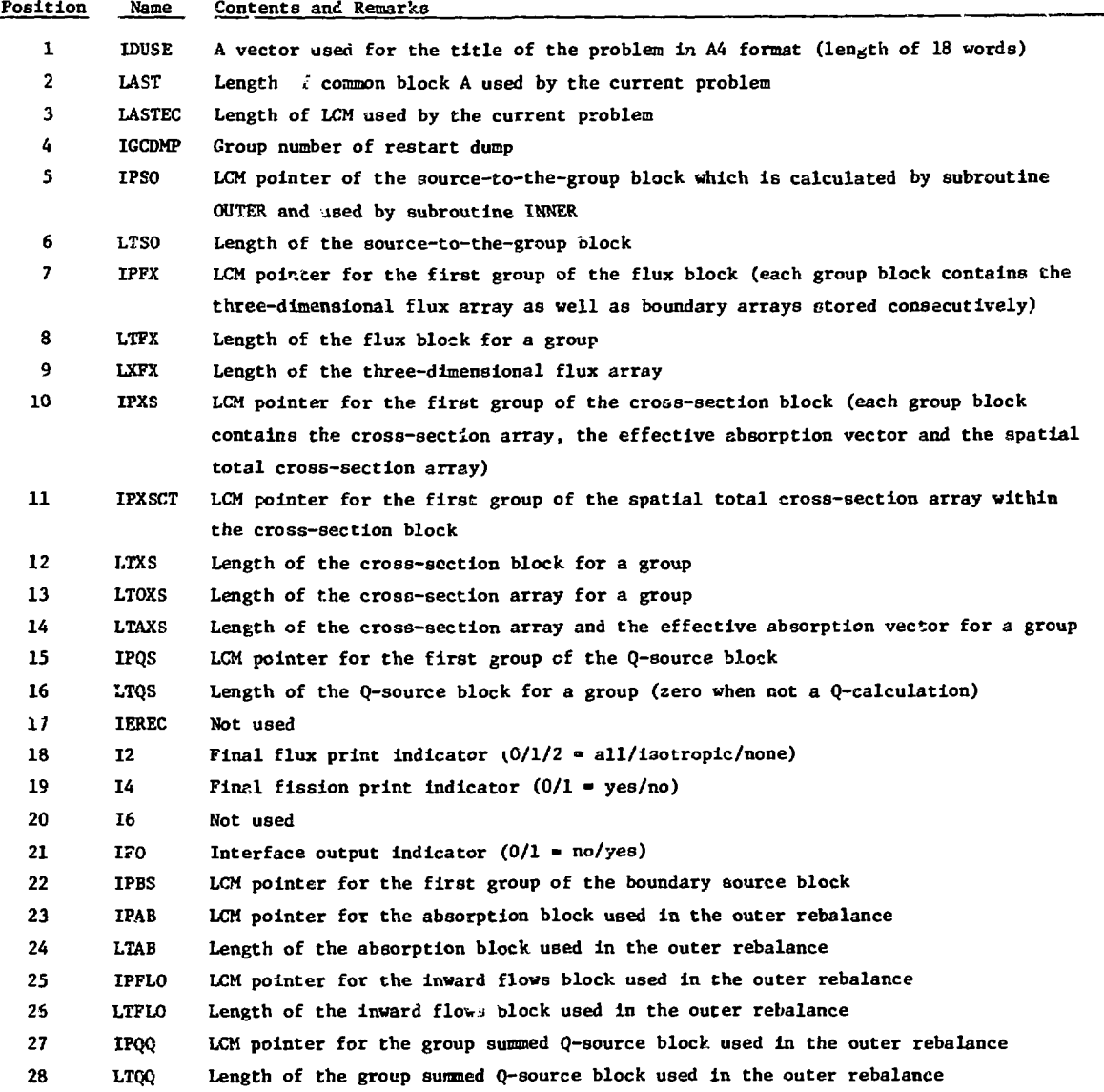

#### **TABLE VIII**

## **CONTENTS OF NAMED COMMON BLOCK FWBCN2**

**The named common block FWBGN2 consists primarily of those indicators used by the program but not vital to restart. Parameters which define options are set in program TRIPLET.**

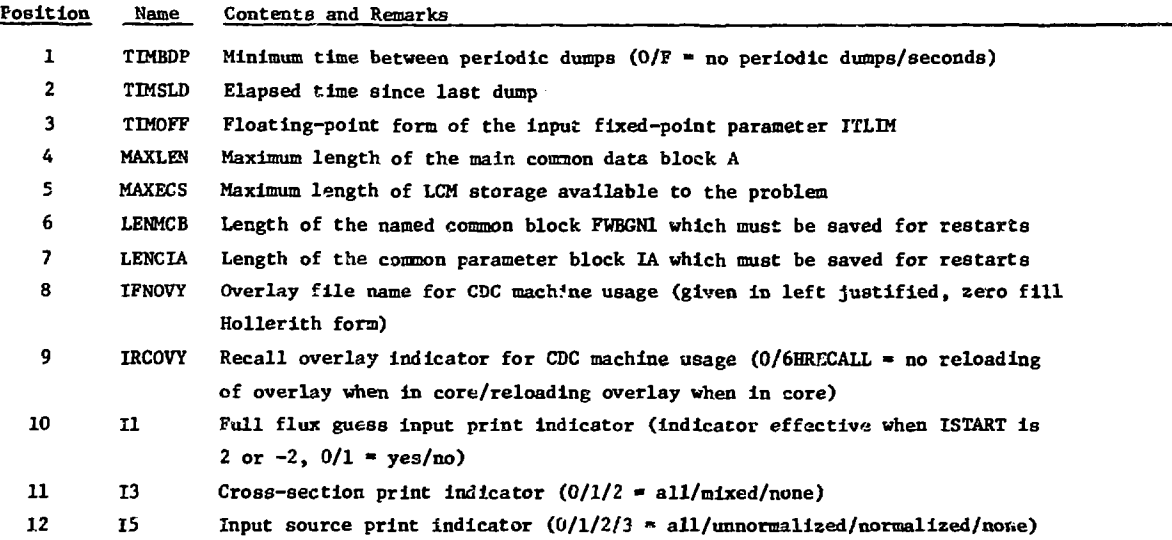

#### **TABLE IX**

### **CONTENTS OF NAMED COMMON BLOCK LOCAL**

**The named common block LOCAL contains information that is passed from overlay to overlay for a problem but is not needed in restart.**

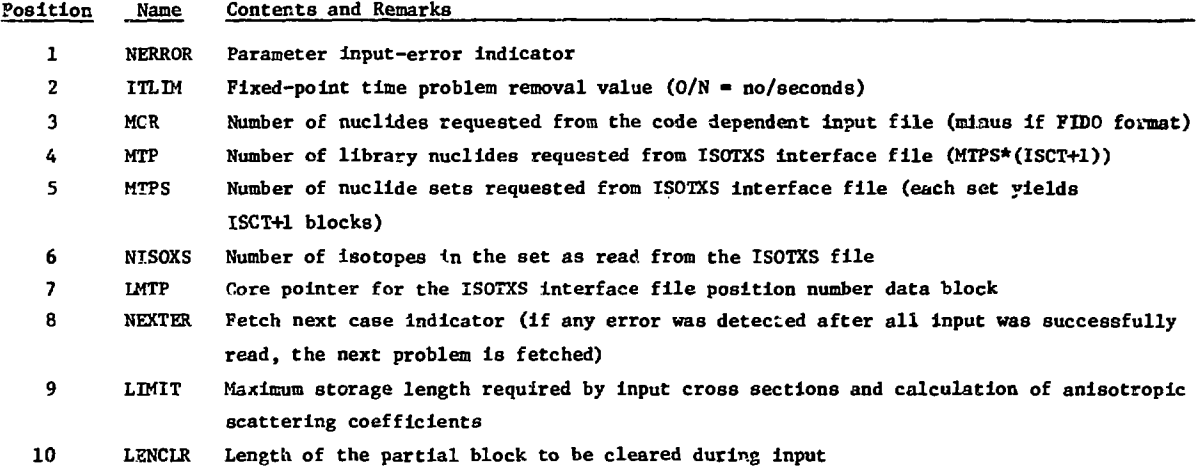

#### **TABLE X**

#### **CONTENTS OF NAMED COMMON BLOCK CSWEEP**

**The named common block CSWEKP is used to pass the current value of variables from subroutine INNER to subroutine SWEEP and to subroutine SETBC without using a calling sequence entry.**

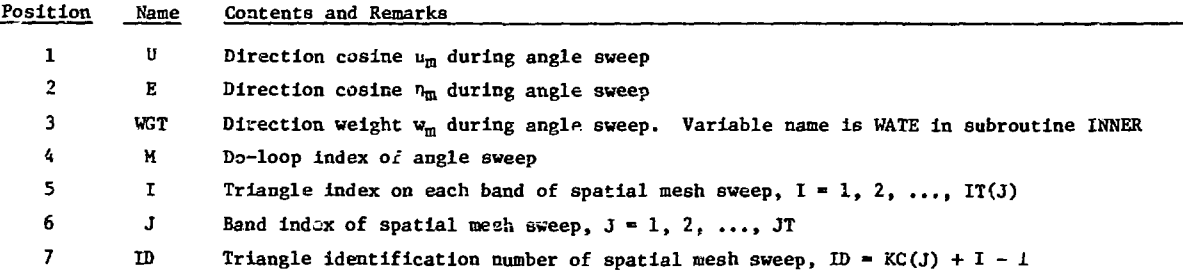

#### **TABLE XI**

#### **CONTENTS OF NAMED COMMON BLOCK UNITS**

**The named common block UNITS contains the symbolic names of all input, output, and scratch devices required by TRIPLET which are set in the main program TRIPLET.**

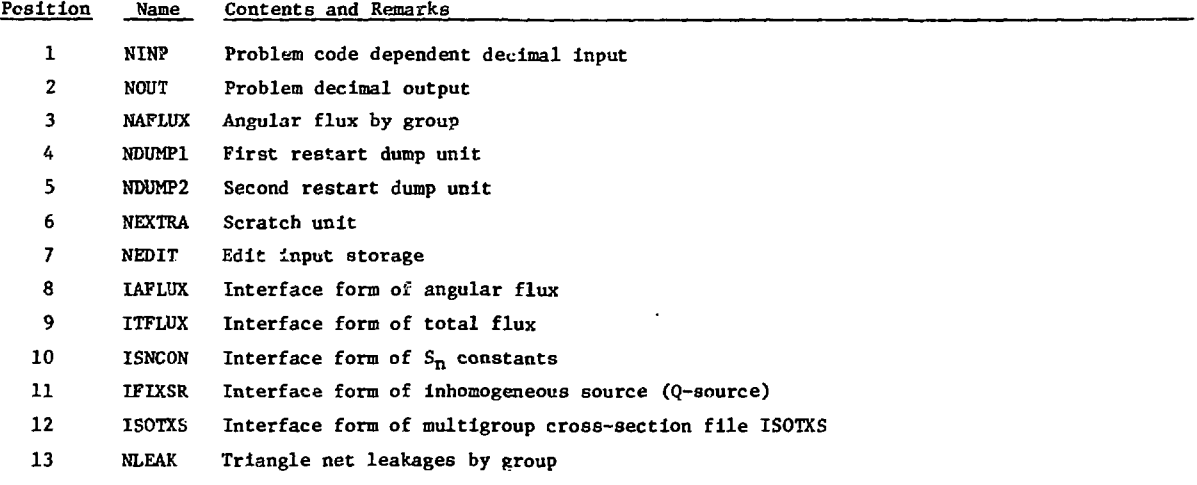

## **5. Machine Dependent Subprogram**

### **a. LCM System Routines**

**LCJi (large core memory) is a large bulk memory from which blocks of words may be quickly transferred to or from SCM (small core memory). This random bulk memory is accessed through two system routines - ECRD (transfers LCM to SCM) and ECWR (transfers SCM to LCM) - which process consecutive words of SCM and consecutive words of LCM given an SCM**

**address and a pointer value for LCM. The pointer value given may be thought of as the index of a container array. To read from or write into a block of core, it is necessary to provide the read/write routines with the core origin, the LCM pointer value and the number of consecutive words to be transferred. For example, if we consider reading the entire FLUX block for group IG from LCM to SCM, we would have the FORTRAN IV statements**

# **CALL REED(O,IPFX+(IG-1)\*LTFX,FLUX,LTFX,1) and** CALL ECRD(FLUX, IPFX+(IG-1)\*LTFX, LTFX, IER)

**In these statements FLUX is the SCM container array, IPFX+(IG-1)\*LTFX is the location of the first word** of the IG<sup>th</sup> group flux array in LCM, and LTFX words **are transferred. IER is an error indicator. On the CDC 6600 Extended Core Storage (ECS) plays the role of LCM. On the IBM-360/195 ECRD and ECWR are replaced tjith core-to-core transfers.**

## **b. General System Routines**

**Additional system routines required by the code are SECOND (obtains current time), DATE1 (ob**tains current date), ATAN (arctangent), SQRT (float**ing-point square root), EXIT (returns control to system for next job), and COS (cosine).**

**Use of an end of file test is made in INPUT11 to detect the last case of a sequence of cases. The test must be replaced by an equivalent statement to obtain a normal exit.**

## **B. External and Internal Data Files**

**All files used for input, output and scratch data are referred to by symbolic name throughout the code. The user may easily change the physical unit assigned a file by modification of the symbolic name which is initialized in the main program of TRIPLET. Table XII indicates the files required by TRIPLET.**

#### **TABLE XII**

#### **TRIPLET FILE REQUIREMENTS**

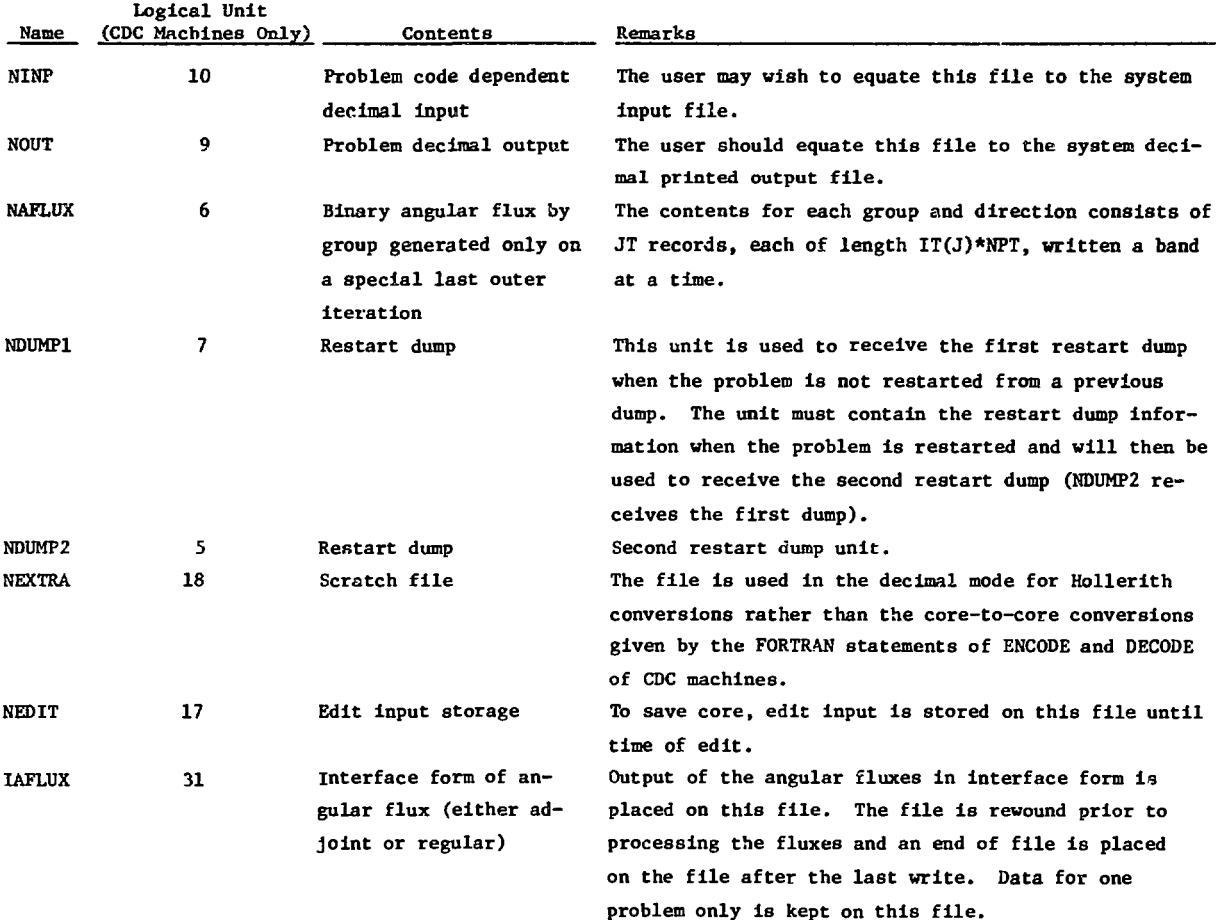

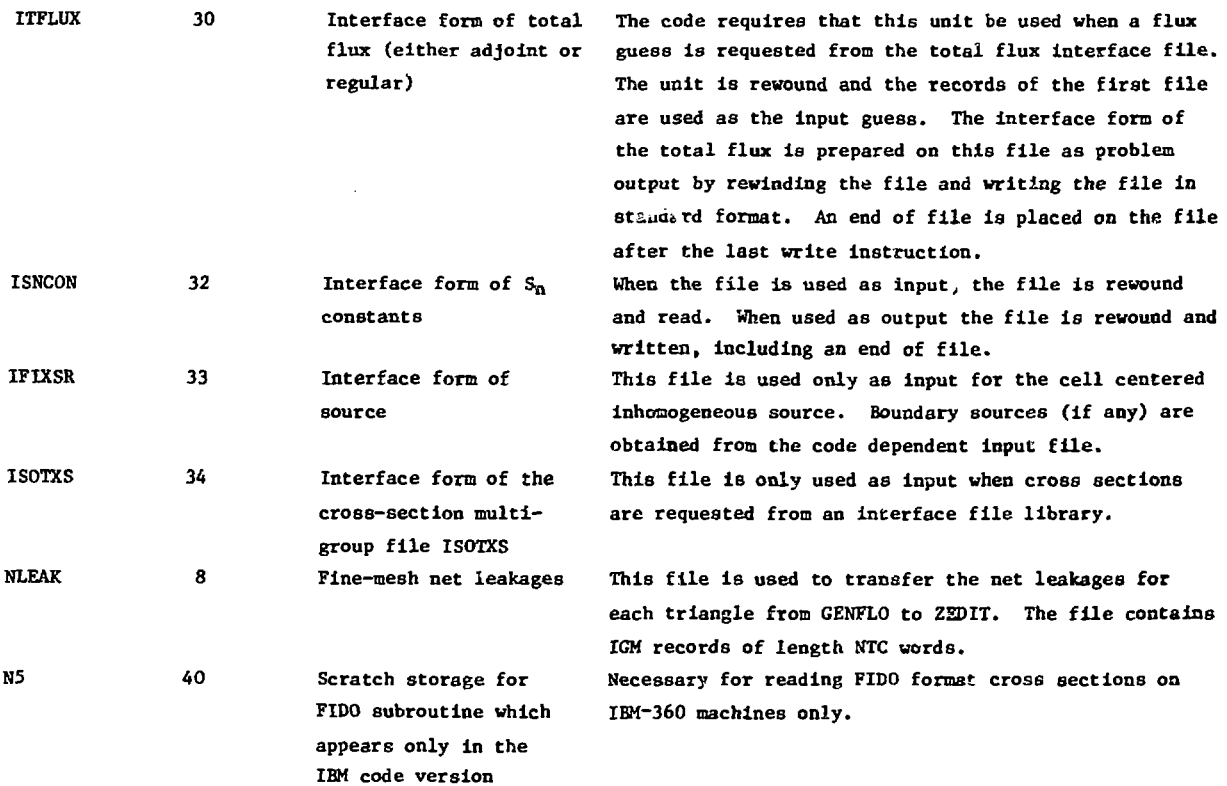

#### **C. Hardware Requirements**

**The TRIPLET code does not require any special hardware. The LASL CDC 7600 provides 65K (decimal) SCM and 512K LCM 60-bit words. Only 370K LCM are available to the user with the operating system and buffers using the remainder. Type 7638 disk units provide 84 million decimal words of peripheral store per "nit.**

### **D. Software Requirements**

## **1. CDC Machines**

**The code was designed to operate on the CDC 7600 under the CROS operating system<sup>6</sup> which was developed at Los Alamos. The system uses the CDC RUN compiler with a CDC optimizer attached.**

**The code operates on the CDC 6600 under SCOPE 3.1 which has been heavily modified<sup>9</sup> at Los Alamos, and the CDC RUN compiler is again used.**

**On both machines, the disk units provide storage for input, output, scratch, and resident files. 2. TRIPLET for the IBM-360**

**TRIPLET was prepared for the IBM-360/195 from the CDC 7600 version of the code. The IBM-360 version operates in the four byte floating-point mode. The CDC 7600 version of the code was prepared so**

**that conversion to the IBM-360 would involve as few changes as possible and so that an eight byte floating-point version of the code could easily be made, if needed. Entries of named common blocks were ordered to make this possible, and formats for read-Ing input title data were changed to A4 formats.**

**The major change made in the conversion of the code was in the treatment of peripheral storage. The vast amount of fast core available on the IBM-360 is one of the cheaper resources of that machine. It was thus decided to place the data normally kept in LCM (large core memory) in an expanded container array. This was accomplished by using part of the container array (indexed from 1 through LAST) as small core (SCM) and the remainder as LCM (indexed starting at LAST+1 and ending at MAXLEN). The system routines ECRD and ECWR of the CDC 7600 were replaced by simple routines which move data to and from sections of the container array. It was thus possible to keep the LCM pointer structure of the code with no change in logic and with little cost in time for data movement. It should be noted that the amount of core neeed (LAST) Is computed first and the amount of LCM needed is computed as MAXLEN**

**minus LAST. The size of the container array la changed simply by changing the dimension of common block A and assigning a new value to MAXLEN. Both changes need be made only in program TRIPLET.**

**In the edit and interface output sections of the code, the amount of SCM required Is recomputed and tested against LAST. In rare cases these teats may fall, but enough core may exist In the container array for both SCM and LCM. Then, the value LAST nay be reset and that portion of the container array corresponding to LCM roved to accoaoodace the Increased requirement, for SCM.**

**Because of the amount of core storage available on the IBM machines, it was found to be computationally advantageous to combine the computational overlay GRIND2 with Its secondary overlays.**

**In addition to storage reorganization, the fol**lowing changes were made to effect the IBM conver**sion of TRIPLET:**

- **1. Dummy subroutines were substituted for ayatea subroutines DATE1 (returns date aa an A8 word) and SECOND (returns floating-point value of the current tioe). The dummy routine for SECOND must be replaced by a local system routine or the periodic and time lloil dunp options will not work.**
- **2. A subroutine FIDO was added to process the FIDO cross-section fornat. The CCC 7600 algorithm to read this format uses a rewind cotraand. On the IBM syatea a prohibitively large amount of wait time was required be**cause of the rewind command.
- **3. Hollerith 6!) constants throughout the code** were typed as real eight byte data, in**cluding subroutine eall list variables. Subroutine WRITE uses one such variable as either an integer (four bytes) or a 6i! conste.nt (eight bytes), and this situation was treated by equlvslenclng statements.**
- **4. The IF(EOF) CDC Job termination teat was replaced with a read with the IBM EOT parameter.**
- **5. CDC overlay cards were removed, overlay programs were changed to subroutines, calls to overlay segments were replaced with** calls to the subroutines, and the setting **of overlay parameters IFNQVY and IRCOVY was eliminated.**
- **Several options were added to subroutlna REED to treat interface file data. All auch data is assumed to be four-byte wards, but the specification record of such files is three eight-byte words plus one fourbyte Integer. Two arrays of the ISOTXS** file contain mixed 6H data (8 bytes), and **floating point and Integer (A bytes). Finally, reading the ISHCON file required skipping a portion of the record before reading additional data. All of these problems were treated by adding options to RES).**
- **Shortened names (six character maximum) were required for the following routines:**

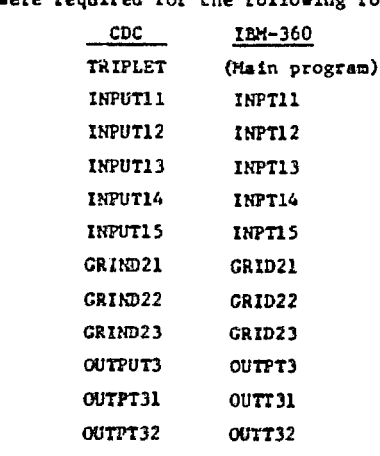

## **E.** Programming Considerations

- **1. Stcrage Management**
	- **a. Variable Dlnens.toning**

**A single container array. A, in common is uaed for the blocks of data required in executing a problem. The storage of all data la consecutive end compact la the A crray so that the size of a problem is Halted by the total storage required rather t'.un by the size of individual paraaeters. A pointer word Is associated with each data block nnd la used to index A to loeate the block. For example LFL Is the** first word address of the flux block in A and A(LFL) is the first word of the flux array. When subroutine calle are written, the address of a data block, **say A(UFL), la passed through the argument call. In** the subroutine the data block is ...ably dimensioned **so that It may be easily Indexed by its subscripts, e.g. FLUX(N.I.J).**
## **b. Allocation of Large Core Hemory (LCH)**

**The allocation of storage In large core meaory (LCM) Is handled In the same manner as core storage. Most of che group-<iependenc arrays are stored in LCH so the dimensionality Is IGM tines the core requirement of the array. For example, there are IGM\*NM\* trPPT\*KTC LCH locations required for PLUX(KM,NPFT, NTC).**

**Certain blocks of data are stored contiguously In core so Chat they may be read In and out of LCM In a single strean. For exanple, Che flux block In**cludes FLUX(NM, NPPT, NTC), BT(NPP, NDNT, MM/2), BB(NPP, **KUPB.MH/2), BL(NPP,JT,KM/2), and 8R(SPP.JT,HM/2) when the boundary conditions are other than vacuua.** The first word of this block is LFL, and the last **word is LFLA-1. The cross-section block Includes** the cross sections C(IRM,MT), the effective absorp**tion AAJ(MT) and the total cross section CTOT(NTC). The first word of this block Is LC, and the lasc word is LQ-1. A complete list of LCH storage i» giwen In Table XIII.**

#### **c. Coaputation of Required Storage**

**The easiest vay to eonpute the storage required by a problea is to load the problem for a short run and let the code conputc LAST, the amount of SCM and LASTEC, the asount of LCH. The complication is Bade very early in problen execution and this result is** printed before most of the data is read. An approximate formula for LAST is

### LAST - MT\*IHM+(NPT+2)\*max IT(j)+NTX+5\*JT

**4-3\*NTC\*(KPT+l) + Conditional Blocks + Boundary Array Blocks**

**where the variables in the forrola ere defined In Table VI. The sizes of the conditional blocks «re:**

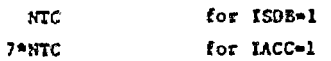

**The sites of the boundary array blocks are :**

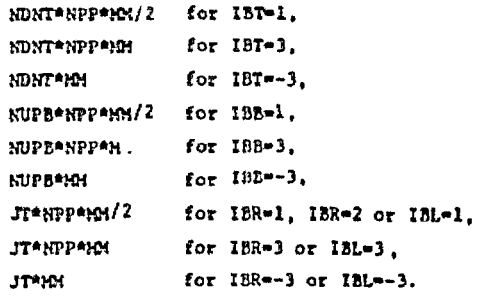

## **TABLE XIII LCM STORAGE PARAMETERS**

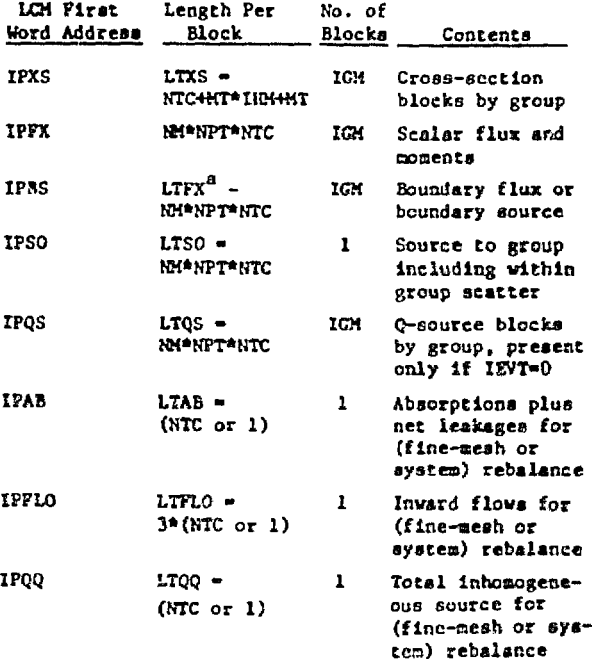

**\*LTFX i s the lengt h of th e flu x array s** (NM\*NPT\*NTC) plus the length of the boundary flux arrays, which depends on **the boundary conditions. The lengths of the boundary arrays «re given in Sec. IV.E.I.e. for the various boundary condition options.**

**The aaount of LCM is given by**

LASTEC - IGK(NT\*(IHH+1)+NTC\*(3+2\*NH\*NPT)

- **+ Boundary Array Blocks}**
- **2«NH«m\*OTC + Conditional Bloeit**

where the conditional block size is S\*NTC or 5 for IACC-1 or 0

**The above foroulas are all based on use of the discontinuous model. The storage for the continuous** aodel may be estimated from these formulas by **setting NPT-1.**

### **d. Twaporary Storage Requlrcgents**

**The amount of storage actually calculated for LAST is the oaxloua of three quantities. The first of these Is the total amount of SCt required for problea execution and the other two are temporary storage requirement», one** *tor* **input of cross**

sections and the other for calculation of anisotrop**lc scattering coefficients. Usually, the problem data requlreme.it la much larger than the temporary storage requirement, but occasionally the Input crosa-aectlon requirement (ICH\*IHM\*HIN words) Is largest.**

A test is made for each of the temporary stor**ages and the user ie Informed If nore SCM Is required than la available. Additional teats are** made *prior* to the processing of each zone or point **edit in EDCALL and prior to ehe processing of the Interface output in IFOUT.**

# **e. Overstora^e of Data In Core**

**1= TRIPLET, a certain amount of overstorage is used to reduce Che total amount of saall core aeaory (SCM) required; I.e., nore than one array nay reside In the sane SCM locations as the problem progresses. The nost Important exaaple of this is** that the large arrays  $Q(201, NPPT, NTC)$  and SOURCE(NM, **NFPT.NTC) are stored in the sane spaces. The Q array la used in OUTER to generate the total source to a group. Including the inhomogeneous source. If any. This source Is then written in LCH. In INNER this source is read Into SCM after each inner iteration to Initialize the SOURCE array. Then the rest of the group source Is added to SOURCE.**

**When input cross sections are read, they are read into location LQ, and when anisotropic scattering spherical harmonic coefficients are calculated, storage beginning at location LQ is used. In each of these cases, the aaount of storage required is checked (previous section), and the core is reinitialized after the operation is** complate. Similar overstorage is performed for **temporary arrays used by the POLY subroutine snd is performed when the oaterial map is written (subroutine MAPPED) for o problem not using finc-raesh rebalance.**

#### **2. Restart Tape Composition**

**The restart dump is composed of the following records: restart parameter Information, named common block FMBGH1, common block IA, data coisjaon block A (only the portion used by the problem),** and angular flux records. The angular flux information is only generated in the last pass of the cal**culation for groups one through the current group. The number of data entries Is the first word of**

**each record on the dump tape. The final dump con**tains the current group (IGCDM<sub>k</sub>) value of zero.

**The restart paraneter Information is a vector which contains five words in the following order:**

- **1 . ICM Number of groups.**
- **<sup>2</sup> . NORDM lumbe r o f LCM records .**
- **<sup>3</sup> . NORDAF Number o f angula r flu x records.**
- **<sup>4</sup> . N'TC Number of triangles.**
- **5. NM Number of flux components.**

### **3. Standard Interface Files**

**The standard Interface files read and written** by TRIPLET are version II files.<sup>4</sup> An far as pos**sible the codes which process these files are subroutines. The user should note that in reading, the very first entry on a file is used as the input, and in writing, the file is rewound prior to the output of data. No physical unit distinction is mde between regular and adjoint input ox output** *illes.* If a standard in erface file is used to **provide a flux guess, and a standard Interface file flux output is requested, the input file information la destroyed.**

#### **REFERENCES**

- 1. K. D. Lathrop and F. W. Brinkley, "TWOTRAN-II: **An Interfaced, Exportable Versioc of the TWOTRAti Code for Tvo-Diaensionsl Transport," Los Alaaos** Scientific Laboratory report LA-4848-MS (July **1973).**
- **2. Proposed Aaerlcan Kuclear Society Stscdard 10.3 , "Guidelines for the Documentation** *oi* **Digita l Computer Programs," to be published.**
- **3. C. I. Sell , C. E. Ilansen, and H. A. Sandmeier, "Multltable Treatments of Anlsotroplc Scatter ing in Sn Kultlgroup Transport Calculations," Nuel. Sci. Eng. 28., 376 (1967).**
- **4. B. H. Carmlehael, D. A. Meneley, and D. R. Vondy, "Report of the Subcommittee on Standard Interface Files, " prepared for the Committee on Computer Code Coordination and issued as Los Alamos Scientifi c Laboratory report LA-5324-MS.**
- **5. W. U. Engle, Jr. , "A Users Manual for ANISN, a One Dimensional Discrete Ordinalcs Transport Code With Anlsotroplc Scattering," Union Carbide Corporation report K-1693 (Hire\*-, 1967).**
- **6. K. 0. Lathrop, "OTF-IV, A Fortran Program for Solving the Hultlgroup Transport Equation with Aniaotropic Scattering," Los Alasos i.ci«ntlfi c Laboratory report LA-3373 {November 1965)- p. 42.**
- **7. B. C. Carlson and K. D. Lathrop, "Transport Theory - Method of DlGcrete Ordinates," Chapter III of Coaputlng Methods in Reactor Physics.** Gordon and Breach, New York (1968), p. 257.
- 8. "Elementary Guide to the Control Date 7600,"<br>Ray Davenport, Ed., Programmer's Information<br>Manual, Vol. 5A, Los Alamos Scientific Labora-<br>tory (1972).
- 9. Programmer's Information Manual, Vol. 4, CDC 6600, Anne Browning, Ed., Los Alemos Scientific Leboratory (1973).
- 10. W. H. Reed and T. R. Hill, "Triangular Mesh Mechods for the Neutron Transport Equation," to be published in the Proceedings of the Computer and the figure and the structure and computational Techniques for Analysis of<br>National Techniques for Analysis of<br>Nuclear Systems, April 9-11, 1973, Ann Arbor, Mich.